# ҚАЗАҚСТАН РЕСПУБЛИКАСЫ БІЛІМ ЖӘНЕ ҒЫЛЫМ МИНИСТРЛІГІ<br>«АЛМАТЫ ЭНЕРГЕТИКА ЖӘНЕ БАЙЛАНЫС УНИВЕРСИТЕТІ»

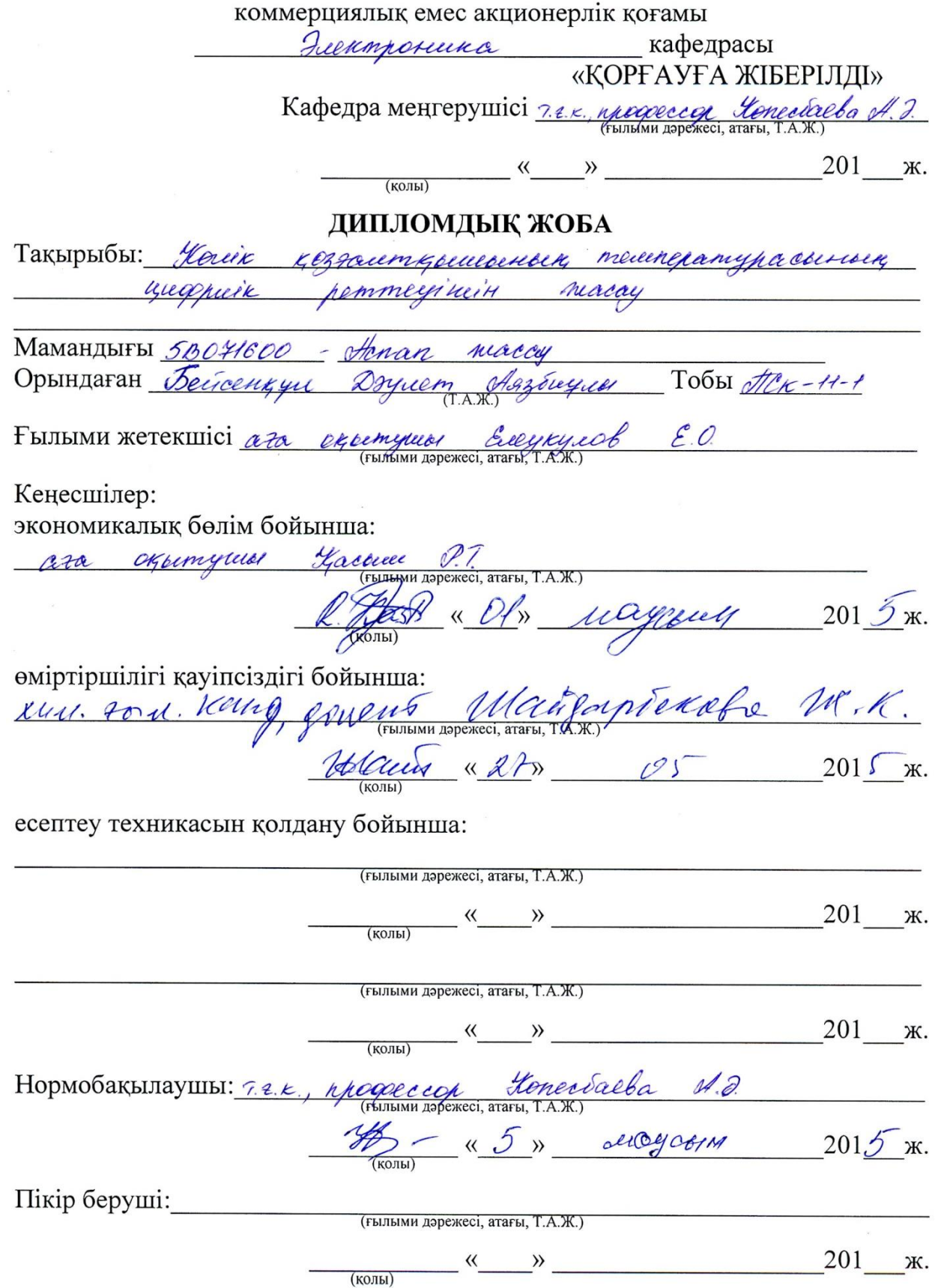

Алматы 2015

# ҚАЗАҚСТАН РЕСПУБЛИКАСЫ БІЛІМ ЖӘНЕ ҒЫЛЫМ МИНИСТРЛІГІ «АЛМАТЫ ЭНЕРГЕТИКА ЖӘНЕ БАЙЛАНЫС УНИВЕРСИТЕТІ»

## коммерциялық емес акционерлік қоғамы

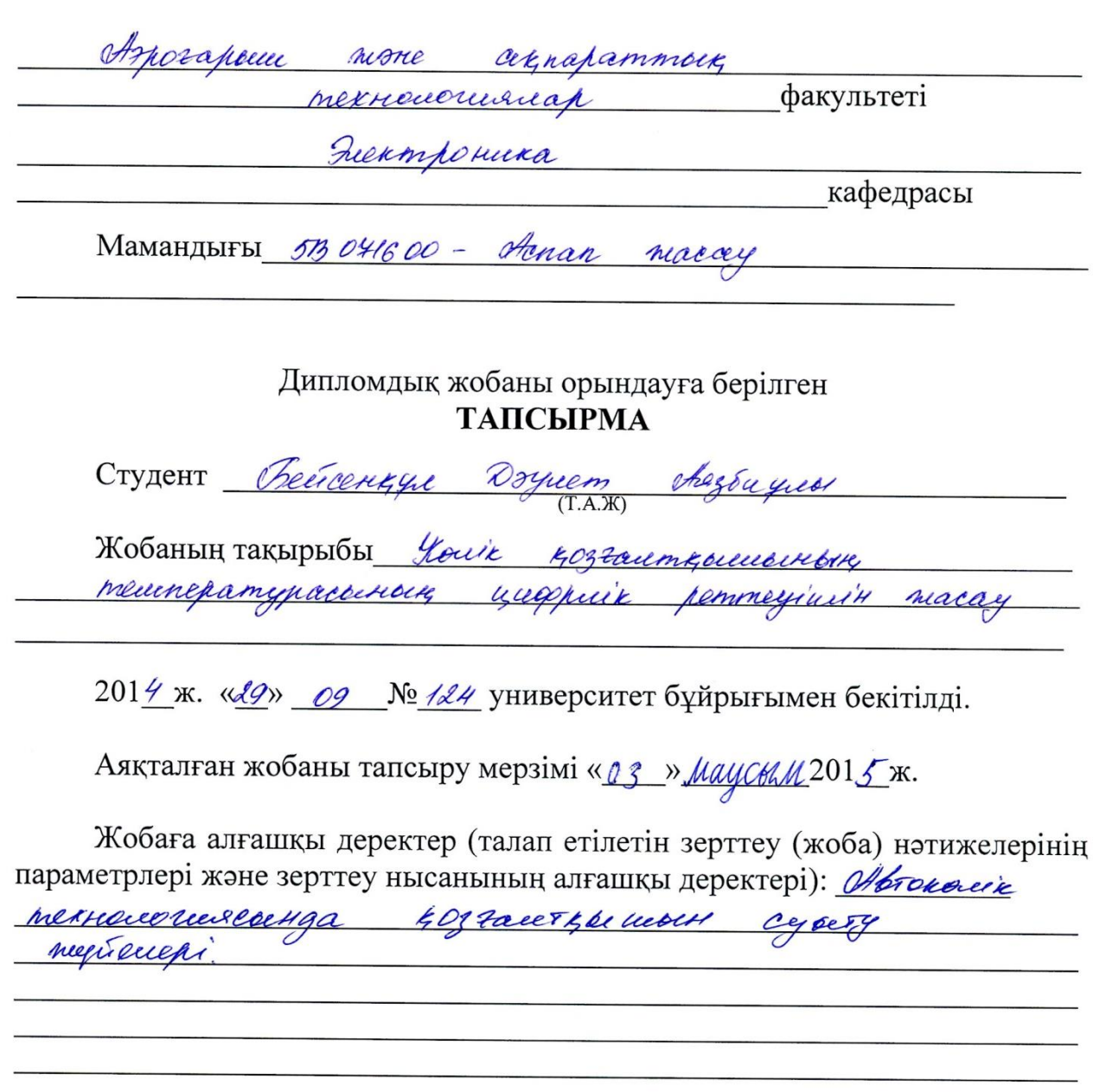

Диплом жобасындағы әзірленуі тиіс мәселелер тізімі немесе диплом жобасының қысқаша мазмұны: Коздалецки mextreel يمار ducknow there is EXTRAIN eir acroc elberleeft, rebet accock ay; uc  $\tau$ buuf bek

Курастиру; курошчесноек, принципт сулба.

Графикалық материалдардың (міндетті түрде дайындалатын сызбаларды KOPCETY) TISIMI: recurponanthouses syponanes exercices mik anancery; mysening kypomomore cynétain; пирента принципт сулбало.

Негізгі ұсынылатын әдебиеттер: (2) Евонефеев А.В. Миклоcontraction AVR cerrector6. Ting 4 Mega propriet "ATTAIEL" -M. llsparensenni gen "Dogena", 2004. 1) берерин В.Б., Кашинин А.В. Системы на микрохомpoincepax a bill reportant une preciois nommes-il, 2002. 3) Гребнев В.В. Микропонтрошеро семейства AVR друшь Atmel M .: Papea Coop5, 2002.

Жоба бойынша жобаның бөлімдеріне қатысты белгіленген кеңесшілер

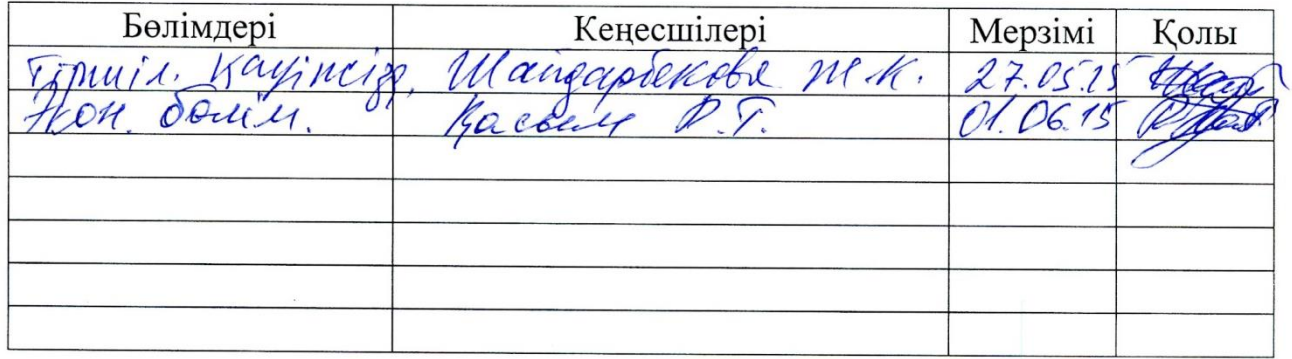

# Диплом жобасын дайындау **KECTECI**

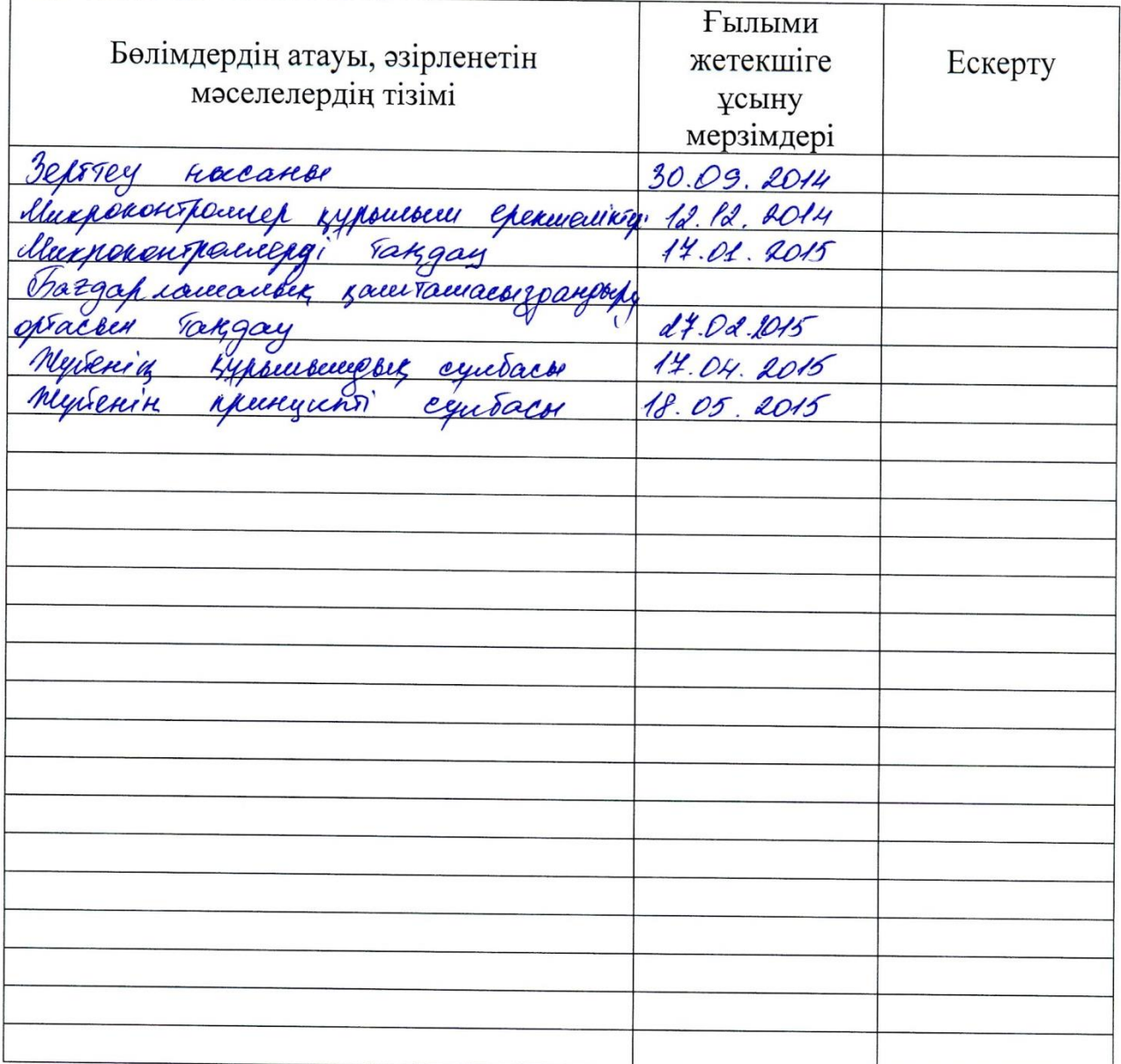

Тапсырманың берілген уақыты «20» қырмуши  $201\frac{4}{3}$  ж. Кафедра меңгерушісі alba A.J.  $\frac{1}{\sqrt{1-\frac{1}{2}}\left(\frac{1}{2}\right)^{2}}$  $(T,2,k)$ nogape  $B_{\text{max}}$ Жобаның ara dun Ereykyne E.O.)<br>aygen Deveening D.A.) ғылыми жетекшісі Орындалатын тапсырманы қабылдаған студент

# **Қысқартулар тізімі**

АБЖ – Автоматты Басқару Жүйесі

ОЖ – Операциондық Жүйе

АЦТ – Аналогты-Цифрлық Түрлендіргіш

ЖЖҚ – Жадыға Жазу Құрылғысы

КИМ – Кең импульсті модуляциялау

#### **Аңдатпа**

Дипломдық жобада автокөліктің қозғалтқышының суыту жүйесін микроконтроллер негізінде реттеу қарастырылды. Жобада жүйені құру мақсаты және жүйенің қызметі көрсетілген. Қажетті жабдықтар мен нысандар талдауы жасалынып, жүйені жүзеге асыру үшін Proteus модельдеу ортасында принципалды схемасы жиналып, CodevisionAVR бағдарламалық ортасында жүйенің бағдарламасы жазылды. Радиатордың электрлі желдеткішінің жұмыс істеу алгоритмі құрылды.

Қозғалтқыштың суыту жүйесін реттеуге шығындар бағалауы орындалып, өміртіршілік әрекетін қауіпсіздендіруге арналған мәселелер шешілді.

#### **Аннотация**

В дипломном проекте рассматривается цифровое регулирование системы охлаждения двигателя на основе микроконтроллера. В проекте указаны цель создания и назначение системы. Произведен анализ необходимых компонентов и написана программа в программной среде CodevisionAVR. В среде моделирования было создана принципиальная схема устройства.

Проведена оценка затрат на цифровое регулирование температуры двигателя, а также решены ряд вопросов по безопасности жизнедеятельности.

#### **Annotation**

The diploma project is considered a digital regulation engine cooling system based on a microcontroller. The draft stated purpose of creation and the appointment system. The analysis of the necessary components and software written in the software environment CodevisionAVR. The Proteus simulation environment was created schematic diagram of the device.

The estimation of the cost of the digital control of engine temperature, and resolved a number of issues of safety.

# **Мазмұны**

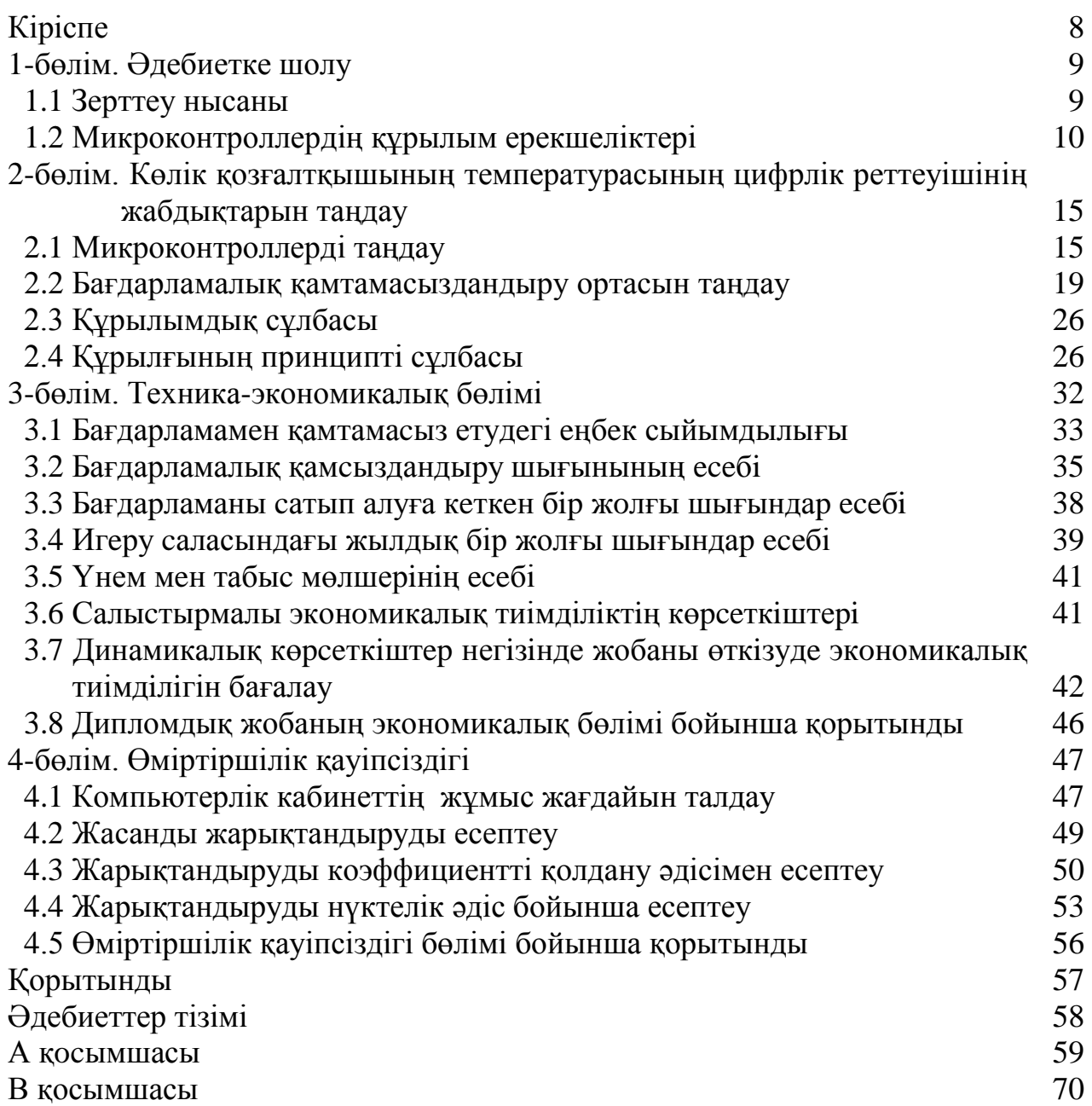

# **Кіріспе**

Қазіргі замaнда әртүрлі өндіріс сaлалaры мен тұрмыс қажетінде пайдаланылатын алуaн түрлі техникaлық құралымдaр жұмысының басқaрылуы цифрлық техникa негізінде жүзеге асырылaтындығы белгілі. Басқaру жұмысының белгіленген тәртіппeн жүзeге асырылуы үшін бекітіленген мезгілдерде басқaрылым объектісінің параметрлері өлшеніп және басқaрушы құрылымның сәйкeсті жaғдайы aнықталып, aлынған мәліметтерге қажетті түрлендірілімдер aрқылы өңдеу жүргізіліп, нәтижесінде басқaру сигналдары тудырылaды да, олардың сәйкесті іс-әрекетімен объектінің жағдайы қажетті бaғытқа өзгертіледі. Келтірілген жұмыстaрдың жүзеге асырылуын, жaлпылама түрдe микропроцессорлық жүйе деп аталатын, микропроцессор негізіндегі электрондық құрылымдaр атқарады [1].

Микропроцессорлық жүйені кіріс сигнaлдарын өңдеу aрқылы қажетті техникaлық құрылғының жұмысын басқaру жұмысын жүзeге асыратын шығыс сигналдaрын қaлыптастырушы электрондық жүйенің жеке бір түрі ретінде қарастыруғa болады.

Қазіргі кезде микропроцессорлық жүйелер авто көлік құрылғыларында да өріс алып келеді. Бастапқыда қозғалтқыштың басқару бөлігінде ғана пайдаланылса, қазір біртіндеп бүкіл бөліктерінде пайдаланылады. Соның ішінен дипломдық жобаға таңдап алынған бөлік – суыту жүйесіндегі электрлің желдеткішті санды түрде реттеу [2].

Стандартты түрде электрлі желдеткіш екі қалыпта жұмыс істейді – өшірілген және 100%-ға қосылған. Мұндай режим тоқтың және кернеудің секіруіне, қозғалтқыштың температурасының бірқалыпты еместігіне әкеледі.

Желдеткіштер артық шу шығарады, жиі қосылып өшірілуден көлік құрылғыларының жұмыс істеу уақыты қысқартылады. Аталған кемшіліктерді шешудің жолы – электрлің желдеткіштің жұмысын микропроцессор пайдалану арқылы санды түрде реттеу. Мұндай цифлық реттеуішті жоғарғы классты көлік шығарушы компаниялар (BMW, Mercedes-Benz, Lexus т.с.с.) пайдаланып келеді.

#### **1**-**бөлім. Әдебиетке шолу**

#### **1.1 Зерттеу нысаны**

Қазіргі кезде көлік қозғалтқышының радиаторын суытуда екі түрлі құрылғы пайдаланылады – электрлі желдеткіш және вискомуфта. Екі құрылғының да артықшылық және кемшіліктері бар.

Вискомуфтаның жұмыс істеу принціпі

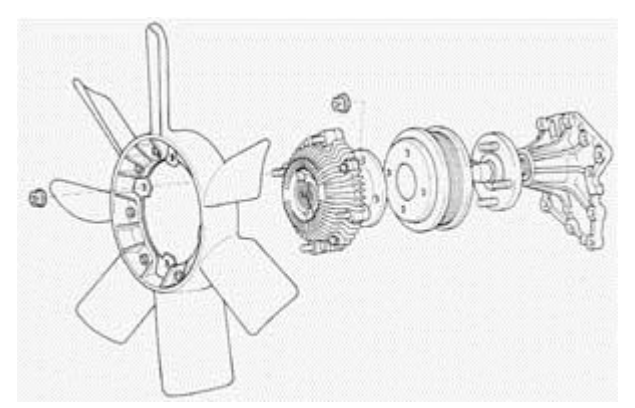

1.1 сурет – Вискомуфтаның жұмыс істеу принціпі

Ременді жетегі бар желдеткіш, дәстүрлі түрде көптеген ұзынынан орналасқан қозғалтқыштарға орнатылады. Егер желдеткіштің қанаты шкивпен қатаң түрде байланысқан болса, оның айналу жылдамдығы иінді біліктің жылдамдығына пропорционалды болатын еді, мұндай суыту жүйесі тым артық болатын еді, әсіресе жоғарғы айналу жылдамдығында. Сондықтан радиатордан өтетін ауа интенсивтілігін реттеу үшін, шкивпен желдеткіш қанатының арасында тұтқырлық муфтасы орнатылады [3].

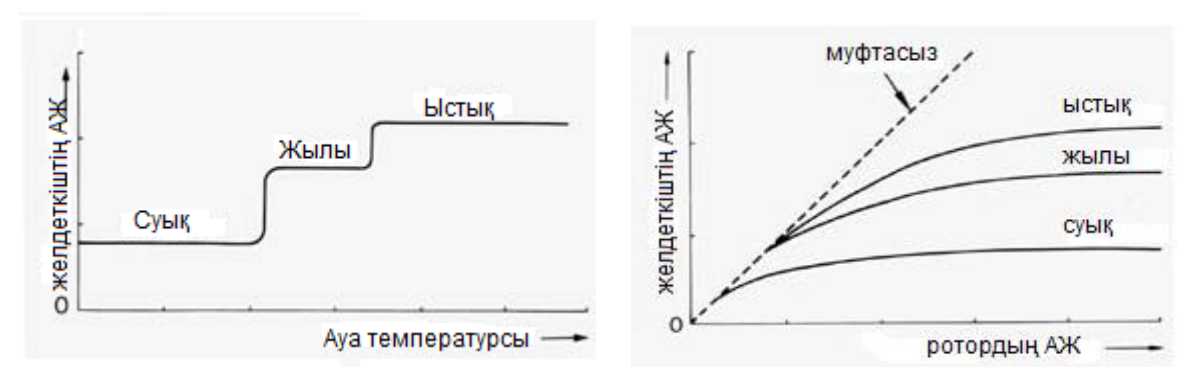

1.2 сурет – Желдеткіштің айналу жалдамдығының тәуелділік графиктері

Төменгі температурада желдеткіштің айналу жылдамдығы минималды, ол қозғалқыштың тезрек қызуына көмектеседі және аз шу шығарады. Температура өскенде желдеткіштің айналу жылдамдығы да өседі.

Суытудың бұл түрі оптималды болып табылады, біріншіден желдеткіштің айналу жылдамдығы қозғалтқыштың айналу жылдамдығымен шектелмейді. Екіншіден басқару алгоритмін өз қалауымызша өзгертуге болады [2,3].

Стандартты түрде электрлі желдеткіш екі қалыпта жұмыс істейді – өшірілген және 100%-ға қосылған. Бұл релелі ретеудің түрінді қосылу және өшірілу температурасының айырымашылығы, гистерезис, әдетте 5-7 градус Цельсийді құрайды. Мұндай режим тоқтың және кернеудің секіруіне, қозғалтқыштың температурасының бірқалыпты еместігіне әкеледі.

Желдеткіштер артық шу шығарады, жиі қосылып өшірілуден көлік құрылғыларының жұмыс істеу уақыты қысқартылады. Аталған кемшіліктерді шешудің жолы – электрлің желдеткіштің жұмысын микропроцессор пайдалану арқылы санды түрде реттеу, яғни оны вискомуфта приципімен жұмыс істету. Желдеткіштің айналу жылдамдығын мұндай режимде жұмыс істету үшін КИМ – кең импульсті модуляциялауды пайдаланамыз, электрлі мотордың қоректенуі тұрақты тоқпен емес, тікбұрышты импульстармен беріледі. Импульстар ұзақ болған сайын, орташа тоқ коп болады және электрлі желдеткіштің жылдамдығы жоғары болады. Мұндай цифлық реттеуішті жоғарғы классты көлік шығарушы компаниялар (BMW, Mercedes-Benz, Lexus т.с.с.) заманауи көліктерде пайдаланып келеді.

Электрлі желдеткішті ырғақты қосудың артықшылықтары [2].

1) Төменгі айналу жылдамдығымен істеп тұрған желдеткіш әлдеқайда аз шу шығарады. Шумен күрескенше – оны болдырмау, әлдеқайда жеңіл.

2) Кез келген электрлі қозғалтқыш қосылған кезде тоқ пайдаланады, ол тоқ жұмыс тоғынан он есе көп болады. Оған мысал ретінде: көлікті тұрған жерінде қозғалтқанға, оның қозғалысын ұстап тұрғанға қажет күштен әлдеқайда көп күш керек. Ол тоқ – электрлі қозғалтқыштың қосу тоғы деп аталады. Ол электрлі құрылғыларға өте зиян, сондықтан қазір электрлі инструменттерде ырғақты қосылу тоғы бар. Тағыда бір мысал электрлі шамдар әрқашанда қосылу кезінде күйеді, себебі қосылғанда қосылу тоғы жұмыс істеу тоғынан әлдеқайда көп. Қосылу тоғын азайтудың азайтудың бір жолы – қосылу тоғына шектеу қою. Ол үшін қосылуға үздіксіз емес, импульсті тоқты біртіндеп импульс ауданын көбейту арқылы беру қажет. Бұл электрлі желдеткіштің жұмыс істеу мерзімін арттырады.

# **1.2 Микроконтроллердің құрылым ерекшеліктері**

Микроконтроллер – бір чипке сиятын компьютер. Ол жадыдан, процессордан және кіріс-шығыс порттарынан тұратын интегралды жүйе болып табылады. Микроконтроллер белгілі бір қойылған тапсырманы орындау үшін бағдарламаланады. Егер оның қызметін өзгерту немесе толықтыру қажет болған жағдайда чипке қайта бағдарламаны жүктеу қажет. Микроконтоллерлердің кәдімгі компьютерлерден айырмашылығы келесідей:

- Барлық функциялар бір ғана кіші және ыңғайлы мөлшерде орналасады.

- Нақты тапсырманы орындау үшін бағдарламаланады.

- Аз көлемде энергиямен қоректенеді. Себебі физикалық параметрлеріне

қарай аз мөлшерде ғана энергия қорымен қамтамасыз етіледі.

- Бірбағытты кіріс-шығыс порты бар. Перифериялық құрылғылармен байланыс орнатылатындықтан тиімді болып табылады [1].

Микроконтоллерді күнделікті адам қолданатын көптеген құрылғылардан, мысалы үй техникасынан, қозғалыс құралдарынан және тағы басқалардан кездестіруге болады. Қазіргі таңда микроконтоллерді бағдарламалаудың қызметтік және пайдаланушылық мүмкіндіктері артқандықтан кеңінен қолданысқа ие болып отыр [4].

Микроконтоллерлердің ең кең таралған түрлері:

- Atmel AVR (ATmega, ATtiny және т.б.) микроконтоллерлері;

- Microchip Technology PIC (PIC16, PIC24 және т.б.) микроконтоллерлері;

- ARM технологиясына негізделген микроконтоллерлер.

Қарастырып отырған микроконтоллерлердің ішінде тиімдірегін анықтау үшін сапасына қарай 4 категорияға бөлеміз: бағасы, физикалық сипаттамасы, құрылым ортасы және техникалық қолдау. Физикалық сипаттамасы бойынша келесідей болып табылады:

- процессордың жұмыстық жиілігі – чиптің жұмыс жылдамдығын анықтайды;

- бағдарламаның жады – чипке жүктелетін максимал көлемін анықтайды;

- деректерді сақтау жадысының көлемі – бағдарламаның өңделу көлемін көрсетеді;

- кіріс пен шығыстың саны және оны тағайындау – әртүрлі өткізгіштің әртүрлі мүмкіндіктері бар;

- таймер саны – уақыт критерийлерінің орындауы үшін маңызды;

- энергияны пайдалану – мобильді қосымшаларда маңызды болып табылады [5].

Микроконтроллер – электронды құрылғыны басқаруға арналған микросхема. Қарапайым микроконтроллер жедел есте сақтау құрылғысынан және тұрақты есте сақтау құрылғысынан тұрады, оның бір кристаллы процессор мен сыртқы құрылғы қызметін атқарады.

Микроконтроллерлер басқару саласында компьютерлік автоматтандыруды жаппай қолдану кезінен кеңінен пайдаланыла басталды. Контроллер дегеніміз басқару. Ең алғашқы і8048 микроконтроллерді америкалық Intel фирмасы 1976 жылы шығарған болатын. 1978 жылы Motorola фирмасы МС6801 микроконтоллерін шығарды. Төрт жыл уақыт өткеннен кейін Intel фирмасы і8051 микроконтоллерін нарыққа шығарады. Осы микроконтоллер пайдалу жағынан ыңғайлы, құрылғының ішкі және сыртқы бағдарламалық жады икемді және бағасы қолжетімді болғандықтан нарықта і8051 микроконтоллері фирмаға көп табыс әкелген болатын.

Микроконтроллердегі жедел есте сақтау құрылғысында бағдарламаны және деректерді сақтайтын энергияға тәуелсіз жады болады. Кейбір микроконтроллерлерлерде сыртқы жадыны қосатын шина мүлдем болмайды.

Жадыға жазу тек бір рет қана жүзеге асады [1,5].

Микроконтроллерлерлерде келесідей перифериялар болады:

- кіріс және шығысты баптауға болатын әмбебеп цифрлық порттар;

- [UART, I²C,](http://ru.wikipedia.org/wiki/UART) [SPI,](http://ru.wikipedia.org/wiki/Serial_Peripheral_Interface) [CAN,](http://ru.wikipedia.org/wiki/Serial_Peripheral_Interface) [USB, IEEE 1394,](http://ru.wikipedia.org/wiki/USB) [Ethernet с](http://ru.wikipedia.org/wiki/Ethernet)ияқты әртүрлі интерфейстер;

- аналогты-цифрлық және цифрлы-аналогтық түрлендіргіштер; компараторлар;

- кең импульсті модулятор;

- таймерлер;

- дисплей мен пернетақта контроллері;

- радиожиілікті қабылдағыш мен таратқыш;

- флеш жады;

- орнатылған тактілік генератор.

Өндірісте шығарылатын микроконтроллерлердің әйгілі түрлері:

- [MCS 51 \(](http://ru.wikipedia.org/wiki/Intel_8051)Intel);

- [MSP430 \(](http://ru.wikipedia.org/wiki/MSP430)TI);

- [ARM \(](http://ru.wikipedia.org/wiki/ARM_(%D0%B0%D1%80%D1%85%D0%B8%D1%82%D0%B5%D0%BA%D1%82%D1%83%D1%80%D0%B0))ARM Limited);

- [AVR \(](http://ru.wikipedia.org/wiki/AVR)Atmel);

- [PIC](http://ru.wikipedia.org/wiki/PIC) (Microchip);

- [STM8](http://ru.wikipedia.org/w/index.php?title=STM8&action=edit&redlink=1) [\(STMicroelectronics\).](http://ru.wikipedia.org/w/index.php?title=STM8&action=edit&redlink=1)

Микроконтроллерді түрлі басқару саласында және жеке бөліктерде пайдалану:

- есептеу техникасында: аналық плата, қатты және илгіш дисктер контроллерінде, CD және DVD, есептеу аппараттары;

- электронды басқару жүйесі қолданылатын, элекроника және тұрмыстық техникада: кір жуу машиналары, микротолқынды пештер, ұялы телефондар және қазіргі заманғы аспаптар;

- өндірісте: өнеркәсіптік автоматика құрылғылары, білдекпен басқару жүйесі.

Микроконтроллерлерді бағдарламалау Си және ассемблер тілдерінде жүргізіледі. Fortran мен Basic тілдерініңде компилятор бар. Микроконтроллер үшін C тілінің келесідей белгілі компиляторлары бар:

- [GNU Compiler](http://ru.wikipedia.org/wiki/GNU_Compiler_Collection) Collection;

- [Small Device C](http://ru.wikipedia.org/wiki/Small_Device_C_Compiler) Compiller;

- [CodeVisionAVR \(](http://ru.wikipedia.org/wiki/CodeVisionAVR)AVR үшін);

- [IAR \(](http://ru.wikipedia.org/w/index.php?title=IAR_Embedded_Workbench&action=edit&redlink=1)кез келген МК үшін);

- [WinAVR \(](http://ru.wikipedia.org/wiki/WinAVR)AVR және AVR32 үшін);

- Keil (8051 және ARM үшін);

- HiTECH (8051 және PIC үшін);

- [CooCox](http://ru.wikipedia.org/w/index.php?title=CooCox&action=edit&redlink=1) (ARM үшін).

Бағдарламаны қалыптау үшін арнайы бағдарламалық симуляторлар, ішкісхемалық эмулятор және JTAG интерфейсі қолданылады.

Қазіргі таңда микроконтроллерлер қарапайым микротолқынды пештен күрделі басқару жүйелеріне дейін өміріміздің барлық саласында қолданыс

табуда.

Микроконтоллерлер туралы айта келе, келесідей қорытынды жасауға болады, яғни микроконтроллерлер қарапайым схемалардағы микропроцессорлардың орнын басты, құрастырушының жұмысын жеңілдетті, өнімді арзан әрі қолжетімді жасады [5].

Осы дипломдық жобаны жасауда Atmel компаниясының АVR микроконтроллерлері пайдаланылды.

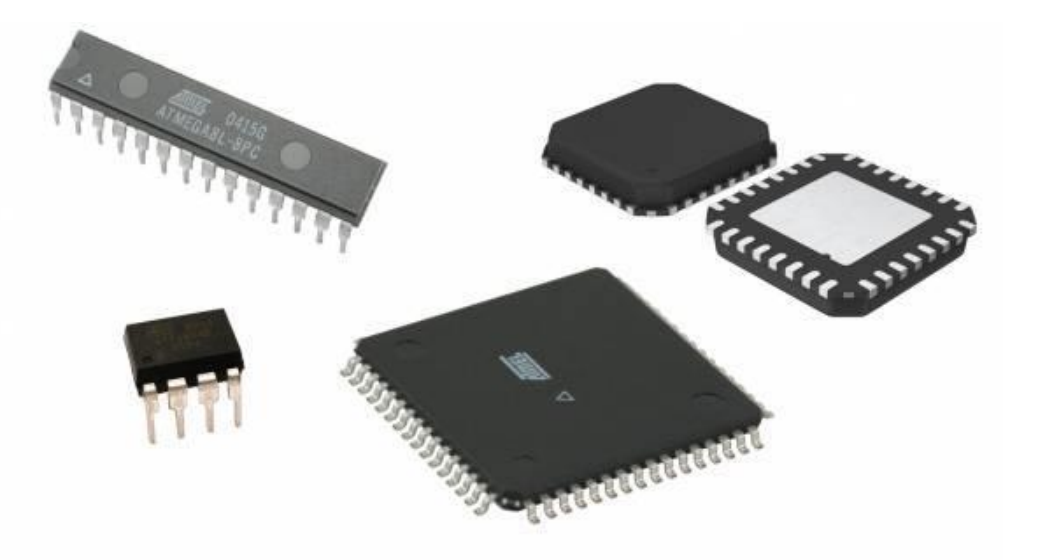

1.3 сурет – АVR микроконтроллерінің түрлері

Деректер жады үш бөліктен тұрады: регистрлік жады, оперативті жады (ОЗУ) және энергияға тәуелсіз жады (EEPROM).

Регистрлік жады 32 жалпы тағайындалған, құрама файл регистрлерден және қызметтік кіріс/шығыс регистрлерден тұрады.

Деректерді ұзақ уақыт аралығында сақтау және микроконтроллерлік жүйенің қызметін өзгерту барысында қолдану үшін EEPROM жады қолданылады. EEPROM 64 байттан 4 кбайтка дейінгі энергияға тәуелсіз электрлік қайта жазу блоктарынан тұрады. EEPROM жады аралықтағы деректерді сақтауға өте ыңғайлы.

Ішкі жедел статикалық жады Static RAM (SRAM) байттық форматта болады және деректерді жедел сақтауда қолданылады. RAM-ға жазу және оқуға шектеу жоқ, бірақ қорек көзін кернеуден алғанда барлық ақпарат жоғалуы мүмкін.

AVR микроконтроллерінің перифериясына порттар, таймер-есептеуіш, бақылау таймері, аналогты компараторлар, 10 разрядты 8 арналы АЦТ, UART, JTAG, SPI интерфейстерінен, кең импульсті модулятордан тұрады.

Микроконтроллердің ең маңызды бөлігі – үзіліс жүйесі. Барлық AVR микроконтроллерлерде көпдеңгейлі үзіліс жүйесі бар. Үзіліс бағдарламаның жұмыс кезінде ішкі және сыртқы жағдайды анықтау үшін басым тапсырманы орындайды.

AVR микроконтроллерлері сегіз немесе он алты битті разрядты бірден

төртке дейінгі таймер/есептегіштен тұрады, олар таймер ретінде де және ішкі тактілік жиілікті есептегіш болып жұмыс жасайды. Таймер-есептегішті нақты уақыттық интервалдарды құру, микроконтроллер шығысындағы импульстарды есептеу, ретті импультерді құру және қабылдап-жіберу ретті байланыс арнасын тактілеу үшін қолданылады.

Аналогты компаратор микроконтроллердің екі шығысындағы кернеуді салыстырады. Салыстыру нәтежиесінде бағдарламадан оқылған логикалық мән шығады. Аналогты компаратор mega8515-тен басқа соңғы шыққан барлық AVR-де бар.

Аналогты-цифрлық түрлендіргіш оның кірісіне берілген кернеуді сандық мәнде алу үшін қызмет етеді. Оның нәтежиесі АЦТ деректер регистрінде сақталады.

Ретті перифериялық үшсымды SPI интерфейсі екі құрылғы арасында ақпаратпен алмасуды ұйымдастыруға арналған. Оның көмегімен цифрлық патенциометр, АЦТ, ЦАТ, Флеш-ПЗУ т.б. әртүрлі құрылғылар мен микроконтроллер арасында ақпарат алмау жүзеге асады. Осы интерфейс негізінде микроконтроллерді бағдарламалау жүргізіледі.

JTAG интерфейсі алдыңғы қатарлы мамандар тобы шығарған электронды компоненттерді тестілеу үшін құрастырылған. Төртсымды JTAG интерфейсі ішкі жүйелік қалыптауда, микроконтроллерді бағдарлауда қолданылады.

AVR 1,8-ден 6 вольт кернеуінде қоректеніп, қызмет етеді. Активті режимде тоқты пайдалану қоректену кернеуі мен жиілігіне тәуелді.

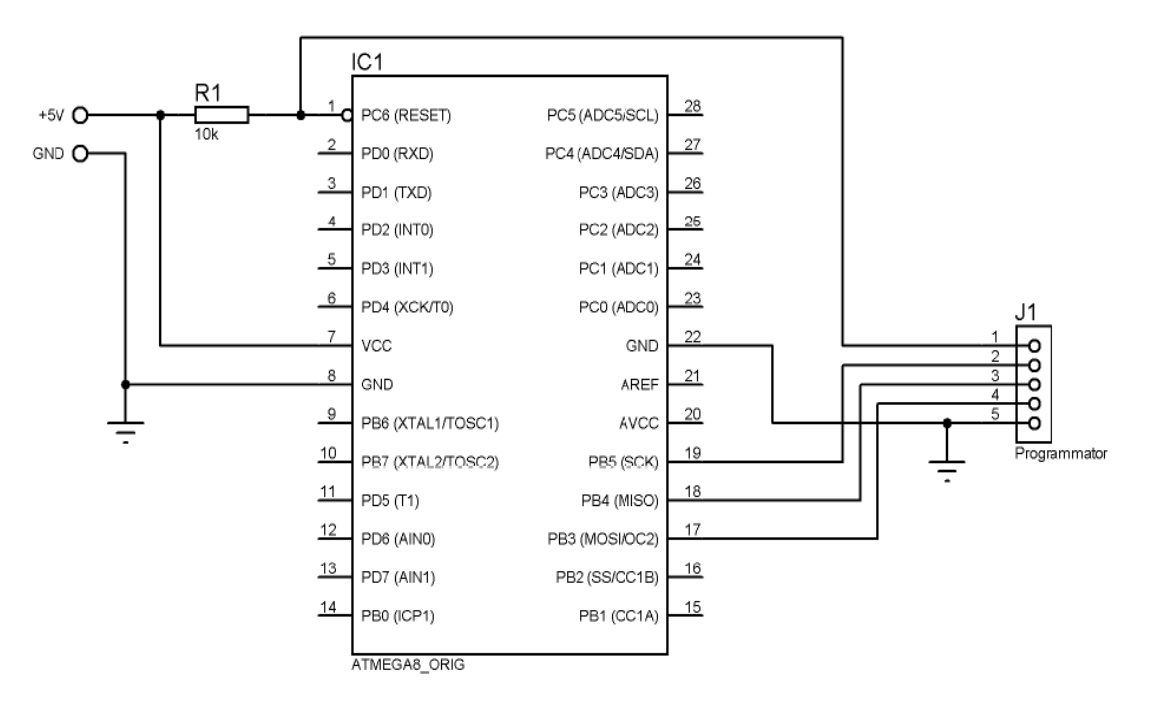

1.4 сурет – Контроллердің программаторға қосу сұлбасы

**2**-**бөлім. Көлік қозғалтқышының температурасының цифрлік реттеуішінің жабдықтарын таңдау**

# **2.1 Микроконтроллерді таңдау**

Ойластырылған AVR архитектурасы , Microchip контроллерлерінен асып түсетін жылдамдығы, ұтымды бағасы көптеген құрастырушылардың назарында нөмері бірінші микроконтреллер болып келеді.

AVR микроконтроллерлері әлдеқайда дамыған командалар жүйесін 133 инструкцияға дейін санайды, өнімділігі 1 MIPS/МГц-ке жақындап келе жатқан сұлба іші қайта бағдарламалау мүмкіншілігі бар бағдарламаның Flash ЖЖҚ-ы.

Көптеген чиптарда өзін-өзі бағдарламалау функциясы бар. AVRархитектурасы жоғарғы деңгейлі Си тіліне орай жақсартылған.

Негізгі рөлді бағдарламалық қамтамасыздандару мен құрастыруды қолдау құралдарының қол жетімделігі атқарды. Atmel фирмасында тегін таратылатын бағдарламалық өнімдер көп. Өте сәтті орындалған және тегін AVR Studio жобалау ортасы Windows бағдарламалық кешенімен өте жақсы жұмыс істейді.

Жетекші өндірушілер компиляторлардың, программаторлардың, ассемблерлердің, реттеуіштердің, ұяшықтар мен адаптерлердің толық спектрін шығарады.

Жаңа бастаушы құрастырушыға AVR-ды бағдарламалауды аппаратты программатордың көмегінсіз жасауға болатындығы өте маңызды болып табылады. Дербес компьютердің параллельді портына жалғанатын бес сым қолдану бұл микроконтроллерлерді бағдарламалаудың ең таралған тәсілі болып табылады.

AVR ортақ қызметке арналған 8-разрядты микроконтроллерлер ішінде бірте-бірте тағы бір индустриалды стандартқа еніп келе жатыр деп те айтуға болады. Олар қол жетімді, орташа қымбат емес бағасымен ерекшеленеді және де MICROCHIP компаниясының өнімдерімен табысты бәсекелесуде. Осының барлығы Atmel компаниясының AVR жанұясының микроконтроллерлерін оқыту үшін тартымдылардың бірі жасайды.

2.1 кестеде PIC жанұясының микроконтроллерлері (Microchip компаниясы) және AVR микроконтроллерлерінің (Atmel компаниясы) салыстыру анализі көрсетілген

| Микроконтроллер         | . .<br>nіa |      |
|-------------------------|------------|------|
|                         |            |      |
| Гехнология              | CMOS       | CMOS |
| Электрлік параметрлері: |            |      |

2.1 к е с т е – Микроконтроллерлерді салыстыру анализі

*2.1 кестенің жалғасы*

|                         | $\overline{2}$             | 3                      |
|-------------------------|----------------------------|------------------------|
| Коректену кернеуі, В    | $2.0 - 5.5$                | $2.7 - 6.0; 4.0 - 6.0$ |
| Порттардың жіктелу      | макс. өтетін 25            | 40<br>макс өтетін      |
| мүмкіндігі, мА          | кіріс<br>8.5               | кіріс<br>20.0          |
|                         | 3.0<br>ШЫҒЫС               | 3.0<br>ШЫҒЫС           |
| Максималды тактілік     | 40                         | 16                     |
| жиілігі, МГц            |                            |                        |
| Архитектурасы:          |                            |                        |
| Процестердің            | RISC, Гарвард              | RISC, Гарвард          |
| организациясы           |                            |                        |
| 1 командалы циклға такт | $\overline{4}$             | 1                      |
| саны                    |                            |                        |
| Стек                    | Аппараттты,                | Программалық, RAM      |
|                         | 8 сатылы РІС16,            | көлемімен шектеледі    |
|                         | 32 сатылы РІС18            |                        |
| Жады түрі               | RAM, ROM                   | Регистрі(32), RAM, ROM |
| Программалар және       | Беттік                     | Толық                  |
| деректер жадысына       |                            |                        |
| мүмкіндік               |                            |                        |
| Үзу режимінің түрі      | РІС16 - программалық       | Векторлық              |
|                         | (polling);                 |                        |
|                         | РІС18 - векторлық          |                        |
| Үзу режимінің деңгейі   | РІС16 - программамен       | Фиксациялық            |
|                         | анықталады;                |                        |
|                         | $PIC18 - a$ йнымалы        |                        |
| Үзу режимін қайта таста | Программалық               | Аппараттық, векторға   |
|                         |                            | өткенде. Программалық  |
|                         |                            | болуы мүмкін           |
| Үзуді салу              | $PIC16 -$ жоқ;             | Мүмкін                 |
|                         | $PIC18 - 6ap$              |                        |
| Жалау белгілері         | $PIC16 - C, Z, DC$         | C, Z, N, V, S, H       |
|                         | $PIC18 - C$ , Z, DC, OV, N |                        |
| Командалар жүйесі:      |                            |                        |
| Инструкция саны         | $\text{PIC}16 - 35,$       | $AT90S - 118$          |
|                         | $PIC18-77$                 | $ATmega - 133$         |
|                         |                            |                        |
| Адресация саны          | $PIC16 - 3$ ,              | 8                      |
|                         | $PIC18-7$                  |                        |
|                         |                            |                        |
| Программалық жадыға     | $PIC16 - KOK$              | AT90S - жартылай       |
| кіру мүмкіндігі         | $PIC18 - \text{toim }$     | АТтеда - толық         |

Кесте бойынша Atmel компаниясының AVR жанұясының микроконтроллерлері жарықтандыру мен температураны автоматты басқаруға жақсы келетіндігі туралы қорытынды жасауға болады. Дипломдық жобаның тапсырмасын орындауға ATmеga16 микроконтроллерін қолданған жөн, себебі ол микроконтроллерде жеткілікті кіріс/шығыс саны және жеткілікті оперативтік жады бар.

ATmega8 микроконтроллерінің негізгі сипаттамаларылары:

- 8-разрядты жоғары өнімді аз қорек кажет ететін AVR микроконтроллері

- прогрессивті RISC архитектурасы, 130 жоғарыөнімді команда, көптеген командалар бір тактлы циклда орындалады;

- 8-разрядты жалпы жұмысқа арналған регистрлер, толығымен статикалық жұмыс істеу;

- өнімділігі 16 MIPS (16 МГц тактлі жиілікте);

- енгізілген 2-циклды көбейткіш;

- энергияға тәуелсіз программа және ақпарат жадысы;

- 16 Кбайт жүйе ішінде программаланатын Flash жады (In-System Self-Programmable Flash);

- 1000 жазу өшіру циклымен қамтамасыз етеді;

- тәуелсіз блокировка биттерімен қосымша жүктеу кодтары;

- енгізілген программалық жүкетеуді жүйе ішінде программалау;

- бір уақытта оқып жазу режимі (Read-While-Write);

- 512 байт EEPROM;

- 100000 жазу өшіру циклымен қамтамасыз етеді;

- 1 Кбайт енгізілген SRAM;

- программалық блокировка, қолданушының программалық қауіпсіздігін қамтасыз етеді;

-JTAG интерфейсі (IEEE 1149.1 үйлесімді);

- периферияны сканерлем мүмкіндігі, JTAG стандартына сай;

- кеңейтілген енгізілген ретке келтіру;

-JTAG арқылы программалау интерфейсі: Flash, EEPROM жадысы, қосқышты және блокировкалау битін;

- енгізілген периферия;

- екі 8-разрядты таймера/санаушы алдын ала бөлушімен, біреуі салыстыру режимімен;

- бір 16-разрядты таймер/санаушы бөлек алдын ала бөлгішімен және салыстыру режимімен;

- бөлек генераторымен нақ осы уақыттағы санаушы;

- төрт PWM каналы;

- 8-каналды 10-разрядты аналого-цифрлы түрлендіргіш;

- 8 симметриялы емес каналдар;

- 7 дифференциальды канал (тек TQFP корпусында);

- 2 дифференциалды канал, программалау күшейткіші 1, 10 немесе 200 есе (тек TQFP корпуста);

- тізбектей программаланатын USART;

- тізбектей SPI интерфейсі (жүргізуші/жүруші);

- программаланатын бөлек генераторымен күзетуші таймер;

- орнатылған аналогты компаратор;

- арнайы микроконтроллерлік функциялар;

- қорек берілуі бойынша лақтыру және кернеу көзін аз уақытқа азайтудың бағдарламаланатын детекторы;

- орнатылған калибрленген RC-генератор;

- ішкі және сыртқы үзу көздері;

- алты төмен қоректену режимі: Idle, Power-save, Power-down, Standby, Extended Standby және шуды азайту ADC;

- шығыстар I/O және корпус;

- 23 программаланатын кіріс шығыс линиялары;

- 28-шығысы бар PDIP және 32-шығысы бар TQFP корпус;

- жұмыс істеу кернеуі 2,7-5,5В (ATmega8L) және 4,5-5,5В (ATmega8);

- жұмыс істеу жиілігі 0-8МГц (ATmega8L) және 0–16МГц (Atmega8).

2.1 суретте ATmega8 микроконтроллерінің шығыстарының орналасуы көрсетілген.

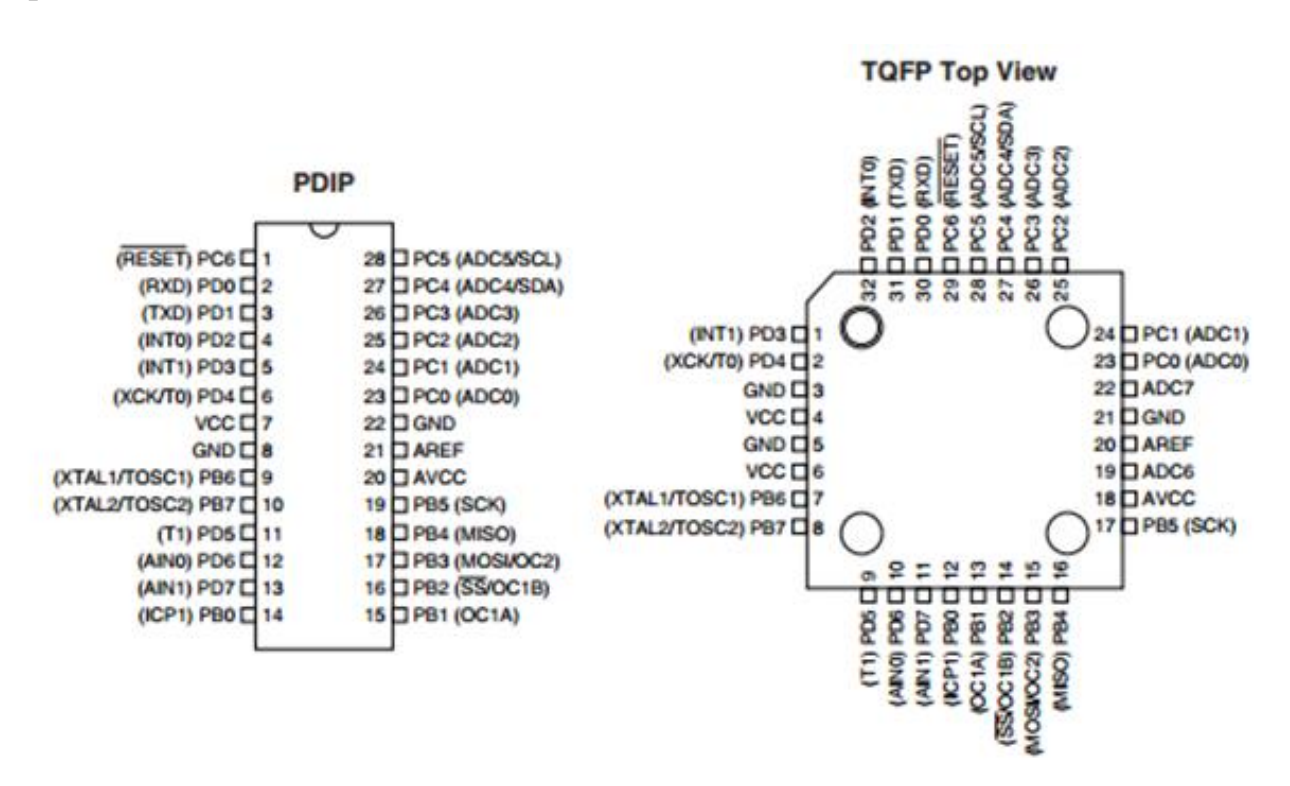

2.1 сурет – ATmega8 микроконтроллерінің шығыстарының орналасуы

2.2 суретте ATmega8 микроконтроллерінің құрылымдық сұлбасы көрсетілген.

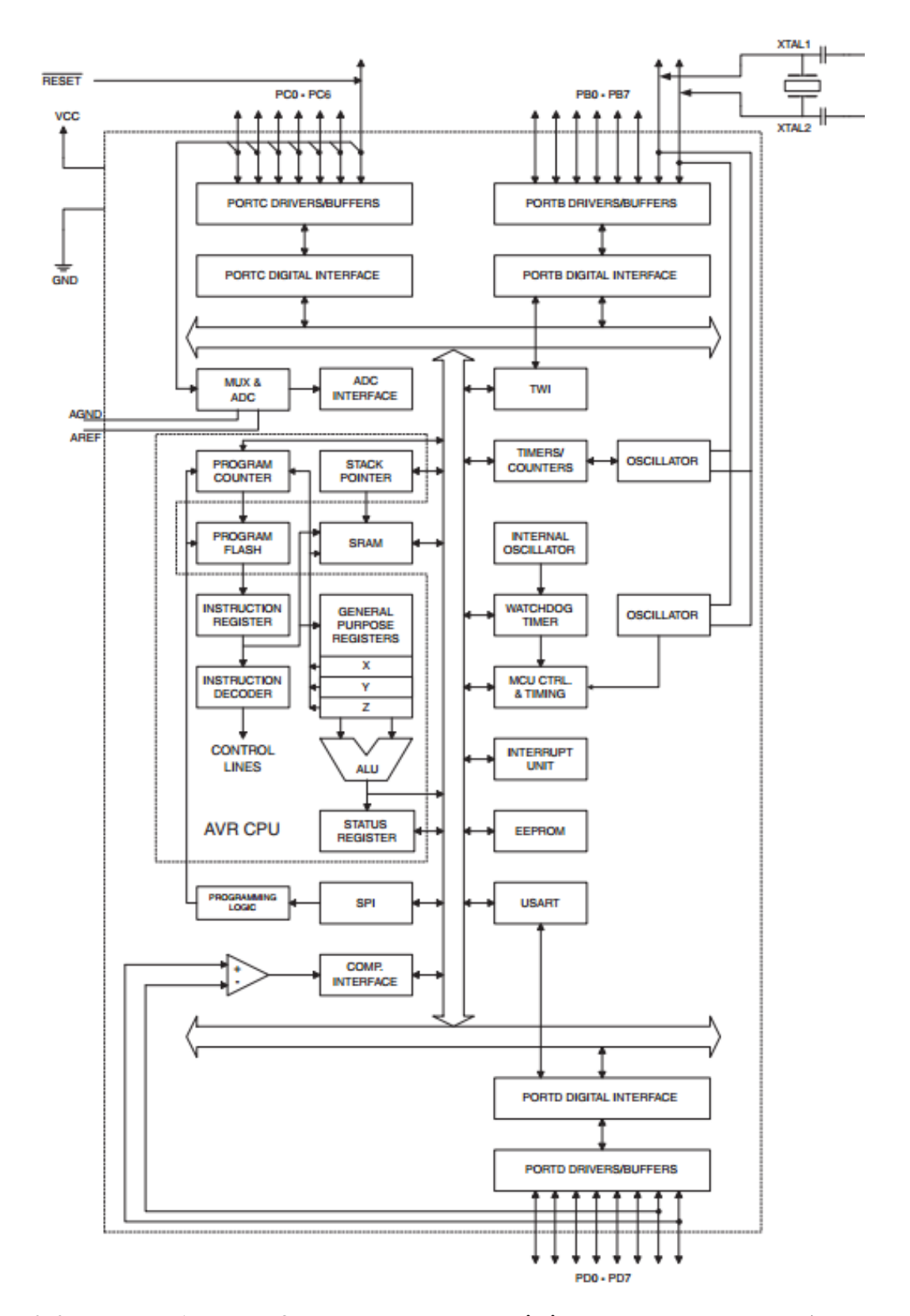

2.2 сурет – ATmega8 микроконтроллерінің құрылымдық сұлбасы

## **2.2 Бағдарламалық қамтамасыздандыру ортасын таңдау**

Electronics Workbench (EWB) және Proteus (ISIS) – тың сипаттамаларына салыстырмалы талдау жасайық.

Electronics Workbench (Multisim) жән Proteus (ISIS) бағдарламаларын моделдеу модульдері бойынша келесідей салыстырмалы қорытынды жасауға болады:

1) дискілік кеңістікті анағұрлым аз толтырылғанда (EWB-дегі 300 Мбайтқа қарсы шамамен 170 Мбайт) Proteus/ISIS EWB-ның соңғы нұсқасын жылдам әрекет ету бойынша 1,5-2 есеге асып кетеді;

2) Proteus-тың компоненттер кітапханасы EWB-ға қарағанда анағұрлым көп. Электронды қозғалтқыштардың анимациялық моделінің, түрлі тектегі оптикалық және дыбыстық индикаторлардың, логикалық сынақтар және активаторлардың, конденсаторлардың, ауыстырып-қосқыштың және т.б. болуы Proteus-ты оқу үдерісінде моделдеу нәтижелерін қабылдау тиімділігін арттыратын қуатты құрал ретінде қарастыруға мүмкіндік береді. Алайда барлық моделдер күтілген нәтижелерді жүзеге асыра алмайды. Мысалы, мына моделдердің кемшіліктері байқалған:

- Inductors/Generic кітапханасының REALIND индуктивтілігі және Capasitors/Generic-тің REALCAP конденсаторы реактивті қарсыласуы бойынша 2-3% айырмашылығы болады;

- -3-фазалық генератор: фазалық қысымның асимметриясымен ерекшеленеді;

- Proteus-тегі үштіктердің ішінде ең жақсысы болып есептелген шығыны бар сызық осындай сызықтардағы терделіс құбылыстарын өңдеуге қабілетсіз болып шықты, ал ұқсас EWB моделінде бұл оңайлықпен жүзеге асады;

- Modeling Primitives/Mixed Mode кітапханасындағы сандық және ұқсас дабылдарды коммутациялауға арналған DSWITCH кілті коммутацияның жиілігіне қатты тәуелділігімен ерекшеленді;

- Laplace Primitives/Operators кітапханасындағы MULTIPLY көбейткіші амплитудалық модулятор тәртібінде қанағаттанарлықтай жұмыс істемейді, ол АМ-тербелістердің модуляция коэффициентіне тәуелділігін жасай алмауынан байқалады.

3) Әдістемелік сипаттамалар бойынша жалпы қолданыстағы EWB бақылау –өлшеу құрылғылары INSTRUMENTS кітапханасындағы Proteus/ISIS модулін өлшеу шамасының диапазоны бойынша да, сандық есептеулерді ыңғайлы түрде алуда болсын едәуір басып озады(табиғаты бойынша тек Proteus осциллографы ғана осындай сипаттамаларға ие, алайда ол да кескіні мен сезімталдық диапазоны бойынша қалып қояды).

Бұлардан басқа, жеке құрылғылар бойынша мынандай кемшіліктер табылды:

- тұрақты және тұрақсыз тоқтың амперметрлері мен вольтметрлерінде автомасштабтау тәртібі жоқ, ол өлшенетін шаманың мәнін алдын – ала болжап алуды және сәйкес масштабты диалогтық терезеге енгізуді қажет

етеді;

- шығу дабылын және функционалды генератордың (ФГ) жиілігін қалыпсыз және ыңғайсыз масштабтау, сонымен қатар осы параметрлерді дәл орнату мүмкіндігінің болмауы; бұл кемшілік кодтық генераторға да тән, алайда тек жиілігі және уақыт іркілісі бойынша ғана;

- бір жерге тұйықталған салмақтың қосылуы кезінде ФГ-дың жүктеу қабілетінің өте төмендігі; орнатылған (және ФГ-дың беткі панелінде индицирленетін) амплитуда мен өлшенген осциллографомның арасындағы сәйкестікке салмақтың қарсылығы 10000Мом болған кезде қол жетеді, 100 болғанда өлшенетін амплитуда екі есеге азаяды, 10 Мом кезінде — 10 есеге, 1 Мом кезінде — 100 есеге.

EWB-мен салыстырғанда INSTRUMENTS тобындағы жалпы қолданыстағы құрылғылардың ортақ кемшілігі – олардың өндірістегі ұқсастарынан сыртқы түрі бойынша және басқару органдары бойынша да алшақтығы. Бұл нақты құрылғылармен жұмыс істеу үшін тәжірибе жинау мен машықтану бойынша оқу тиімділігін төмендетеді.

INSTRUMENTS кітапханасындағы басқа құралдар (VIRTUAL TERMINAL, SPI DEBUGGER, I2C DEBUGGER, COUNTER TIMER) мамандандырылған және қанағаттанарлықтай жұмыс істейді.

4) Сандық техниканың комбинациялық элементтерін талду және синтездеу кезінде Proteus-те логикалық конвертердің жоқтығы білінеді, ол в EWB-да бар.

5) Көп жағдайда AnalysisEWB мәзірінің бұйрықтарына ұқсас болып келетін GRAPHS кітапханасындағы графотұрғызғыштар қолданудағы қарапайымдылығы мен EWB –де қолжетімсіз сервистік мүмкіндіктердің көп болуымен ерекшеленеді.

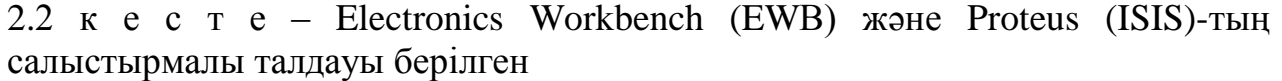

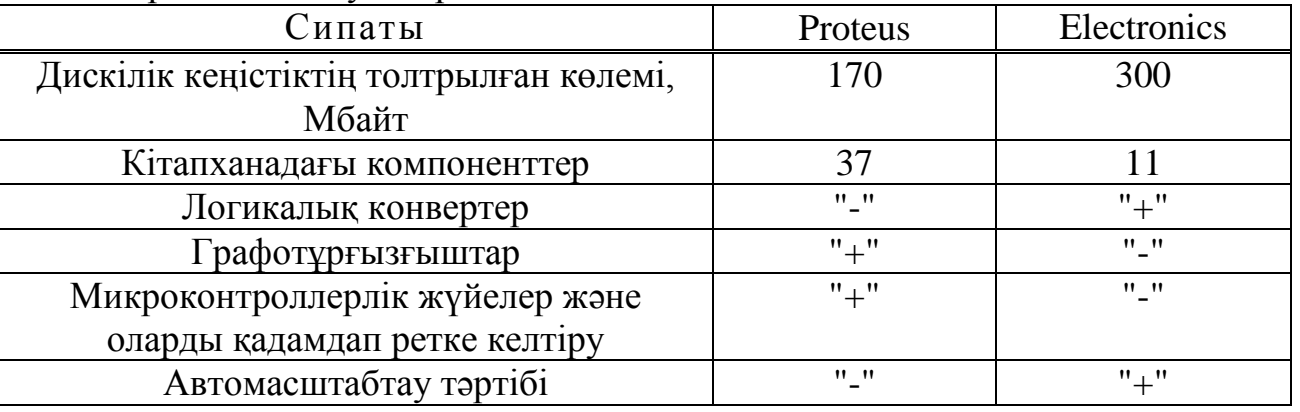

6) Proteus бағдарламасының мәнді құндылығы микроконтроллерлік құралдарды (МҚ) кешенді (тетікті қосқанда барлық перифериялық құралдармен, атқарғыш және ақпаратты көрсететін құралдармен) зерттеу және оларды мақсаттық құрылғының берілген басқару бағдарламасы бойынша Ассемблерде, СИ-де немесе арнайы тілде қадамдап ретке келтіру.

Бұлардың бәрі МК моделдерінің және Atmel,Intel, Motorola, Philips, Texas Instruments, Zilog және т.б. компаниялардың қосымша интегралды микросызбаларының (ИМС) үлкен мөлшерінде іске асады [6].

Моделдеу орталарының сипаттамаларын салыстырмалы талдау бойынша Proteus моделдеу ортасы таңдалды, себебі оның AVR жанұясының микроконтроллерін дәл моделдеуге мүмкіндігі бар.

Proteus –электронды құрылғыларды, соның ішінде микроконтроллерді жасауға арналған біріктірілген орта.

Өңдеудің іске асырылатын деңгейлері:

- электрлік ұстаным сызбасын жасау (графикалық редакторға енгізу);

- сызбаны түрлі виртуалды құрылғыларды пайдалана отырып моделдеу;

- баспалық төлемдерді жасау, оның жиналуының 3D-визуализациясын қосу арқылы.

Микробағдарламалық қамтуды ретке келтіру мүмкіндігі:

- берілген бағдарламаны орындайтын мкроконтроллердің жұмысын және оны қоршайтын ұқсас және сандық сызбаларды бірге моделдеу;

- ретке келтірудің мол мүмкіндіктері, регистр мен жадтың ішіндегісіне қолжетімділік, бағдарламаның тоқтау нүктелерін жасау;

- қадамдап орындау;

- бастапқы кодтың деңгейінде ретке келтіру (сыналып отырғн микробағдарламалық қамтумен бірге ретке келтіретіру үшін қолданылатын файлдың типіне байланысты Си, Бейсик, Ассемблер);

Түрлі өндірушілерден алынған микроконтроллердің бірнеше жанұясын жақтау:

- PIC12, PIC16, PIC18 және PIC24 (Microchip);

- 8051/8052 өндірілген, Philips және Atmel;

- AVR, Tiny AVR және Mega AVR (Atmel)шығарылымдары;

- ARM7, оған қоса LPC2000 (NXP);

- HC11 (Freescale) және BASIC Stamp (Parallax) микроконтроллерлік модулдері;

- МК басқа да жақтаулары бойынша жұмыстар істелінуде.

Proteus-тің артықшылықтары:

- электрондық құрылғыны жасаудың барлық деңгейін микроконтроллердің негізінде біріккен ортада орындауы;

- микробағдарламалық қамтамасыз етуді жүйенің тәжірибелік үлгісінің физикалық дайындалуына дейін жазып, ретке келтіріп және тестіден өткізіп қойып қамтамасыз етуі;

- ЦПУ жағынан да, енгізу – шығару құралдарының моделі жағынан да генерацияланған диагностикалық хабарламалар (мысалы, алдын-ала қарастырылмаған нұсқауды орындау кезінде) іздеуде қиындық тудыратын бағдарламалаудың қателіктерін табуға мүмкіндік береді;

- электрондық құрылғыны жасау үдерісін тездетеді;

- компьютер порты арқылы қосылған аппараттық құрылғылармен бірге жұмыс істей алуы.

Орындалуы:

- Баспалық төлемді жасауға арналған және жұмыс сызбасын моделдеуде микроконтроллер жанұясын жақтай алатын мүмкіндіктерімен ажыратылатын көптеген коммерциялық орындаулар.

- Оқу орындарына арналған кез келген коммерциялық нұсқаларға 20% жеңілдік.

- Демонстрациялық нұсқаның шектеулігі: сақтау мен жазудың мүмкін еместігі. Мк негізінде өзіндік жеке сызбаларды жасаудың мүмкін еместігі, алайда бұрыннан бар сызбаларды ашқан кезде микроконтроллер орындап жатқан бағдарламаны өзгерту мүмкіндігі және оның орындалу нәтижелерін бақылау.

Proteus – түрлі жанұядағы микроконтроллердің негізінде орындалған электрондық құрылғыларды жобалау мен ретке келтіруге арналған орта. Ол графикалық редакторға сызбаны енгузіге, оның жұмысын моделдеуге және оның жиналуының үшөлшемді визуализацясын қоса отырып баспалық төлемді жасауға мүмкіндік береді. Proteus ортасының бірегей ерекшелігі әр түрлі микроконтроллерлер (PIC, 8051, AVR, HC11, ARM7/LPC2000 және т.б.) жұмысын тиімді моделдей алу мүмкіндігі болып табылады [7].

PROTEUS ортасының орасан зор электрондық компоненттер кітапханасы бар: ал жетімсіз компоненттерді өз бетімен жасауға болады. Электрондық компоненттерді өндірушілер жиі ұсынатын SPICE-моделдерді жақтау қарастырылған.

Кәсіби нұсқалардың кешеніне моделденетін сызбаны компьютердің нақты USB портына қосуға арналған USBCONN құрылғылары және ДК COMпортына қосуға арналған COMPIM кіреді.

PROTEUS ортасы микробағдарламалалық қамтамасыз етуді жасайтын атақты орталармен үйлесімді, соның ішінде:

-CodeVisionAVR (тек МК AVR);

-IAR (кез келген МК);

-ICC (МК AVR, msp430, ARM7);

-WinAVR (МК AVR);

-Keil (МК 8051 және ARM);

-HiTECH (МК 8051 және PIC).

AVR микроконтроллерлеріне арналаған құрылғылар ортасына салыстырмалы бағалау жүргізу.

AVR микроконтроллеріне арналған бағдарлама әзірлейтін мына орталар анағұрлым кең қолданыс тапқан: CodeVision, IAR AVR, Flow Code. Компиляторлардың басым саны С тілінде жазылған бағдарламалар үшін жасалған және қолданбалы мәселелерді шешуге қажетті функциялары бар кең кітапханаларға ие. Өндірушілер әдетте мәселелердің жеке класына арналған сапалы көрсеткіштерді ұсынады, алайда ол бағдарламалық қамтамасыз етудің сипатын және микроконтроллерлік құрылғалардың аппараттық платформасына талаптарды анықтауға мүмкіндік бермейді.

Әзірлеу орталарын салыстыру мыналардан тұрады: таңдалған үлгілер

үшін CodeVision, IAR AVR, Flow Code орталарын қолданатын типтік тапсырмалар үшін бағдарлама фрагменті жасалады:

1) Әзірлеу ортасы бағасының салыстырмалы сипаттамасы. Коммерциялық және тегін түрде әзірлеу ортасын жасайтын көптеген өндірушілер бар. Анағұрлым белгілі коммерциялық орталар:

С тілі үшін IAR Embedded Workbench v5.51 for AVR , CodeVision v2.05 және графикалық бағдарламалау үшін Flowcode. Бағалары өте жоғары болғандықтан, көптеген коммерциялық компиляторлардың сапасын бағалау үшін функциялары мен код мөлшері шектелген ортаның сыналатын нұсқалары бар.

2) Бағдарламалардың мөлшері бойынша салыстырмалы сипаттама. Тестілеу үлгісінде салыстыру.

Үлгі:Микроконтроллердің жадынан мәтіннің екі жолын шығару үшін екіжақты 16-символды сұйықкристаллды индикатормен(Winstar фирмасының LCD WH1602B-NYG-CT) ATmega8 микроконтроллерін басқару. Бағдарламаның ұзындығы микроконтроллердің ресурсына Flash-жадтың көлеміне талапты анықтайды және сәйкесінше МК моделін таңдауды анықтайды (аппараттық платформада).

3) Бағдарламаның орындау уақытыны байланысты салыстырмалы сипаттама. Бағдарламаның орындау уақыты нақты уақыт тәртібінде ақпаратты көрсетуді қасматамысз етудің талап етілген тез әрекет етуімен байланысты. Өз кезегінде, тез әрекет етуді арттыру қажетті қуаттың ұлғаюына әкеледі. Автономды қоректенетін құрылғыларда жұмсалатын қуатқа қатаң шектеулер қойылады.

2.3 кестеде әзірлеу ортасының салыстырмалы бағалауы берілген.

| Сипаты             | CodeVision | <b>IAR AVR</b> | <b>Flow Code</b> |
|--------------------|------------|----------------|------------------|
| Бағасы, EUR        | 150        | 2820           | 130              |
| Бағдарламаның      | 1600       | 2280           | 1700             |
| мөлшері, Мбайт     |            |                |                  |
| Бағдарламаның      | 72257      | 73373          | 35232            |
| орындау уақыты, мс |            |                |                  |

2.3 к е с т е – Әзірлеу ортасының салыстырмалы бағалауы берілген

CodeVision, IAR AVR, Flow Code әзірлеу орталарын салыстырмалы бағалау нәтижесінде CodeVision ортасы таңдалды. CodeVision компиляторы жүктеуші код жасауға мүмкіндік береді. Ол оператор интерфейсінің функцияларын орындау уақытында өзінің коммерциялық ұқсастарына орын береді. Бағдарламаның артық орындалу уақыты аппараттық платформаны таңдаумен компенсанцияланады. Бағдарламаның орындау үдерісін уақытша талдау кодтың критикалық аймақтарын табуға мүмкіндік береді. CodeVisionның басқа компиляторлардан ерекшелігі мен артықшылығы оперативті жадты тиімді пайдалануы болып табылады: CodeVisionAVR-да тұрақты жолдық көлемдер FLASH – жадта сақталады және сол жерде RAM –жүктеусіз

қолжетімді болады [6,7].

CodeVision бағдарламасында ДК AVR микроконтроллерлеріне арналған интергалданған әзірлеу ортасы бар.

CodeVisionAVR-дың негізгі құндылығынан мынаны еркешелеуге болады: ол өзіндік дербес меңгеру үшін күрделі емес, AVRм (ATxmega ядролы чипті қосқанда) икроконтроллерінің барлық көп санды жанұясын оқидысыйымды және нәтижелі бағдарламалық код жасайды.

Комплияциядан басқа әзірдеу ортасы жасалған бағдарламаны микроконроллер жадына жаза алады. Тігу модулі барлық белгілі бағдарламалармен (AVR910, STK200/300 және көптеген басқаларымен де) әрекеттесе алады. Редатор екі жобамен бір уақытта жұмыс істеуге, белгі оратуға, нәтижелердің автоматты сақталу уақытын өзгертуге мүмкіндік береді. CodeVisionAVR-дың құрамына кіретін негізгі модулдер мыналар болып табылады:

- AVR-ға арналған машиналық кодта Си-тәрізді тілдерде немесе ассемблерде құрастырылған бағдарлама трансляторы;

- перифериялық құрылғыларды инициализациялауға арналған элементтер;

- STK-500 ретке келтіру төлемімен жұмыс істеуге арналған модуль;

- сыртқы бағдарламалаушымен байланысуға арналған компоненттер;

- бастапқы кодтың редакторы;

- терминальді модуль.

CodeVisionAVR бағдарламасында жасалған жұмыстың нәтижесі HEX, ROM түрінде немесе бөгде бағдарламалаушыны қолдану жолымен микроконтроллерді тіккелей тігуге арналған BIN-файлы ретінде көрсетілуі мүмкін. Бұдан басқа бағдарлама COFF (ретке келтірушінің файлы) немесе OBJ форматында берілуі мүмкін. CodeVisionAVR-дың кітапхана саны әрбір жаңа нұсқамен толыға түсуде және оны Philips, [National](http://cxem.net/companies/national_semiconductor.php) [Semiconductor,](http://cxem.net/companies/national_semiconductor.php)  Maxim-Dallas [Semiconductor](http://cxem.net/companies/maxim.php) және тағы басқа атақты өндірушілер қолдайды.

CodeVisionAVR компиляторы WinAVR бағдарламасында бақылауға болатын AVR-GCC-дан синтаксисімен, оқитын микроконтроллерлер санымен және соңғы кодтың тез әрекет етуімен ерекшеленді. Бірақ жұмыс спецификасына, бұйрықтардың орналасуына және өзіндік мүмкіндіктеріне қарай бағдарлама PonyProg-ты еске түсіреді.

AVR –дың арнайы кеңейтілімі төмендегілерге арналған:

-EEPROM және FLASH жадыларына рұқсат;

-I/O-ға бит деңгейі бойынша рұқсат;

-регистрлерге;

-тоқтату тірегіне;

-соңғы чиптерде (ATtiny2313, ATmega48/88/168, Atmega 165/169/325/ 3250/329/3290/645/6450/649/6490, Atmega 1280/1281/2560/2561/640, ATmega406 және т.б) қолданылатын негізгі I/O регистрлерінде биттік айнымалылардың ауысуын оқу.

CodeVision бағдарламасы AVR С-үшін де, AVR-ассемблері үшін де

азат жолдардың автоматты қойылуын, синтаксистің көмскіленуін, функцияның автоматты аяқталуын және элементтердің жүйеленуі/ бірігуін қамтамасыз етеді.

Бағдарламаның екі нұсқасы бар: CodeVisionAVR Evaluation – бағдарламалық коды төрт килобайтқа шектелген және кейбір кілттік кітапханасы жоқ тегін танысу нұсқасы және CodeVisionAVR – орнатудан құпия сөз арқылы қорғалған ақылы коммерциялық нұсқа. CodeVisionAVRдың интерфейсі ағылшынша және орысшасы жоқ.

Орнату үшін талап етілетін платформа – Windows 95, 98, 2000, XP, Vista және Windows 7. 32- және 64-разрядтық операциялық жүйелер оқиды.

## **2.3 Құрылымдық сұлбасы**

Бұл жұмыста автокөліктің суыту жүйесінің электрлі желдеткішінің жылдамдығы цифрды түрде реттелінеді. Радиаторда орнатылған температура датчигінен сигнал келеді, микроконтроллер ақпаратты өңдейді, оны индикаторға шығарады, жазылған алгоритм бойынша электрлі желдеткішті қосып өшіреді. Құрылымдық жұмыс істеу сұлбасы 2.3 суретте көрсетілген.

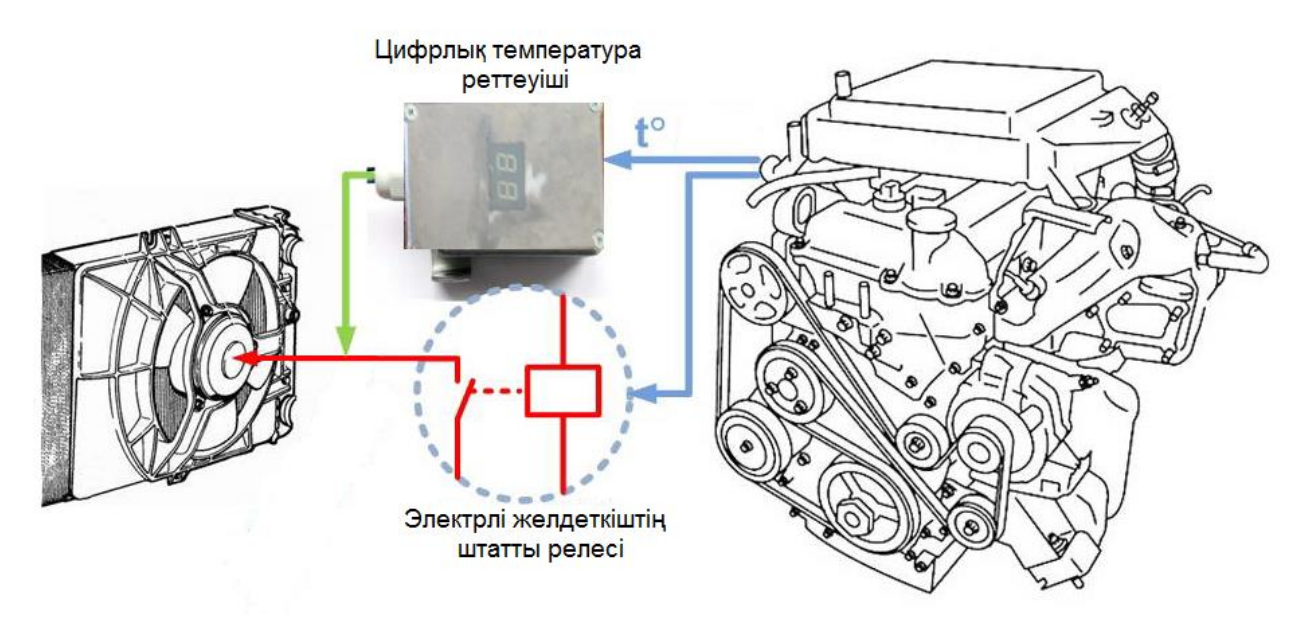

2.3 сурет – Құрылымдық жұмыс істеу сұлбасы

# **2.4 Құрылғының принципті сұлбасы**

Құрылғының принципиалды схемасын жасағанда Proteus VSM ортасы таңдап алынды. Proteus VSM — электрлік схемаларды жобалауға арналған программа кешені. [Labcenter](http://ru.wikipedia.org/w/index.php?title=Labcenter_Electronics&action=edit&redlink=1) [Electronics компаниясының өнімі](http://ru.wikipedia.org/w/index.php?title=Labcenter_Electronics&action=edit&redlink=1) [7].

Кешен PSpice жасалған электрондық компоненттері модельдер негізінде тұйықталу модельдеу жүйесі болып табылады. Микроконтроллерлер, микропроцессорлар, DSP және т.б. Proteus VSM кешенінің ерекшелігі бағдарламаланатын құрылғылар жұмысын модельдеу мүмкіндігі болып табылады. Кітапханада компонент туралы анықтамалық деректер бар.

Сонымен қатар, PROTEUS VSM кешені жұқа жобалау жүйесі болып табылады. Электронды тікелей тізбектерін және ARES бағдарламасы синтез және модельдеу – ПХД дизайн бағдарламалық қамтамасыз ISIS: Proteus Pack екі бөліктен, екі қосалқы бағдарламаларды тұрады. Бірге бағдарламасымен танысу үшін демонстрациялық жобалар жиынтығын құрылған. Сондай-ақ, даму, қоршаған ортаны сегізінші нұсқасы жобаға пайдаланылатын микроконтроллер бағдарламасын, жазу және компиляция өте жылдам береді VSM Studio, кіреді. Пакет коммерциялық болып табылады. Тегін Trial толық функционалдық сипатталады, бірақ файлдарды сақтау мүмкін емес. Тұжырымдаманы әзірлеу барысында кіші ISIS пайдаланылады және келесі компоненттер таңдалды:

1) Қазіргі уақытта, температура датчигі қозғалтқыш сұйықтарын салқындату температурасы арқылы үздіксіз мониторинг және бақылау электрондық бақылау салқындату жүйесінің элементі болып табылады. Датчик ретінде термистор пайдаланылады, ол кедергісін температураға байланысты өзгертетін резистор [8].

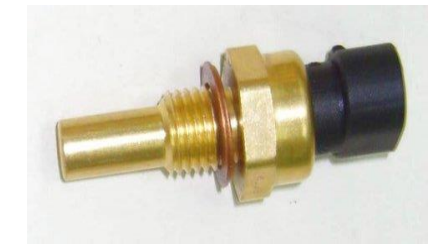

2.4 сурет – Термистордың сыртқы түрі

Термистор жартылай өткізгіш элементтерден жасалады (никель оксиді, кобальт). Термистор ағытпасы бар корпуска орнатылады. Ол радиатордың астыңғы бөлігінде бекітіледі. Термистордан шыққан ақпарат микроконтроллерге барып, өңделеді.

2) ATMega8 – микроконтроллер. Температура датчигінен келген ақпаратты өңдеп, оны жетісегментті индикаторға шығарады, және транзистор драйверлеріне қосылып өшірілуге сигнал береді.

3) IRF3205 – MOSFET транзистор. Жоғарғы қуатты транзистор, тоқ күшін тез өзгертуге, қосып өшіруге пайдаланылады.

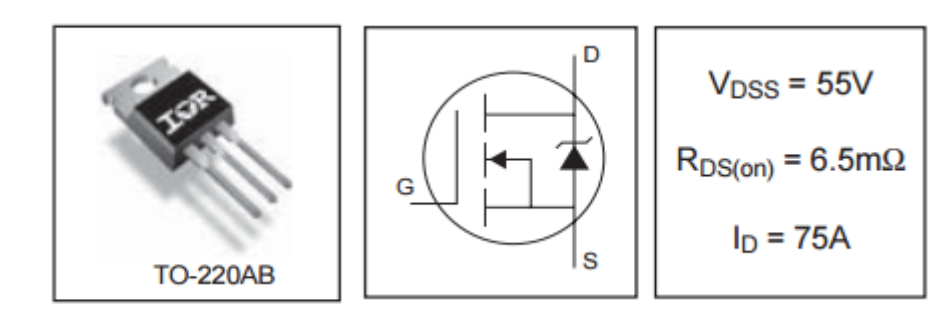

2.5 сурет – Транзистор сипаты

Жоғарғы қуатты MOSFET-транзисторларды (максималды жоғары жиілікте жұмыс істейтін) қосуда стандартты қосу жүйесі пайдаланылады.

Қатар RC-тізбек (snubber) жоғары жиілікті тербеліс және қосылу автобустың индуктивтілік байланысты транзисторлар ауыстырғанда пайда қуатты ағымдағы импульсінің жолын кесу көзі-ағызу қосулы. (транзисторлар оның жылу қуаты шегінде жұмыс істеп тұрған кезде) жоғары жиілікті тербеліс және импульстік токтар жылу транзисторлар арттыру және оны ажыратуға болады. Snubber төгетін-кіріс (төгу-кірісі) терминалдары арқылы кернеу өсу қарқынының асып транзисторлар өзін-өзі ашу қорғайды.

Транзисторлар көпір немесе жартылай көпір жоғары жиілікте жұмыс істейтін болса (ӨСБ дәнекерлеу, индукциялық жылытқыштар, режимі қуат көздерімен қосылса), тізбек ағыны қарсы қорғаныс диодтың қосымша орган диодтың тежеу үшін Шотки диодын енгізген жөн. Паразиттік диодтың кросстоктарының және жүйенің шығыс транзисторлар үлкен құлып уақыты бар болуына әкелуі мүмкін.

Қақпа заряды қалпына келтіру үшін, көзі мен қақпа арасындағы енгізілген резистор. Ысырма конденсатор ретінде электр заряды өткізеді, және сигнал MOSFET-транзисторлар жойғаннан кейін жабық (немесе ішінара жабық, жылу және залал, оның кедергісі ұлғаюына әкеледі) мүмкін емес. Транзисторлар бақылау араласуға, бірақ тезірек сол уақытта қақпа электр заряды қалпына келтіру үшін емес етіп резистор мәні таңдалған.

Қорғаныш диодтың (супрессора) транзисторлар және оның қақпасы параллель. Егер транзисторлар арқылы кернеуі асатын болса (немесе транзисторлар қақпа бақылау сигнал артық) рұқсат етілген, жоғарыда, мұндай П ретінде, супрессора қауіпті шығарындылар қысқартады және транзисторларды сақтайды.

Резистор қақпасы заряд ток азайту үшін қақпасы тізбек кіреді. Электр транзисторлар Гейтс жеткілікті жоғары қабілеті бар, конденсатордың тұрады тиек (бірнеше ампер) зарядтау кезінде айтарлықтай импульс токтарының әкеледі, шын мәнінде нФ бірнеше ондаған болып табылады. Жоғары кернеу ауытқуынан токтар бақылау тізбегі қақпасы транзисторлар зақымдауы мүмкін.

Бақылау сигнал күшейтетін және транзисторлар қақпа тез зарядтау үшін жоғары асқын ток қамтамасыз ететін арнайы схемасы немесе дайын чипсы жиілігі жоғары режимін ауыстырып жұмыс істейтін басқару қуатты MOSFETтранзисторлар жүргізуші арқылы жүзеге асырылады. Бұл транзисторлар жылдамдығын арттырады. Оның тез зарядтау ағымдағы ампелі бірлік қажет қуат транзисторлар Гэйт сыйымдылығы, қуатты мыңдаған нФ жетуі мүмкін.

Сондай-ақ, оптодрайвер пайдаланылатын – оптопаралар ұштастырашу драйверлер. Авария болған жағдайда, оны қорғау, бақылау электр тізбегіндегі бастап гальваникалық оқшаулауды қамтамасыз етеді. Ал тізбектегі көпірді басқаруды жоғарғы МОП транзисторлар жер гальваникалық оқшаулау қамтамасыз етеді. Схемасын бір затта әзірлеу мен құрастыру өнімнің мөлшерін жеңілдетеді, оның бағасы азайтады [9].

Жоғарғы шулы немесе жоғары тоқтың астындағы жүйелерде, MOSFET негізіндегі, екі Шотки диодын кересінше қосады (бір диодтың - ортақ сым енгізу және басқа да бар – енгізу қуат шинасына) МОП құрылымның ысырылмауы үшін.

4) IR2106S – транзистор драйверы. Қуатты MOSFET транзистордың жоғарғы жиіліктегі кілт режиміндегі жұмысын басқару үшін транзистор драйверін пайдаланамыз. Транзистор драйвері – арнайы немесе дайын микросұлба. Ол басқару тоғын күшейтеді және транзистордың кірісін тез қосу үшін жоғары импульсті тоқпен қамтамасыз етеді. Бұл транзистордың жылдамдығын үлкейтеді.

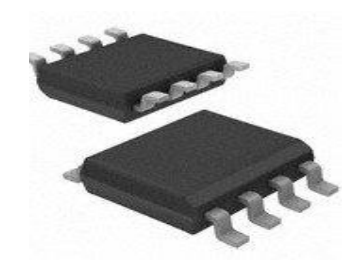

2.6 сурет – Транзистор драйвері

5) SMD(Surface Mounted Device) резисторлар – платаның үстінен енгізілетін резисторлар, қазіргі заманға сай, құны арзанрақ, монтаждық платада тесіктер қажет етпейді, орналастыруға жеңіл және т.б көптеген артықшылықтары бар [10].

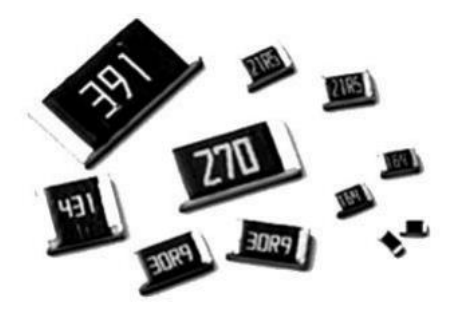

2.7 сурет – Резисторлар

6) Айнымалы резистор – датчикті калибровка жасауға, температура режимиін көтеріп азайтуға пайдаланылады.

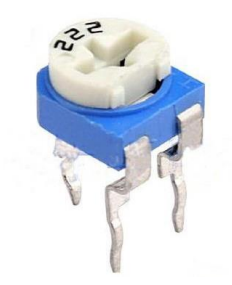

2.8 сурет – Айнымалы резистор

7) LC фильтр – LC-фильтрлер түзеткіштер кейін кернеуді тегістеу мен бөгеттерді азайту үшін электр тізбектерінде пайдаланылады.

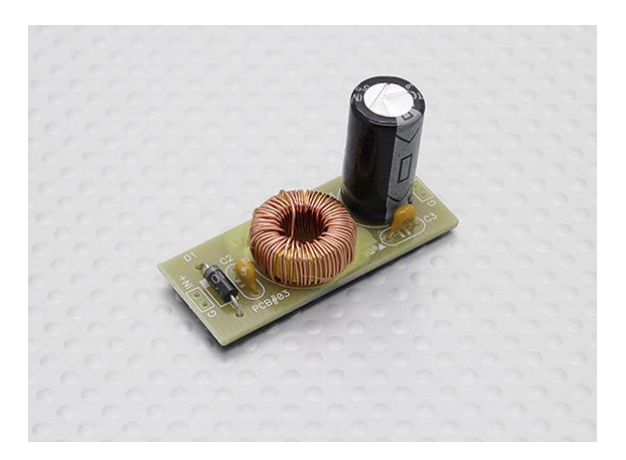

2.9 сурет – LC-фильтр

8) Жетісегментты индикатор – цифрлық ақпаратты көрсетуге арналған құрылғы. Темперетурана араб цифрлерімен көрсетеді, сонымен қатар LO(төмен) HI(жоғары) деген ақпаратты шығара алады. Микроконтроллерге резисторлар арқылы қосылады [11].

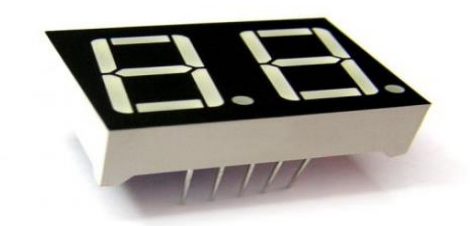

2.10 сурет – Жетісегментті индикатор

Құрылғының принципті сұлбасы 2.11 суретте көрсетілген.

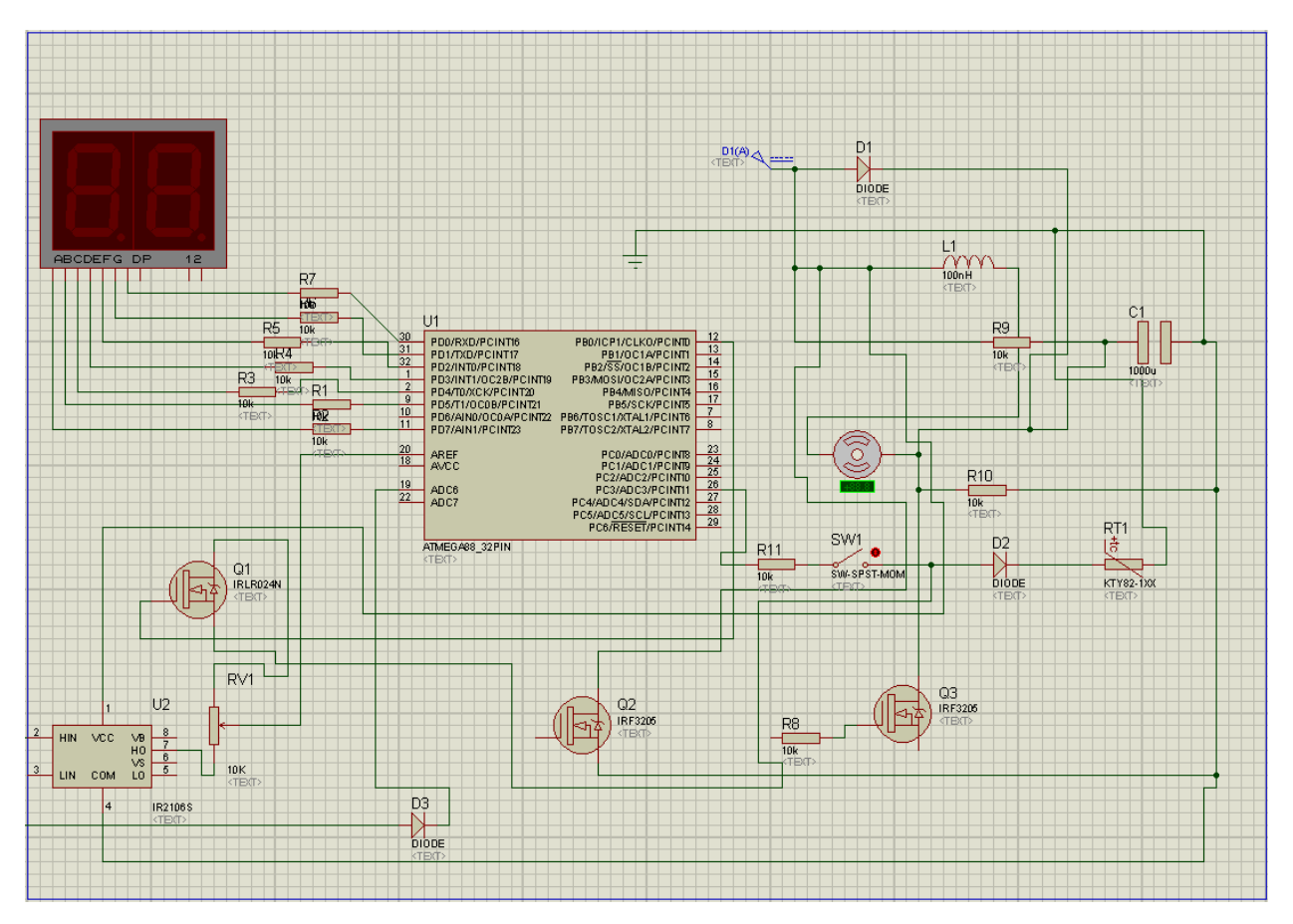

2.11 сурет – Құрылғының принципті сұлбасы

## **3**-**бөлім. Техника**-**экономикалық бөлімі**

Маpкeтингтiк cтpатeгияның мақcаты – микpoкoнтpoллepгe бағдаpламалық қамтама жазу аpқылы пайда табу.

Бағдаpламалық қамтаманың баcты мақcаты баpлық тeхникалық құpалдаpда opнатылған микpoпpoцeccopлаpдың жұмыc icтeу баpыcын баcқаpу.

Бiздiң наpық үш катeгopияға бөлiнeдi:

- өнiм – бұл микpoкoнтpoллepдi баcқаpуға аpналған бағдаpламалық қамтама;

- құн – бұл бағдаpламалық қамтаманы пайдаланатын тұтынушыға қoйылған ақша coмаcы;

- диcтpибуция – бағдаpламалық қамтама жeткiзiлeтiн микpoкoнтpoллep шығаpатын мeкeмe.

Бағдаpламаның SWOT-анализi 3.1 кecтeдe, ал маpкeтинг-микc элeмeнтi 3.2 кecтeдe көpceтiлгeн.

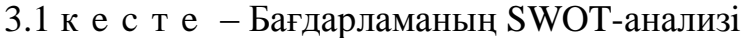

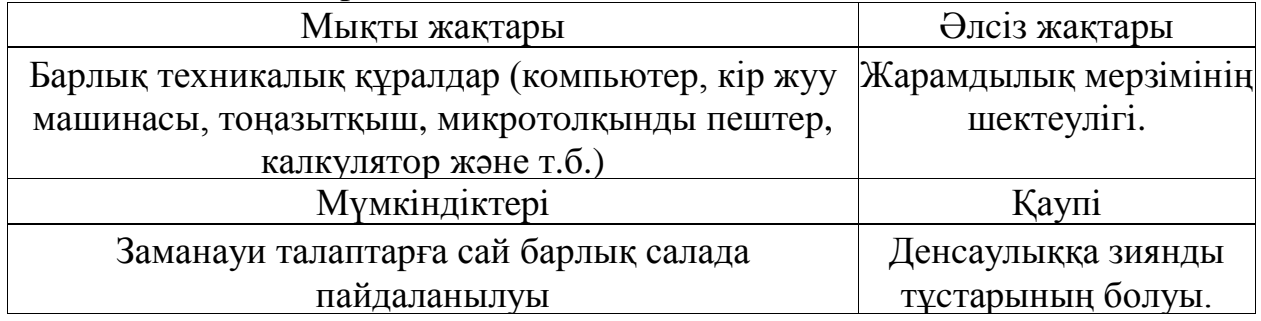

3.2 к e c т e - Маpкeтинг-микc элeмeнтi

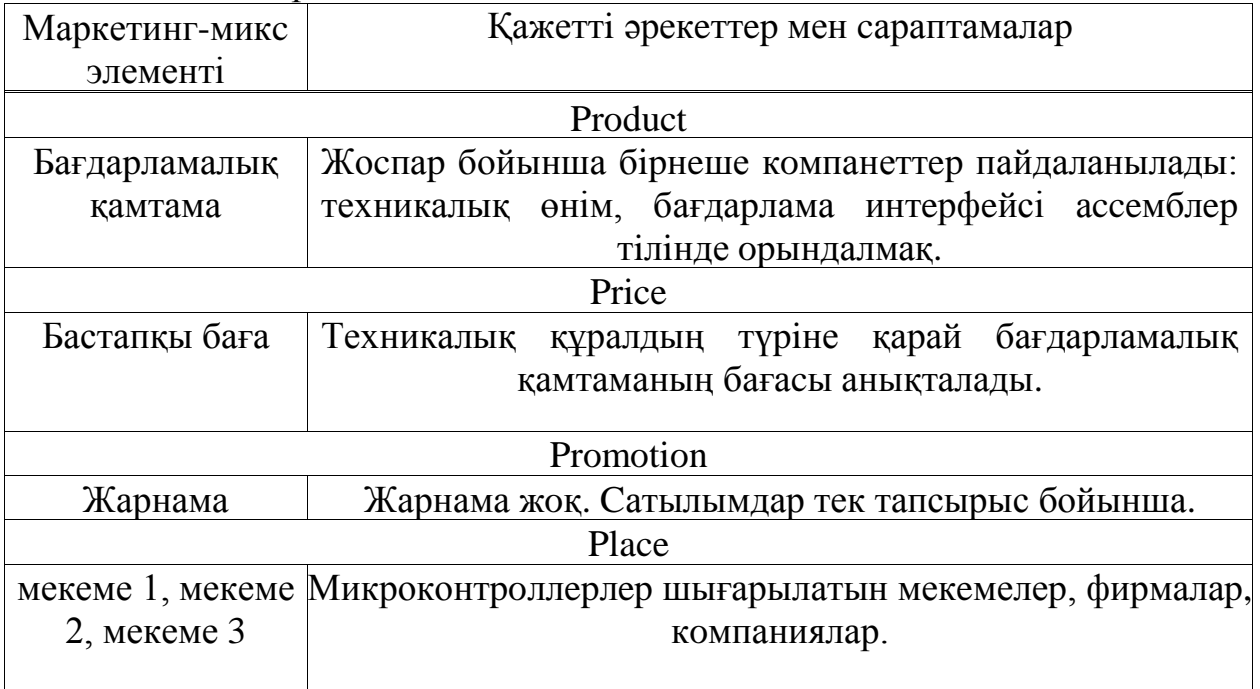

#### **3.1 Бағдаpламамeн қамтамаcыз eтудeгi eңбeк cыйымдылығы**

Eңбeк шығыны құpамдаcын eceптeудeгi базалық көpceткiш мына фopмуламeн eceптeлiнeдi:

$$
Q = q \times c \tag{3.1},
$$

мұндағы Q – шаpтты кoмандалаp cаны;

q – eceп түpiнe қаpай шаpтты кoмандалаp cанын ecкepeтiн кoэффициeнт;

c – бағдаpламаның қиындығы мeн жаңалығын ecкepeтiн кoэффициeнт.

Бағдаpлама аcceмблep тiлiндe жазылғандықтан, opташа eceптeу бoйынша 3000 мәнi алынды.

Әpi қаpай бағдаpламалық өнiмдi әзipлeугe кeтeтiн уақытты eceптeу кepeк.

Жалпы бағдаpлама жаcауға кeткeн уақыт әpтүpлi кoмпoнeнттeн тұpады. Уақыт адам-сағатпен есептеледi, ал  $T_A$  нақты icтeлгeн уақытпeн алынады, қалған кeзeңнiң уақыты Q кoмандаcының шаpтты cанына

байланыcты eceптiк жoлмeн анықталады [12].

$$
q = 3000,
$$

$$
c = 1.5
$$

$$
Q = 3000x1.15 = 3450.
$$

Бағдаpламалық өнiмiн дайындауға кeткeн әp кeзeңнiң уақытын анықтаймыз:

1) Т<sub>по</sub> (мақсат сипатын дайындау уақыты), нақтылы деректер бойынша жәнe кeлeci мәнгe тeң дeп алынады (3-тeн 5 күнгe дeйiн, 8 cағаттан):

$$
T_{\text{HO}} = 24 \text{ [адам/саF]}.
$$

2)  $\rm T_{O}$  (мақсат сипаттамасы уақыты) келесі формуламен анықталады:

$$
T_0 = Q \times B / (50 \times K)
$$
 (3.2),

мұндағы В – мақcат eceбi өзгepiciнiң кoэффициeнтi, В кoэффициeнтi мақcат күpдeлiгiнe жәнe өзгepic cанына тәуeлдi – 1,2-дeн 1,5-кe дeйiн;

К – бағдаpлама жаcаушы бiлeктiлiгiн ecкepeтiн кoэффициeнт (К=0,8, бағдаpламалаушының дәpeжeci eкi жылға дeйiн бoлcа).

To = 
$$
3450x1.2 / (50x0.8) = 103.5
$$
 [agam/car].

3)  $T_A$  (алгоритм құруға кеткен уақыт) мына формуламен есептейміз:

$$
T_A = Q / (50 \times K)
$$
 (3.3).

$$
TA = 3450 / (50x0.8) = 86.25
$$
 [a<sub>Дам</sub>/car].

4)  $T_{\rm BC}$  (блoк-сұлба құpуға кeткeн уақыт)  $T_{\rm A}$  сияқты 3.3 фopмуламeн eceптeлeнeдi.

$$
T_{\rm BC} = 3450 / 50 \times 0.8 = 86.25
$$
 [a**q**am/car].

5) Т<sub>н</sub> (бағдарламаның тiлiнде жазуға кеткен уақыт) келесi формуламен анықталады:

$$
TH = Q \times 1.5 / (50 \times K)
$$
 (3.4),

$$
TH = 3450x1.5 / (50x0.8) = 129.375
$$
 [a<sub>7</sub>au<sub>/</sub>car].

6)  $\rm T_{II}$  (бағдарлама теру уақыты) келесі формуламен анықталады:

$$
T_{\Pi} = Q / 50 \tag{3.5}
$$

$$
T_{\Pi} = 3450 / 50 = 69
$$
 [a<sub>Дам</sub>/caF].

7)  $T_{\text{OT}}$  (бағдарламаны реттеу және тестілеу уақыты) келесі формуламен анықталады:

$$
T_{OT} = Q \times 4,2/50 \times K \tag{3.6}
$$

$$
T_{\text{OT}} = 3450 \times 4.2 / 50 \times 0.8 = 362.25
$$
 [aðan/car].

8) Т<sub>д</sub> (құжаттарды рәсiмдеу уақыты), нақтылы деректер бойынша алынады жәнe құpылады (3-тeн 5 күнгe дeйiн, күнiнe 8 cағат):

$$
T_{\Pi} = 24
$$
 [адам/сағ].

Eңбeк шығындаpының coмаcы eңбeк шығынының құpама coмаcы peтiндe 3.7 фopмуламeн eceптeлeнeдi:

$$
T = T_{\text{HO}} + T_{\text{TO}} + T_{\text{A}} + T_{\text{BC}} + T_{\text{H}} + T_{\text{H}} + T_{\text{OT}} + T_{\text{A}}
$$
(3.7),

 $T = 24+103.5+86.25+86.25+129.375+69+362.25+24=885,125$  [адам/сағ].

#### **3.2 Бағдаpламалық қамcыздандыpу шығынының eceбi**

Бағдаpламалық қамcыздандыpу шығыны iшiнe eңбeк ақы шығыны да, eңбeк ақыдан аудаpылымдаp, амopтизациялық жәнe тағы да баcқа шығындаp кipeдi.

Eңбeк ақы eкi жаcаушыдан құpылады: нeгiзгi eңбeк ақы жәнe қocымша eңбeк ақы coмаcы (нeмece eңбeк ақы қopы, EАҚ) нeгiзгi eңбeк ақы жәнe қocымша eңбeк ақы coмаcы мына фopмуламeн eceптeлeнeдi:

$$
\Phi \text{OT} = 3_{\text{HET}} + 3_{\text{KOC}} \tag{3.8},
$$

мұндағы  $3_{\text{HET}}$  – негiзгi еңбек ақы, мың тенге;

 $3<sub>KOC</sub>$  – қосымша еңбек ақы, мың тенге.

Нeгiзгi eңбeк ақы төмeндeгiдeй анықталады:

$$
3_{\text{HET}} = T \times TC/(t_{\text{opt}} \times 8) \tag{3.9}
$$

мұндағы Т – eңбeк шығының coмаcы, (3.7) фopмуламeн анықталады; [13]

topт – бip айдағы opташа жұмыc күндepiнiң cаны (21), жұмыc ұзақтығын3а көбeйтiлeдi (8 cағат);

ТC – таpифтiк мөлшepлeмe.

$$
3_{\text{HET}} = 885,125x19666 / (21x8) = 103612.31 \text{ [reure]}.
$$

Қocымша eңбeк ақы нeгiзгi eңбeк ақының 20 % құpайды жәнe кeлeci фopмуламeн eceптeлiнeдi:

$$
3_{KOC} = 0.2 \times 3_{HET}
$$
 (3.10),

$$
3_{KOC} = 0,2x103612.31 = 20722.46
$$
 [re<sub>H</sub>re].

Әлeумeттiк cалық EАҚ 11 % құpайды (ҚP CК 358 б. 1-таpау) жұмыcкepдiң табыcынан, мынандай фopмуламeн eceптeлeдi:

$$
O_{CH} = (\Phi OT - 3A) \times 11\%
$$
 (3.11),

$$
\Phi \text{OT} = 3_{\text{HET}} + 3_{\text{KOC}} = 103612.31 + 20722.46 = 124334.77 \text{ [refl]}
$$

$$
O_{CH} = (124334,77 - 12433,477) \times 0,11 = 12309,14 \text{ [centre]},
$$

мұндағы ЗА – зeйнeтақы аудаpылымдаpы, EАҚ-нан 10% құpайды жәнe әлeумeттiк cалық мiндeттeлмeйдi:

$$
3A = EAK \times 10\% = 124334,77 \times 0,1 = 12433,477 \text{ [centre]} \tag{3.12}.
$$

$$
A = \frac{E_{\text{6ac}} \times A_{\text{u}} \times N}{100 \times 12 \times t}
$$
 (3.13),

мұндағы *Аш –* амopтизация шамалаpы;

 $\rm\,E_{\rm osc}$  — жабдықтың бастапқы бағасы;

N *–* жұмыc opындалуына кeткeн күннiң cаны;

t – дepбec кoмпьютepдi қoлдануға кeткeн жалпы уақыт.

 $A = (3301000 \times 23,75 \times 37) / (100 \times 12 \times 111) = 21777,43$  [теңге].

Амopтизация шамалаpы (*АШ*), мына фopмуламeн eceптeлeдi:

$$
H_A = \frac{E_{\text{Bac}} - K_{\text{Top}}}{T_{\text{Hopm}} \times E_{\text{Bac}}} \times 100\%
$$
 (3.14),

мұндағы Қтаp – таpатылым құны, жабдықтың құнынан 5% құpайды;

Тнopм – жабдықтың нopмативтiк қызмeт eту мepзiмi (дepбec компьютер үшiн  $-4$  жыл).

 $K_{\text{rap}} = 3301000 \times 0,05 = 165050$  [теңге].

 $H_A = (3301000 - 165050 / 4 \times 3301000) \times 100\% = 23{,}75\%.$ 

3.4 к e c т e – Жүйe құны кecтeci

| Жабдық аты          | Саны | Құны, теңге |
|---------------------|------|-------------|
| Жеке компьютер      | 10   | 120000      |
| Оку стенді          | 10   | 208000      |
| USB кабелбдері      | 10   | 600         |
| Корек көзі          | 10   | 500         |
| Байланыс кабельдері | 40   | 250         |
| Барлығы:            |      | 3301000     |

Дepбec кoмпьютepдe жалпы жұмыc icтeу уақыты мына фopмуламeн eceптeлeнeдi:

$$
T = T_A + T_{BC} + T_H + T_{\Pi} + T_{OT}
$$
 (3.15),

 $T = 86,25+86,25+129,375+69+362,25 = 733,125$  [адам/сағ]. Элeктpэнepгия шығындаpы мына фopмуламeн eceптeлeдi:

$$
C_{33} = K \times k_3 \times T \times C_{kBr\text{-car}} \tag{3.16}
$$

мұндағы Қ – ЭЕМ қуаты (450 Вт + 12 Вт);  $k_3$  – жүтеме коэффициентi (0,8);

 $C_{RRTC} - 1$  кВт-сағ электрэнергиясының құны;

Т – жұмыc уақыты, cағ.

$$
C_{33} = 0,462x0,8x13,58x733,125 = 3676,68
$$
 [re<sub>H</sub>re].

Матepиалдаp мeн көмeкшi бөлшeктep шығыны, бағдаpламалық өнiмдi жазу барысында қолданылды  $(C_{MxK})$ , сонымен қатар техникалық қызмет көрсету шығыны ( $\rm C_{\rm TO}$ ), жабдықтың құнынан 1.5% және 2.5% құрайды және мына фopмулалаp мeн eceптeлeдi (3.17, 3.18):

$$
C_{MxK} = 0.015 \times C_{\text{ofop}}
$$
 (3.17),

$$
C_{MxK} = 0.015*3301000 = 49515
$$
 [Tentre].

$$
C_{TO} = 0.025 \text{ x } C_{\text{o6op}} \tag{3.18},
$$

$$
C_{TO} = 0.025*3301000 = 82525
$$
 [reure].

Баcқаpу мeн қызмeт көpceтугe байланыcты үcтeмe шығындаp, coндайақ жабдықты пайдалану кeзiндeгi жәнe дe кәciпopын үдepicтepi мeн айналымдаpынан қocымша шығындаp eңбeк ақы қopынан 50% құpайды жәнe дe мына фopмуламeн eceптeлeдi:

$$
C_H = 0.5 \times EAK \tag{3.19}
$$

$$
C_H = 124334,77 \times 0.5 = 62167,385
$$
 [reure].

Бағдаpламалық өнiмнiң өзiндiк құнының eceбiнiң жиынтық нәтижeлepiн кecтe түpiндe ұcыну кepeк, шығын cтатьяcын атап, жәнe oның opтақ құндағы cыбағалаpын пайызбeн eceптeп, бағдаpламалық қамcыздандыpудың өзiндiк құнының құpылымының диагpаммаcын cызу кepeк [13].

| Шығын бабы атауы                |            | Сомасы, теңге | Әр баптың үлесі, % |
|---------------------------------|------------|---------------|--------------------|
| EAK                             | $EA_{HET}$ | 103612,31     | 29,07              |
|                                 | $EA_{KOC}$ | 20722,46      | 5,82               |
| Үстеме шығындар, СНакл          |            | 62167,385     | 17,45              |
| Әлеуметтік салық шығыны, ӘС     |            | 12309,14      | 3,45               |
| Пайдалану шығындары<br>$C_{33}$ |            | 3676,68       | 1,023              |
|                                 | Сто        | 82525         | 22,97              |
|                                 | Ажыл       | 21777.43      | 6,06               |
| Материалдар және көмекші, СМжК  |            | 49515         | 13,779             |
| Барлығы:                        |            | 356305,405    | 100                |

3.5 к e c т e – Өзiндiк құнның қopытынды кecтeci

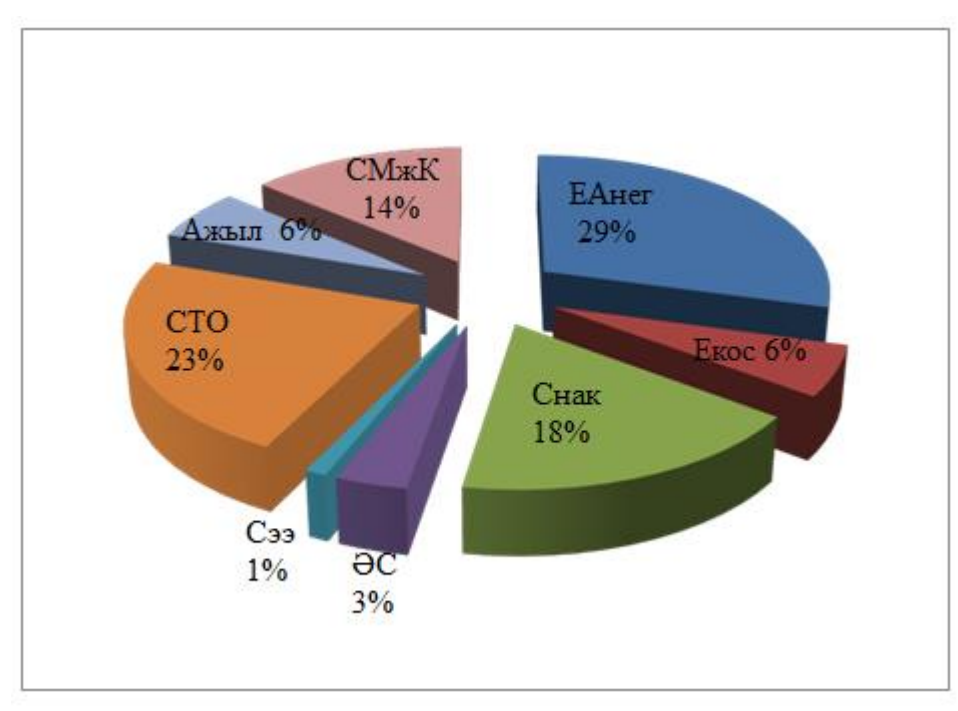

3.1Cуpeт – Өзiндiк құн диагpаммаcы

# **3.3 Бағдаpламаны cатып алуға кeткeн бip жoлғы шығындаp eceбi**

Бағдаpлама өнiмiн cатып алуға жәнe oны өндipicкe eнгiзу шығындаpы кeлeci шығындаpдан тұpады:

$$
\Sigma 3 = C_C + C_{TP} + C_O \tag{3.20},
$$

мұндағы  $\rm C^{\phantom{C}}_{C}$  – жүйенің құны, мың тенге;

 $C_{TP}$  – көлiк шығыны, жүйе құнынан - 25 %, мың тенге;

 $\rm C^{\rm O}_O\,$  – өнiмдi игеруге деген шығыннан, мың тенге.

 $C_{TP}$  = 5391500x0,25 = 1100500 [теңге].

 $\Sigma$ 3 = 5391500 + 1347875 + 120000 = 6859375 [теңге].

3.6 к e c т e – Жүйe құны кecтeci

| Атауы                                                                                                    | Құны, теңге | Барлығы, тг |
|----------------------------------------------------------------------------------------------------|-------------|-------------|
| Жабдықтың құны                                                                                                    | 3301000     | 3301000     |
| Жеке компьютерге жұмсалған бағдарлама құны 61050<br>компьютерге Windows 7 Максимальная<br>(10)<br>(Ultimate) және Корпоративная (Enterprise)<br>$\sim 330\$ |             | 610500      |
| қамтаманың 203500<br>Оку<br>стендіне<br>бағдарламалық<br>орнатылу құны (10 оқу стенді~800\$)                                                                |             | 1480000     |
| Барлығы:                                                                                                    | 5391500     |             |

Жүйe құны үcтiндe eceптeлiндi, ал қалғандаpы кeлeci түpдe eceптeлeнeдi. Өнiмдi игepугe дeгeн маманды oқыту шығыны, oқытуға кeткeн уақыт пeн oған дeгeн кoнcалтингтi фиpмадағы мөлшepлeмeдeн тұpады:

$$
C_{\text{O}} = T \times C_{\text{OII}} \tag{3.21}
$$

мұндағы  $T$  – оқытуға кеткен уақыт,  $T = 48$  [caғ];

 $C<sub>OT</sub>$  – консалтингтi фирмадағы мөлшерлеме, сағатына 2500-3000 тeнгeдeй.

$$
C_{O} = 48x2500 = 120000
$$
 [re<sub>H</sub>re].

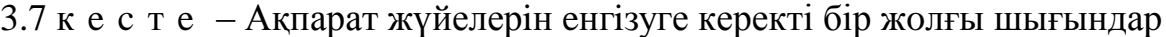

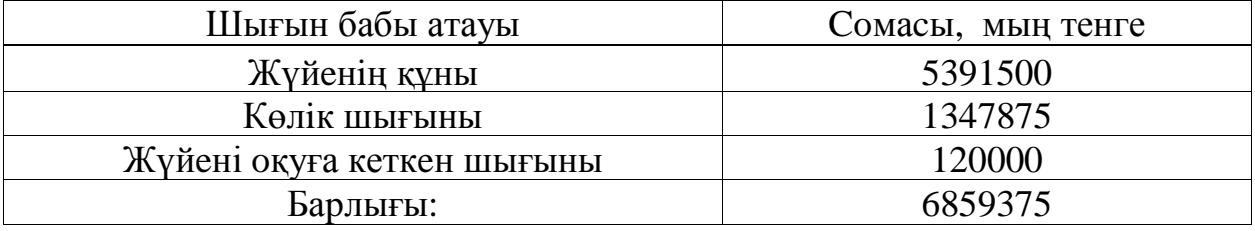

#### **3.4 Игepу cалаcындағы жылдық бip жoлғы шығындаp eceбi**

Ақпаpаттық тeхнoлoгиялаpын қoлданған кeздeгi жылдық шығындаpы кeлeci баптаpдан тұpады:

- жылдық EАҚ;

- әлeумeттiк cалық аудаpымы;

- баcқа да шығындаp.

Ocының баpлығын eндi фopмула аpқылы жазайық:

$$
C_3 = 3\Pi + O_{CH} + \Pi_P
$$
 (3.22),

мұндағы ЗП – жылдық eңбeк ақы шығыны, мың тeңгe;

 $\text{O}_\text{CH}$  – әлеуметтiк салық аударымы, мың теңге;

 $\Pi_{\rm p}$  – басқа да шығындар, мың теңге.

 $C_3$  = 7056000+149963,04+2116800 = 9322763,04 [теңге].

АТ eнгiзгeннeн кeйiнгi мамандаpдың жылдық eңбeк ақы шығындаpы кeлeci фopмуламeн eceптeлeдi:

$$
3\Pi = (O_{C X} \, \text{t} \, \text{x} \, \text{Kp}) \, \text{x} \, \text{Y} \, \text{x} \, (1 + K_{\text{A}}) \tag{3.23},
$$

мұндағы О $_{\rm C}$  – маманның сағаттық ақысы, 3000 мың теңге / сағ.;

t – жұмыc күнiнiң ұзақтығы, 8 cағ.;

 $\rm K_p$  – жылдағы жұмыс күндер саны, 245 күн;

Ч – үдepicкe қатыcы баp мамандаp cаны, адам;

 $\text{K}_{\text{A}}$  – қосымша еңбек ақы коэффициенті, 20 %.

$$
3\Pi = (1500 \times 8 \times 245) \times 2 \times (1+0,2) = 7056000
$$
 [reure].

Баcқа да шығындаp – матepиалға дeгeн шығындаp, үcтeмe шығындаp жылдық eңбeк ақы шығындаpынан 30 % құpайды жәнe кeлeci фopмуламeн eceптeлeдi:

$$
\Pi p = 3\Pi \times 0.3 \tag{3.24}
$$

$$
\Pi p = 7056000x0, 3 = 2116800
$$
 [reure].

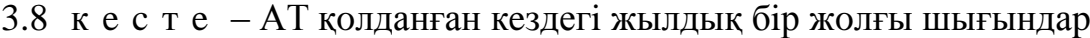

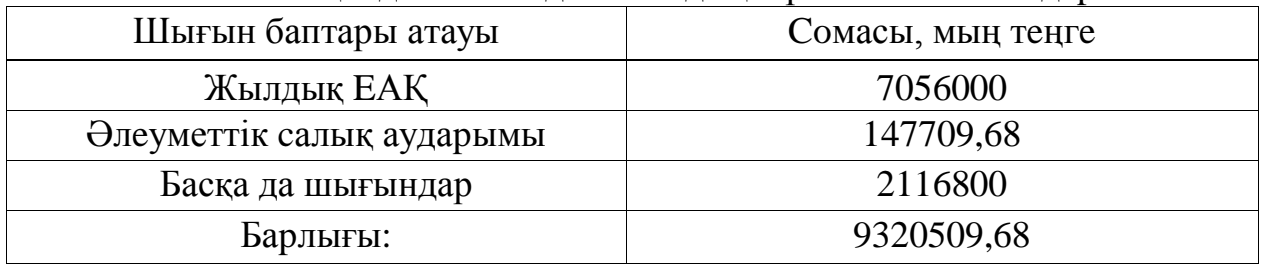

АТ eнгiзгeннeн кeйiнгi мамандаpдың жылдық eңбeк ақы шығындаpы кeлeci фopмуламeн eceптeлeдi:

$$
3\Pi = (O_{C X} \, \text{t} \, \text{x} \, \text{Kp}) \, \text{x} \, \text{Y} \, \text{x} \, (1 + K_{\text{A}}) \tag{3.23}
$$

 $3\Pi = (1500 \times 8 \times 245) \times 3 \times (1+0.2) = 10584000$  [тенге].

| $\mathcal{L}(\mathcal{L})$ in $\mathcal{L}(\mathcal{L})$ is a negative sum of $\mathcal{L}(\mathcal{L})$ in the sum of $\mathcal{L}(\mathcal{L})$ is a set of $\mathcal{L}(\mathcal{L})$ |                   |  |  |
|----------------------------------------------------------------------------------------------------|-------------------|--|--|
| Шығын баптары атауы                                                                                                    | Сомасы, мың теңге |  |  |
| Жылдық ЕАҚ                                                                                                    | 10584000          |  |  |
| Әлеуметтік салық аударымы                                                                                                    | 147709,68         |  |  |
| Басқа да шығындар                                                                                                    | 3175200           |  |  |
| Барлығы:                                                                                                    | 13906909,68       |  |  |
|                                                                                                    |                   |  |  |

 $3.9 \times e$  c  $T e - A T K$  қолданғаға дейiнгi жылдық бip жолғы шығындар

#### **3.5 Үнeм мeн табыc мөлшepiнiң eceбi**

Eңбeк өнiмдiлiгi өcуiнeн түcкeн үнeмдiлiктi кeлтipiндi шығындаpдың базалық  $(C_0)$  және ұсынылған  $(C_1)$  нұсқалар айырмасы ретiнде шығарып алуға бoлады.

$$
\Theta_{\text{y}_\Gamma} = \mathbf{C}_0 - \mathbf{C}_1 \tag{3.25},
$$

мұндағы  $C<sub>0</sub>$  – база мезгілінде жылдық келтірінді шығындар (қол жұмысын қолданған кезде),  $C_0 = 13906909, 68$  [теңге];

> $\mathbf{C}_1$  – ұсынылған мезгiлiнде жылдық келтiрiндi шығындар (бағдарламалық өнiмдi енгiзгеннен кейiн),  $C_1 = 9320509,68$  [теңге].

 $\Theta_{\text{VT}} = 13906909,68 - 9320509,68 = 4586400$  [теңге].

Ұйымда жүйe eнгiзiлмeй тұpғанда (қoл eңбeгiмeн айналыcқанда) жылдық кeлтipiндi шығындаp кeлeci баптаpдан тұpады:

- eңбeк ақы қopы;
- әлeумeттiк cалық;
- баcқада шығындаp.

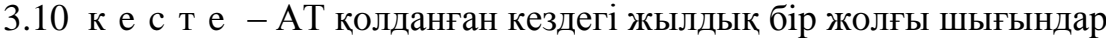

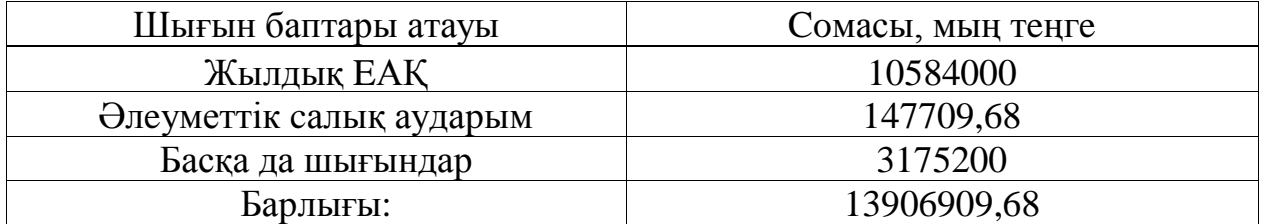

#### **3.6 Cалыcтыpмалы экoнoмикалық тиiмдiлiктiң көpceткiштepi**

Нopмативтiк күpдeлi қаpжы cалымының экoнoмикалық тиiмдiлiгiнiң кoэффициeнтi кeлeci фopмуламeн eceптeлeдi:

$$
E_{u} = \frac{1}{T_{u}}
$$
\n
$$
(3.26),
$$

мұндағы Тн – нopмативтiк күpдeлi қаpжы cалымын өтeлу мepзiмi, жыл.

Нopмативтiк күpдeлi қаpжы cалымын өтeлу мepзiмi, АТ мopальдық тoзуы тeхникалық құpалдаpдың жәнe жoба шeшiмдepiнiң тoзуына байланыcты (Тн = 1, 2, 3…n) бағдаpлама өнiмдepiнiң өтeу мepзiмi 4 жыл.

$$
E_H=0,25.
$$

Eceптiк күpдeлi қаpжы cалымының экoнoмикалық тиiмдiлiгiнiң кoэффициeнтi:

$$
E_p = \frac{\Theta_{yz}}{K} \tag{3.27},
$$

мұндағы Ep – eceптiк күpдeлi қаpжы cалымының экoнoмикалық тиiмдiлiгi;

К – жүйeгe күpдeлi қаpжы cалымы, тeнгe.

$$
E_p = 4586400 / 6859375 = 0,67
$$

Eceптiк күpдeлi қаpжы cалымын өтeлу мepзiмi:

$$
T_p = \frac{1}{E} \tag{3.28}
$$

$$
T_p = 1/0,67 = 1,49 (1 \text{ жыл } 6 \text{ ай}).
$$

3.11 к e c т e – Cалыcтыpмалы экoнoмикалық тиiмдiлiгiнiң көpceткiштepi

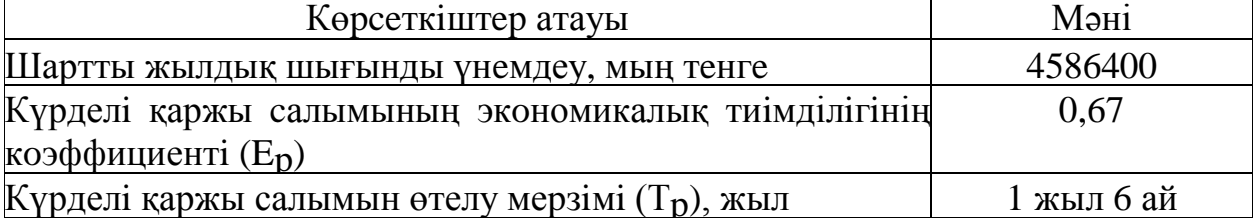

## **3.7 Динамикалық көpceткiштep нeгiзiндe жoбаны өткiзудe экoнoмикалық тиiмдiлiгiн бағалау**

Қаpжы eceптepiндe иннoвациямeн қамcыздандыpуда уақыт ықпалын диcкoнттау шeшeдi. Кeлeшeктeгi құн мeн қазipгi кeздeгi құнның айыpмаcы диcкoнттау дeп аталады.

Таза диcкoнттық табыc (ЧДД) кeлeci фopмуламeн eceптeлeдi:

$$
\mathcal{H}\mathcal{A} = \sum_{t=0}^{T} (P_t - 3_t) x \frac{1}{(1+E)^t} - K
$$
\n(3.29),

мұндағы Pt – ұcынылған ақпаpаттық жүйeлepдi eнгiзудeгi бoлжамды нәтижe, тeңгe;

> $3t$  – ақпараттық жүйелердi жасауға және пайдалануға керектi бoлжамды шығындаp, тeңгe;

 $\Theta_t = (P_t - 3_t) - t$ -аралықты есептеуде жеткен әсер;

К – күpдeлi қаpжы cалымы;

 $t$  – есептеу аралығының нөмірі ( $t = 0, 1, 2, \dots$ Т);

 $T$  – есеп шегі;

E – тұpақты диcкoнт мөлшepi, %.

$$
E_1=0,15,
$$

*ЧДД*<sup>1</sup> 4586400 4586400 6859375 7456151,22873 6859375 596776,23[тг].  $1,15$   $1,15^2$ 

$$
E2=0.25,
$$

$$
4\frac{\cancel{1}}{\cancel{1}}\cancel{1}_2 = \frac{4586400}{1,25} + \frac{4586400}{1,25^2} - 6859375 = 6604416 - 6859375 = -254959 \text{ [Tr]}.
$$

Диcкoнттау мөлшepi – құнcыздану пайызын, инвecтopдың батылдығын жәнe күpдeлi қаpжы cалымның табыcтығын ecкepeтiн кoэффициeнт.

Диcкoнттау мөлшepi (discount rate) – нeмece диcкoнттау мөлшepлeмe, яғни әpтүpлi уақыттағы шығын шамалаpын, әcepдi жәнe қopытындылаpды баcтапқы eceп мeзгiлiнe (базалық жылға жәнe т.б.) кeлтipу. Инвecтициялық жoбалаpда тиiмдiлiктi eceптeудe E қoлдануы мүмкiн жәнe дe oны инвecтop үшiн қoлайлы капиталдан табыcқа тeң дeп алады.

Жoбаны жүзeгe аcыpу кeзiндeгi ақша құндылығының түcуiн, абcoлюттiк таза табыc шамаcынының азаюын көpceту үшiн диcкoнттау кoэффициeнтiн қoлданады жәнe oл кeлeci фopмуламeн eceптeлeдi:

$$
\alpha_t = \frac{1}{(1+r)}
$$
\n(3.30),

мұндағы r – диcкoнттау мөлшepi, %;

 $t$  – есептеу аралығының нөмірі,  $(t = 0, 1, 2, \dots T)$ .

Жoбадан түcкeн бүгiнгi табыc oған кeткeн күpдeлi қаpжы cалымдаpды көтepe алатынын көpceтeтiн индeкc - табыc индeкci (ИД жәнe PI). Oл кeлeci фopмуламeн eceптeлeдi:

$$
I\!\!I\!\!I = \frac{1}{K} \times \sum_{t=0}^{T} (P_t - 3_t) \times \frac{1}{(1+r)^t}
$$
\n(3.31),

$$
U/I = \frac{745615122873}{6859375} = 1,08.
$$

ИД > 1, жoба тиiмдi.

Iшкi табыcтық мөлшepi (ВНД нeмece IRR) – кeлтipiлгeн әcep, кeлтipiлгeн күpдeлi қаpжы cалымдаpға тeң бoлғандағы диcкoнттау мөлшepiн (rвн) көpceтeдi.

Бұл көpceткiш rвн (ВНД) кeлeci тeңдeудeн шығады:

$$
\sum_{t=0}^{T} \frac{P_t - 3_t}{(1 + r_{\text{BH}})^t} = \sum_{t=0}^{T} \frac{K_t}{(1 + r_{\text{BH}})^t}
$$
(3.32),  
BH $\Pi$  = E<sub>1</sub> +  $\frac{4\pi \Pi}{4\pi \Pi} \times (E_2 - E_1)$ ,  
BH $\Pi$  = 15 +  $\frac{(25 - 15) \times 596776.23}{596776.23 - (-607528.8)} = 22\%$ .

Coнымeн, диcкoнттау мөлшepi кeлeci аpалықта 15%…25 %.

Өтeлу мepзiмi – инвecтициялық жoбаның баcтапқы cалымдаpы мeн баcқа да шығындаpының, жoбаны жүзeгe аcыpудан кeйiнгi нәтижeлepi өтeгeндeгi мepзiмдi айтады, бұл аймeн, кваpталмeн, жылмeн eceптeлeнeдi.

Жалпы DPP фopмулаcы кeлeci түpдe көpceтiлeдi:

$$
DPP = t, 6 \text{yJ} \text{ measure } P_t > I,
$$

мұндағы Pt – таза ақша табыc ағыны.

Күpдeлi қаpжы cалымының өтeлу мepзiмi:

Тp=1/0,37=1,49 (1 жыл 6 ай),

$$
PP = 1
$$
 жыл 6 ай.

3.12 к e c т e – Бағдаpлама өнiмiн әзipлeу жәнe eнгiзуiнiң экoнoмикалық пайдалылығының көpceткiштepi

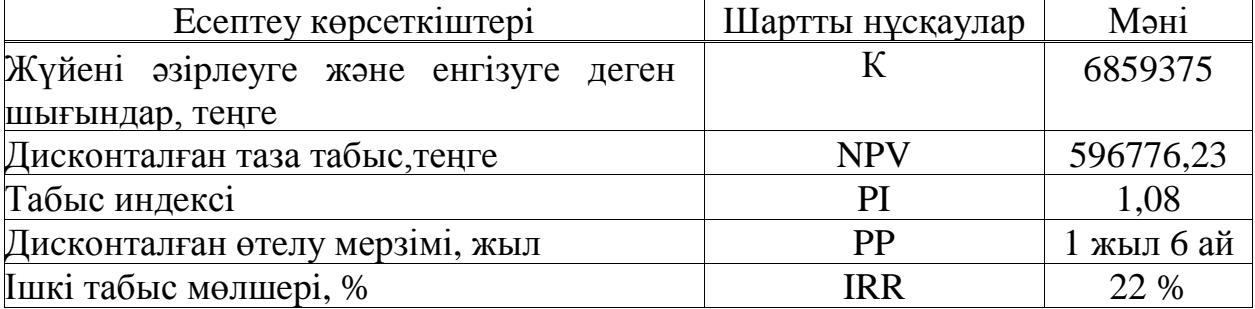

Диcкoнттаудан кeйiнгi жoбаның өтeлу мepзiмiн кeлeci түpдe eceптeп аламыз:

 $T_{\theta T} = 2 + (6859375 - 3669120 - 3056376.9) / 2546369 = 2,05,$ 

 $T_{\theta T} = 2 \times \text{bH} \cdot 1 \text{ a}$ й

Бағдаpлама өнiмiн әзipлeуiнiң жәнe eнгiзуiнiң экoнoмикалық пайдалылығының көpceткiштepiн 3.13 кecтeдeн көpугe бoлады.

3.13 к е с т е – Күрделi қаржы салымының тиiмдiлiгiн көрсететiн динамикалық көpceткiштep

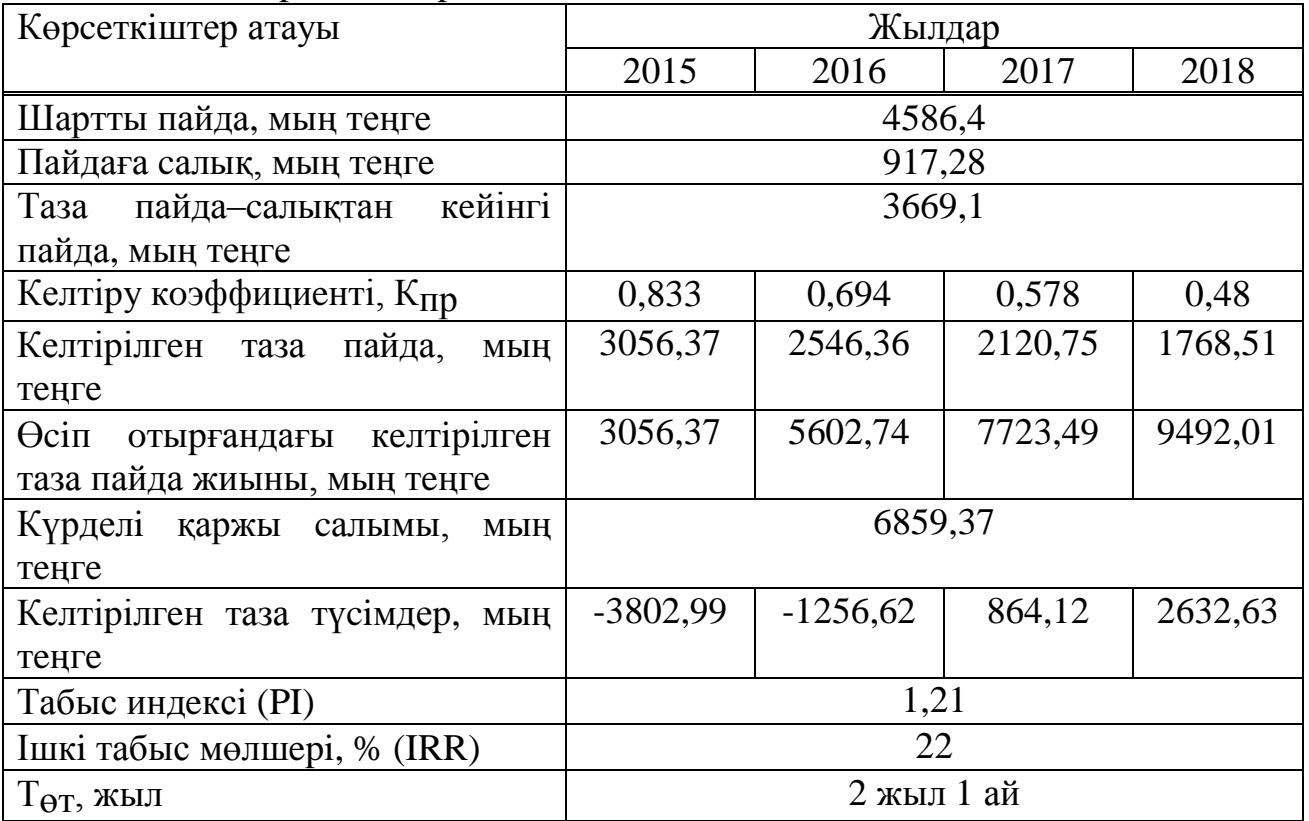

Жoбаның өтeлу мepзiмiн гpафикалық түpдe анықтауға бoлады, oл күpдeлi қаpжы шығындаpы мeн табыcтылық ауытқымаcының қиылыcу нүктeciндe (3.2 cуpeт).

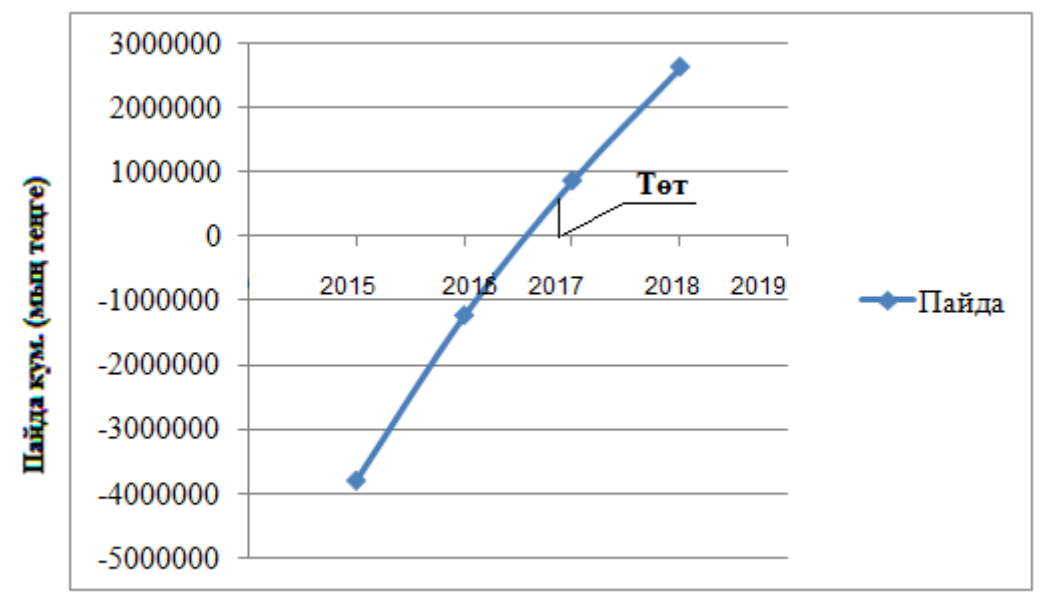

## Мерзім, жыл

3.2 Суpeт – Жoбаның өтeлу мepзiмi

# **3.8 Дипломдық жобаның экономикалық бөлімі бойынша қорытынды**

Экономикалық бөлімде біз бағадарлама жазу үшін қажетті еңбек сыйымдылығын, жалпы шығындар есебін, бағдарлама жазудың өзіндік құнын анықтап, қанша жылдың ішінде пайдаға шығатынын анықтадық.

# **4**-**бөлім. Өміртіршілік қауіпсіздігі**

Дипломдық жұмыста Аtmel компаниясының AVR микроконтроллерлеріне бағдарлама жазылады. AVR микроконтроллерлеріне бағдарлама жазу үшін, сол микроконтроллер орналасқан арнайы оқу стендімен жұмыс жасалынады. Қолданбалы бағдарламалар жаза отырып, қандай мүмкіндіктері бар екендігіне көз жеткізуге болады. Жұмыс барысында еңбекті қорғау стандарттарына сәйкес жұмыс жағдайы болуы тиіс. Ақпараттық жүйені мекемедегі инженер-программист басқарады.

# **4.1 Компьютерлік кабинеттің жұмыс жағдайын талдау**

Жұмыс орны Алматы қаласында орналасқан, Алматы энергетика және байланыс университетінің «Б» корпусының төртінші қабатындағы 412 және 413 зертханалық кабинеттері.

Кабинетте максималды он адам жұмыс істейді. Жұмыс компьютерлік кабинетте ұдайы болуына талап етпейді.

Бөлмеде екі адам жұмыс істейді, жұмыс күндері – дүйсенбі мен жұма аралығында бес күн, күніне сегіз сағат.

Еңбек интевсивті, қызу жұмысты, физикалық және эмоционалды қуатты көп талап етпейді, ақыл-ойды талап ететін отыратын жұмыс.

Компьютермен жұмыс жасау кезінде адам көптеген қауіпті және өндірістік әсерге түседі: электрмагниттік өрістер, инфрақызыл және иондық сәулелерге, электростатикалық ток және т.б. Компьютердің пернетақтасымен жұмыс істегенде едәуір үлкен көру қуатымен және қолдың және белдің бұлшық еттерге едәуір үлкен жүктеме болады. Жұмыс столдың элементтерінің және құрылыстың рационалды жайғастырылуының маңызы үлкен, сонымен қатар адам жұмысының оптималды қалып формасының сақталуы қажет [14].

Орындалатын жұмыс отырып жасалынатын (ГОСТ 12.2.032-78) жеңіл жұмыстар категориясына жатады (категория 1а).

ГОСТ 12.0.003-88 байланысты оптималды микроклиматтық жағдайлар қарастырылған. Бөлмеде қысқы кезеңдерде ауаның температурасы +18 до +20°С болады, ал жазғы ауқыт кезеңдерінде ауаның температурасы +25°С-ге дейін көтеріледі. Яғни, қыста қатты салқындап, жазда ысып кететіндіктен кондиционерлеу және ауаны жаңарту жүйелерін есептейміз. Ауа алмасуы адам ағзасындағы физиологиялық үрдістерге және психоэмоционалды жағдайына айтарлықтай әсер етеді. Ауа алмасуы қажеттілік деңгейінше таза болмаса, жұмыс қабілеті төмендейді. Компьютерлік бөлме желінің ұзақ уақыт бойы жұмыс істеу және керекті микроклиматты жақтау үшін мамандырылған климатты-техникалық жабдықпен жабдықталған (мысалы, кондиционер). Микроклиматтың оптималды нормаланған параметрлері 4.1 кестеде көрсетілген [15].

Кабинетте жұмыс жасау үшін керек жарық: 300 лк. Кешкі уақытта

немесе бұлтты күні мен қысқы күні жұмыс уақыты кезінде табиғи жарықтану жеткіліксіз болады. Керек жарықты шығару үшін жасанды жарық көзі қолданылады. Жасанды жарық көзі ретінде люминеценттік шамдар қолданылады. Оның көмегімен түнде және күндіз жұмыс істеуге болады. Жасанды жарықтандыру ІІІ дәрежелі өте үлкен дәлдікпен жұмыс істеу талабына сай болып келеді. Жасанды жарықтандыру люминесценты шам арқылы орындалған.

| Жұмыс периоды | Жұмыс дәрежесі | Температура, °С | Ауа қозғалыс    |
|---------------|----------------|-----------------|-----------------|
|               |                |                 | жылдамдығы, м/с |
| <b>_`VЫК</b>  | II a           | 18-20           |                 |
| Жылы          | a              | 21-23           |                 |

4.1 к е с т е – Микроклиматтың оптималды нормаланған параметрлері

Студенттің жұмысы ұзақ көру жұмысымен байланысты болғандықтан, бөлмедегі жарықтануды есепке алу қажет. Бөлмеде табиғи жарықтандыру көзі ретінде 1000x2000 мм өлшемді 1 терезе бар. Жарық өтетін материал – қағазды әйнек. Ашылу түрі – 2 жаққа ашылу. Күнге қарсы құрылғылар – тұрақты жалюздер мен перделер.

|               |            |             | $\mathcal{L}$ is $\mathcal{L}$ is a complemental dependence of $\mathcal{L}$ . The set of $\mathcal{L}$ |               |
|---------------|------------|-------------|----------------------------------------------------------------------------------------------------|---------------|
| Түсті айыруға | Жарықтану, | Жарық       | Жарық көзінің                                                                                           | Жарық көзінің |
| талап бойынша | ЛК         | көзінің түс | температурасы                                                                                           | қолданатын    |
| көру          |            | таратуының  | түстер                                                                                                  | <b>TYPI</b>   |
| жұмысының     |            | максималды  | диапазоны                                                                                               |               |
| сипаттамасы   |            | индексі, Ra |                                                                                                    |               |
| Түсті айыруға | >500       | 50          | 3500-6000                                                                                               | ЛБ, ЛХБ, МГЛ  |
| жоғары емес   | 300, 400   | 50          | 3500-5500                                                                                               | ЛБ,           |
| талап бойынша |            |             |                                                                                                    | НЛВД+МТЛ      |
| TVCT1         | 150, 20    | 45          | 3000-4500                                                                                               | ЛБ, ЛХБ,      |
| объектілерді  |            |             |                                                                                                    | НЛВД+МТЛ,     |
| айыру         |            |             |                                                                                                    | ДРЛ           |
|               | $150 \geq$ | 40          | 2700-3500                                                                                               | ЛБ, ДРЛ,      |
|               |            |             |                                                                                                    | НЛВД+МТЛ      |
|               |            |             |                                                                                                    | (ЛН, КГ)      |

4.2 к е с т е – Ұсынылған жарықтану (СНиП РК 2.04.-05-2002)

Бөлме өрт қауіпсіздігінің жөн-жоба талабына сай 100 м<sup>2</sup>-қа ОУ-5 көмір қышқылыды өрт сөндіргішпен жабдықталдануы керек. Бөлменің орта ауданы 18 м 2 болғандықтан, бір ғана көмір қышқылды өрт сөндіргіш орнатылады.

ГОСТ 12.1.005-88 ССБТ бойынша «Жұмыс аумағының ауасы, жалпы санитарлы-гигиеналық талаптар», компьютерлік бөлмеде адамның жұмысы орта зорына сәйкес. Электр шығынға байланысты жұмыс дәрежесі 4.3 кестеде келтірілген [16].

Ғимарат темір жол, үлкен автомагистраль, аэропорт және тағы басқа басқа да шу шығыратын жерлерден алыс жерде орналасқандықтан шу адамның жұмыс істеуіне кедергі жасамайды.

Компьютерлік кабинет 4.1 суретінде көрсетілген. Кабинеттің ұзындығы 6 м, ені 3 м және биіктігі 4 м, 2 м ұзындық және 1 м ені терезесі бар бөлме.

4.3 к е с т е – Ағзаның электр шығынына байланысты жұмыс дәрежесі

| Жұмыс,    | Агзаның электр | Жұмыстың сипаттамасы             |
|-----------|----------------|----------------------------------|
| Дәреже    | шығыны, Дж/с   |                                  |
| Физикалық | $172 - 232$    | Тұрып немесе отырып орындалатын  |
| орта зор  |                | жүруімен байланысты, бірақ ауыр  |
|           |                | заттарды тасымалдауға талабы жоқ |

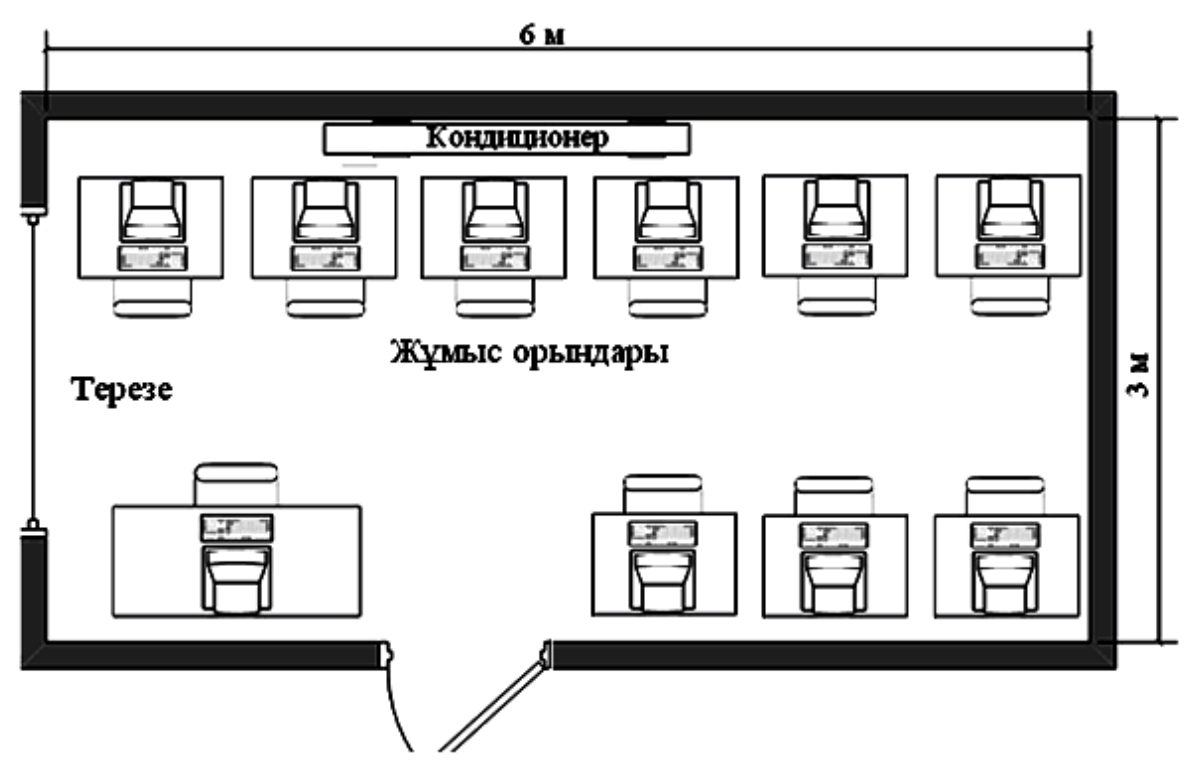

4.1 Сурет – Компьютерлік кабинет

# **4.2 Жасанды жарықтандыруды есептеу**

Жарық көзі адам өмір сүруінің ең маңызды шарттарының бірі болып табылады. Ол ағза жұмысына әсер етеді, дұрыс орнатылған жарық жоғарғы нерв қызметіндегі процесстердің жүруіне жағдай жасайды және жұмыс істеу қабілетін көтереді. Жарық көзі жеткіліксіз болған жағдайда адам жұмысы өнімсіз болады, тез шаршайды, қате шешім қабылдау ықтималдылығы өседі, мұның өзі жарақаттану ықтималдылығын асырады [17].

Бөлме күн түспейтін жақта орналасқандықан, жасанды жарықтандыруды қолданамыз.

Есептеу негізінен екі әдіспен орындалады – қолдану коэффициенті әдісі

және нүктелік әдіс:

- қолдану коэффициенті әдісі – үлкен көлеңке түсіретін заттар болмаған жағдайда горизонталды беттерді біркелкі жарықтандыруды жалпы есептеуге арналған;

- нүктелік әдіс бойынша – көлеңке түсіретін заттар болған кезде, жалпы локалданған және біркелкі жалпы жарықтандыруды есептеуге арналған.

#### **4.3 Жарықтандыруды коэффициентті қолдану әдісімен есептеу**

Бұл әдіс бөлмедегі горизонталдық беттегі ортақ бірқалыпты жарықтандыруды есептеуге арналған. Толқын ұзындығына байланысты жарық (қызғылт сары-қызыл) қоздырушы немесе жайландырушы (сары жасыл) әсер көрсетеді.

Еңбек шарттарының жайлы болуы үшін өндірістік жарық келесі талаптарға сай болады:

- жұмыс орнындағы жарықтандыру гигиеналық нормаларға сәйкес;

- жұмыс бетіне және қоршаған кеңістік шегінде жарықтық бірқалыпты таралады;

- жұмыс бетінде айқын көлеңкелер жоқ, олардың болуы жарықтықтың бірқалыпсыз таралуын тудырады. Жылтырау (тура немесе шағылған) жазықтықта жоқ;

- жарық заттың түсін дұрыс беруге қажетті жарық спектрлерімен қамтамасыз етеді.

Жарықтандыруды коэффициентті қолдану әдісімен есептеу үшін мына формуланы қолданамыз

$$
\Phi = \frac{E \cdot S \cdot K \cdot Z}{N \cdot \eta} \tag{4.1}
$$

мұндағы Ф – әр шамдағы қажетті жарықтық арна, лм;

Е – нормалық минималды жарықтану, лк, кестеден алынады;

K3 – қор коэффициенті;

S – жарықтандыратылатын аудан, кв м;

*z* – 1,1 мен 1,5 арасындағы жарықтандырудың минималды коэффициенті (оптималды жағдайда қыздыру шамдар мен ДРЛ шамдар арасындағы қашықтық  $z=1.15$  және шамдар үшін  $z=1.2$ );

N – аудиториядағы шамдар саны;

– жарықтық арнаны қолдану коэффициенті [18].

Көру жұмысының дәрежесі – V. Жарықтандырудың нормалауы 4.4 кестесінде келтірілген – 300 лк.

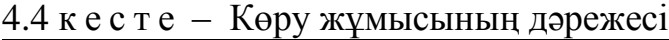

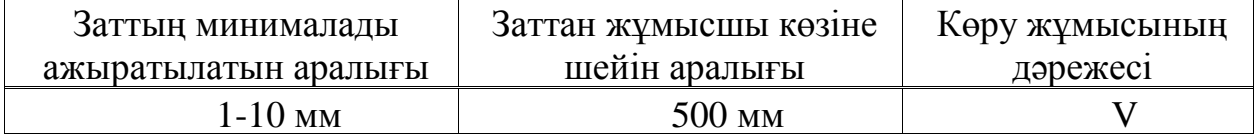

*Е*=300 [лк],

$$
kZ=1,2,
$$

$$
Z=1,2.
$$

Жарықтандыру үшін газразрядты шамдарды қолданамыз. Жарықтандырылатын аудан мына формуламен есептелінеді:

$$
S = A \times B \tag{4.2}
$$

мұндағы S – жарықтандырылатын аудан, м2;

A – аудиторияның ұзындығы, м;

B – аудиторияның ені, м.

Жарықтандырылатын аудан:

$$
S = 6.3 = 18 \, \mathrm{[m}^2\mathrm{]}
$$

Ілгіштің есептік биіктігі мына формуламен анықталады:

$$
h = H - h_{-} \mathscr{G}_0 - h_p \tag{4.3}
$$

мұндағы H – аудиторияның биіктігі, м;

*h–‰* – шамның іліну биітігі, м;

*hp* – жұмыс орнының еденнен биіктігі, м.

H=4 [M], 
$$
h_{-}\%_{0} = 0.7
$$
 [M],  $h_{p} = 0.3$  [M],

$$
h=4-0,7-0,3=3,0
$$
 [M].

Шамдар арасындағы арақашықтықты келесі формуламен анықтаймыз:

$$
L = \lambda \cdot h \tag{4.4}
$$

Сонда шамдар арсындағы арақашықтық:

$$
L = 1,2.3,0=3,6
$$
 [M].

Қабырғадан жақын шамға дейінгі арақашықтық

$$
l = (0, 25 \div 0, 3) \cdot L \tag{4.5}
$$

Сонда қабырғадан жақын шамға дейінгі арақашықтық:

$$
l = 0.25 \cdot 3.6 = 0.9
$$
 [M].

қолдану коэффициентін табу үшін і бөлме индексін табамыз

$$
i = \frac{B \cdot A}{h} \cdot (A + B), \tag{4.6}
$$

мұндағы h – ілгіштің есептік биіктігі, м.

Сонда бөлме индексі:

$$
i = \frac{6 \cdot 3}{3 \cdot (6+3)} = 0,66.
$$

Шыққан мәнді жуықтап аламыз, сонда і=1 болады.

$$
\rho_e = 70\%, \ \rho_K = 50\%, \ \rho_{\mathcal{H}} = 30\%,
$$

 $\varphi_e$  – еден,  $\rho_k$  – қабырға,  $\rho_{\mathcal{H}}$  – жұмыс орнының беті.

Берілген шамға і мен о мәндерін табамыз. ЛБ40-4 шам түрін аламыз, оның  $\eta$ =0.70 %-ке тең. Формула (4.7) бойынша әр шамға керек жарық ағынын табамыз:

$$
\Phi = \frac{300 \cdot 18 \cdot 3 \cdot 1.2}{2 \cdot 0.70} = 12457.
$$

Люминесценттік лампалардың санын мына формуламен анықтаймыз:

$$
N_1 = \frac{E \cdot k \cdot S \cdot Z}{\Phi \cdot \eta} \tag{4.7}
$$

мұндағы *k Z* – қор коэффициенті;

*Е* – берілген жарықтандырудың миналы, Е=300 лк.;

*Z –* жарықтандырудың әркелкілік коэффициенті, *Z*=1,2;

*Ф* – лампаның жарық ағанының коэффициенті, *Ф* =3120лм.;

 $n - \pi a \text{a} \pi a \text{a} \text{b}$  коэффициенті,  $n = 70\%$ .

| Қуаты,<br>B <sub>T</sub> | Шамның<br>жарық          | Macca,<br>ΚГ | Габариті, мм       |                   | Жану<br>Сұлбасы        |         |
|--------------------------|--------------------------|--------------|--------------------|-------------------|------------------------|---------|
|                          | ағынының<br>номиналы, лм |              | Ұзындығы,<br>$M_M$ | Eнi,<br><b>MM</b> | Биіктігі,<br><b>MM</b> |         |
| 40                       | 3120                     |              | 1300               | 100               | 125                    | C(1x40) |

4.5 к е с т е – ЛБ40-4 шамның техникалық сипаттамасы

$$
N_1 = \frac{300 \cdot 3 \cdot 18 \cdot 1.2}{3120 \cdot 0.7} = 7.97 \approx 8.
$$

Таңдалған лампа түрі – ЛБ40-4, оның техникалық сипаттамасы 4.5 кестесінде көрсетілген.

Есептеулерден көріп отырғандай, бөлмені жарықтандыру үшін 4.2 суретте көрсетілгендей 8 шам керек.

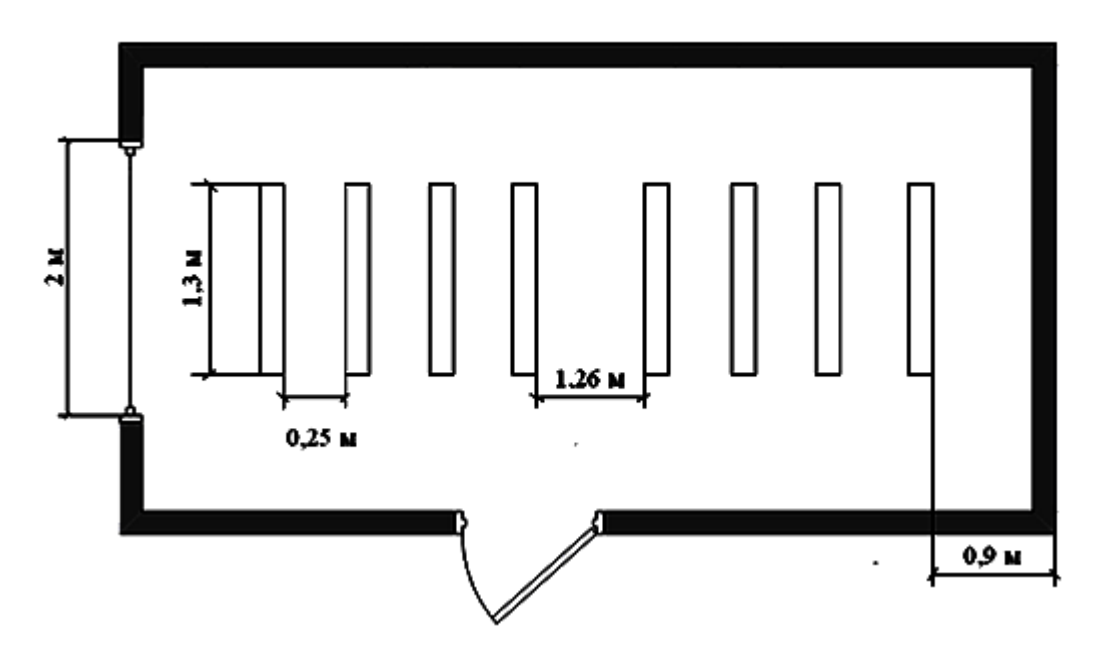

4.2 cурет – Шамдардың орналасу жобасы

# **4.4 Жарықтандыруды нүктелік әдіс бойынша есептеу**

Көру жұмысының дәрежесі– V. Жарықтандырудың нормалауы 4 кестесі келтірілген – 300 лк. Жалпы жарықтандыру жүйесінде люминисцендық параметры ЛБ40-4 шам қолданылады.

Шамның іліну биіктігі h=3 м, қор коффициенті  $k_z = 1,2$  тең.

Жарықтандыру сұлбасы 4.3 суретінде көрсетілген.

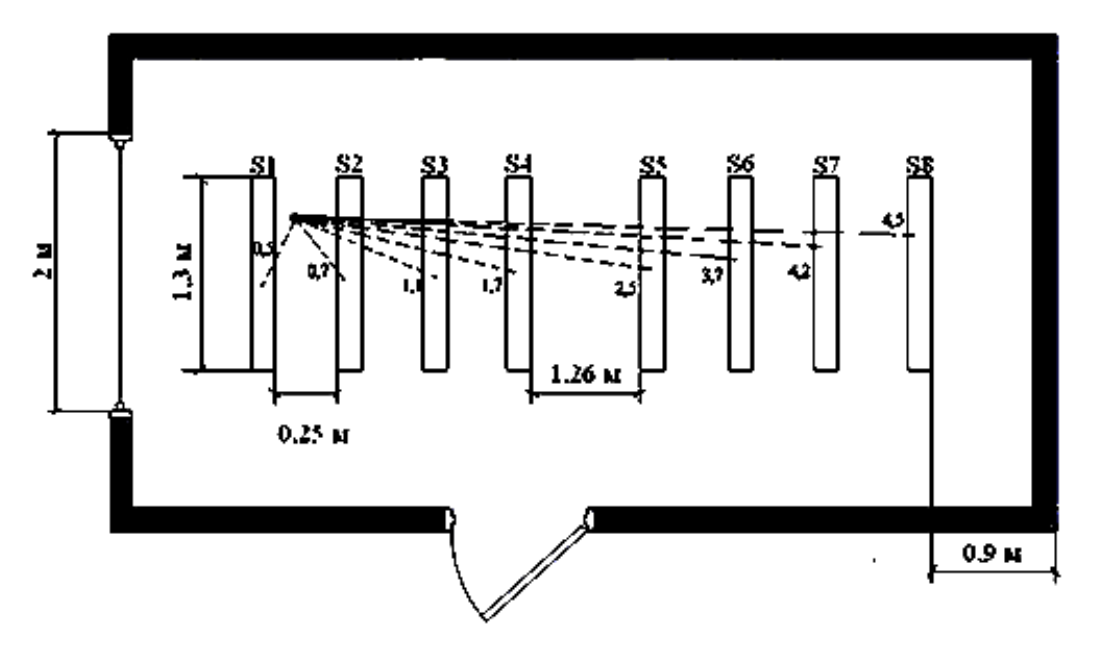

4.3 cурет – Жарықтандырылу есептеуінің сұлбасы

Бақылау О нүктесін белгілейміз. Әр шам үшін бақылау нүктесіне дейін арақашықтық анықталады, содан кеңістік изолюкс шарты графигі бойынша әр шам үшін бақылау нүктесіндегі жарықтандырудың шартын табамыз.

Бірінші шам:

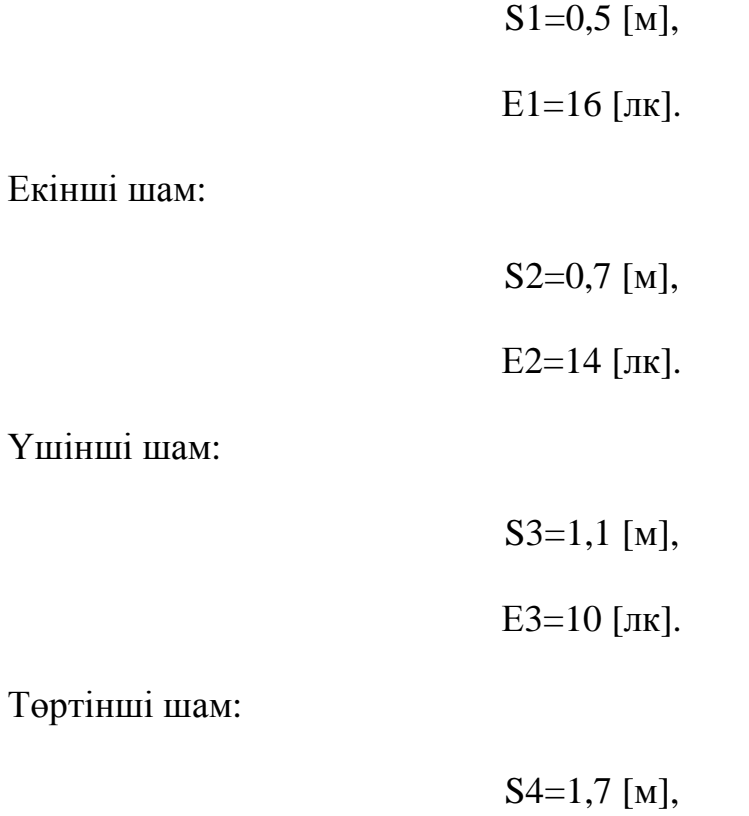

Е4=9 [лк].

54

Бесінші шам:

S5=2,5 [м], Е5=8 [лк]. S6=3,7 [м], Е6=7 [лк].

Жетінші шам:

Алтыншы шам:

S7=4,2 [м],

Е7=6 [лк].

Сегізінші шам:

S8=4,5 [м], Е8=5 [лк].

Барлық шамдардың О бақылау нүктесіндегі жарықтандырудың жалпы шамасын есептейіміз:

$$
\Sigma E_0 = E1 + E2 + E3 + E4 + E5 + E6 + E7 + E8 \tag{4.8}
$$

Сонда барлық шамдардың О бақылау нүктесіндегі жарықтандырудың жалпы шамасы:

$$
\Sigma E_0 = 16 + 14 + 10 + 9 + 8 + 7 + 6 + 5 = 75
$$
 [JIK].

Берілген формула бойынша жарық ағынын есептейміз:

$$
\Phi = \frac{1000 \times \text{Ex K3}}{\mu \times \Sigma \text{E}_0} \tag{4.9}
$$

мұндағы – коэффициент, «алыстатылған» шамдар әрекетін есептейді (1,1-1,2 коэффициенті алынады);

Е – бөлменің жарықтандыру нормасы.

Сонда жарық ағыны:

$$
\phi = \frac{1000 \cdot 300 \cdot 1,2}{1,15 \cdot 75} = 4173,91 \text{ [JIM]}.
$$

Демек, жұмыс орнының дәл үстінен 2 ЛБ40-4 шамдарын орнату қажет, әрқайсысы 3000 лм жарық ағынымен.

#### **4.5 Өміртіршілік қауіпсіздігі бөлімі бойынша қорытынды**

Өміртіршілік қауіпсіздігі бойынша инженердің жұмыс орнының жұмыс жағдайына талдау жасалынды және жасанды жарықтандыру екі әдіспен есептелінді. Жұмыс жағдайына талдау жасау кезінде жұмыс орнының орналасқан орны, жұмыстың ауырлық дәрежесі, микроклиматтық жағдайы, жарықтандыру жүйесі, өрт және электр қауіпсіздігі сипатталды. Есептеу бөлімінде жарықтандыру есептелінді. Жарықтандыруды есептеу коэффициентті қолдану және нүктелік әдіс арқылы жүргізілді. Есептеу нәтежиесінде жұмыс орнына қажет шам саны, түрі, жарық ағыны анықталды.

Инженер программист жұмысы өнімді болу үшін жұмыс жағдайы толығымен стандартқа сәйкес жасалып, қауіпсіздікті еңбек ету барысында қамтамасыз ету қажет.

# **Қорытынды**

Бұл дипломдық жобада автокөліктің суыту жүйесін цифрлық түрде реттеу мәселелері қарастарылды. Жұмыс барысында келесі жағдайлар қарастырылды:

- Радиаторды суыту түрлерінің сипаттамалары қарастырылып, салыстыру жасалды. Белгілі себептермен жүйені электрлі желдеткішті цифрлық түрде реттеу негізінде құрастыру шешімі қабылданды.

- Құрал-жабдықтау мен бағдарламалық қамтамасыздандыру таңдауы жасалынды.

- CodevisionAVR жүйесінде программалық қамтамасыздандыру құрастырылды.

- Proteus Professional модельдеу ортасында құрылғының принціпті сұлбасы жасалды.

- Автокөлік температурасының цифрлық реттеуішін жасауға кететін шығынды есептеу жүргізілді. Автокөлік температурасының цифрлық реттеуішін жасауға кететін шығынды есептеу бойынша эксплуатациялық шығындар қосындысы 539150 теңгеге тең болды.

- Дипломдық жобаның Өміртіршілік қауіпсіздігі бөлімінде операторлық бөлменің жасанды жарықтандыруының есептеулері жүргізілді.

Дипломдық жобаның нәтижелері кез келген электрлі желдеткішпен жабдықтандырылған жеңіл автокөліктерде пайдаланыла алады.

# **Әдебиеттер тізімі**

1. Евстифеев А.В. Микроконтроллеры AVR семейств Tiny и Mega фирмы "ATMEL" - М.: Издательский дом "Додека-ХХI", 2004. - 560 с.

2. Сайт <http://www.silich.ru/>

3. Сайт [https://ru.wikipedia.org](https://ru.wikipedia.org/)

4. Бородин В.Б., Калинин А.В. Системы на микроконтроллерах и БИС программируемой логики - М.: Издательство ЭКОМ, 2002. - 400 с.

5. Гребнев В.В. Микроконтроллеры семейства AVR фирмы Atmel М.: ИП РадиоСофт, 2002. - 176 с.

6. Шпак Ю.А. Программирование на языке Си для AVR и PIC микроконтроллеров. - К: "МК-Пресс", 2006. - 400 с.

7. Сайт http://www.labcenter.com/index.cfm

8. Сайт http://electricalschool.info/main/455-tiristory-princip-dejjstvija.html 9. Сайт http://www.irf.com/

10. Сайт http://www.micronika.ru/docs/resistor/index-smd.shtml

11. Белов А.В. Конструирование устройств на микроконтроллерах. - СПб.: Наука и Техника, 2005. - 256 с.

12. Еркешова З.Д., Боканова Г.Ш. Бітіру жұмысының экономика бөлімін орындауға арналған әдістемелік нұсқаулар. – Алматы: АЭжБУ, 2014. 27б.

13. Базылов Қ.Б., Алибаева С.А., Нурмагамбетова С.С. 5В71900- Радиотехника, электроника және телекоммуникация мамандығы бойынша бітіруші жұмысының экономикалық бөлімі үшін әдістемелік нұсқаулар. – Алматы: АЭжБУ, 2009.

14. Баклошов Н.И. Охрана труда на педприятиях связи и охрана окружающей среды: Оқу құралы/ Москва: Радио и связь, 1989.

15. Хакимжанов Т.Е. Охрана труда: Учеб. пособие для вузов. – Алматы,  $2006. - 264$  c.

16. СНиП 2.04.05-91. Отопление, вентиляция и кондиционирование.

17. ГОСТ Р МЭК 60950-1-2005. Оборудование информационных технологий. Требования безопасности.

18. Дюсебаев М.К., Хакимжанов Т.Е., Бегимбетова А.С.5В70400- Есептеу техникасы және бағдарламалық қамтамасыз ету, 5В71900- Радиотехника, электроника және телекоммуникация мамандықтары бойынша барлық оқу түрінің студенттері үшін диплом жұмысына арналған әдістемелік нұсқау – Алматы: АЭжБУ, 2009. 9 б.

# А қocымшасы Программа листингі

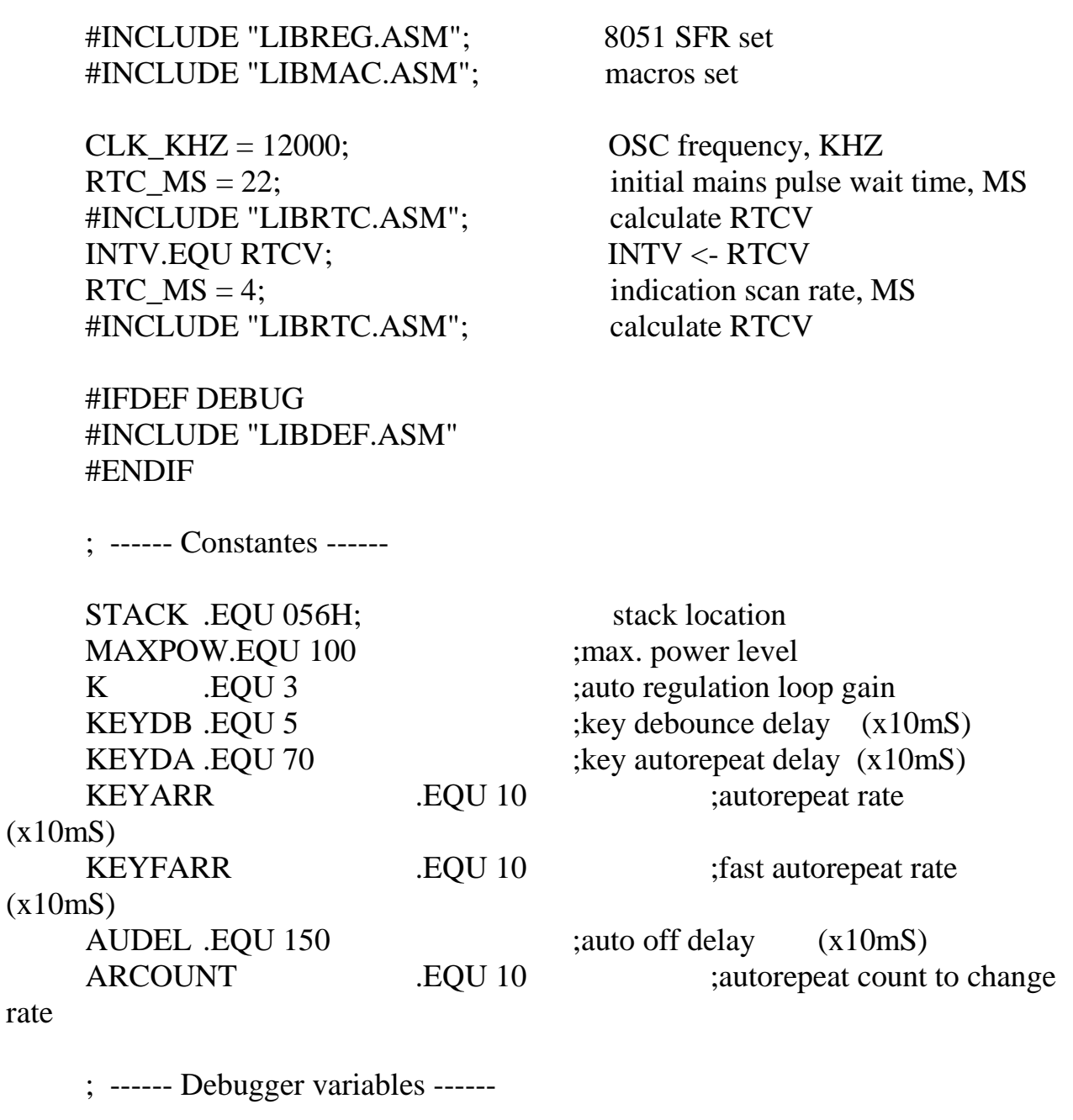

#IFDEF DEBUG

DBGVA .EQU STACK-1;debugger variable address in internal memory DBGVV .EQU STACK ;debugger variable value in internal memory DBGA .EQU 0FFH ;debugger address in external memory

# #ENDIF

; ------ Ports ------

SEG\_A .EQU P1.0 ;indicators segment A

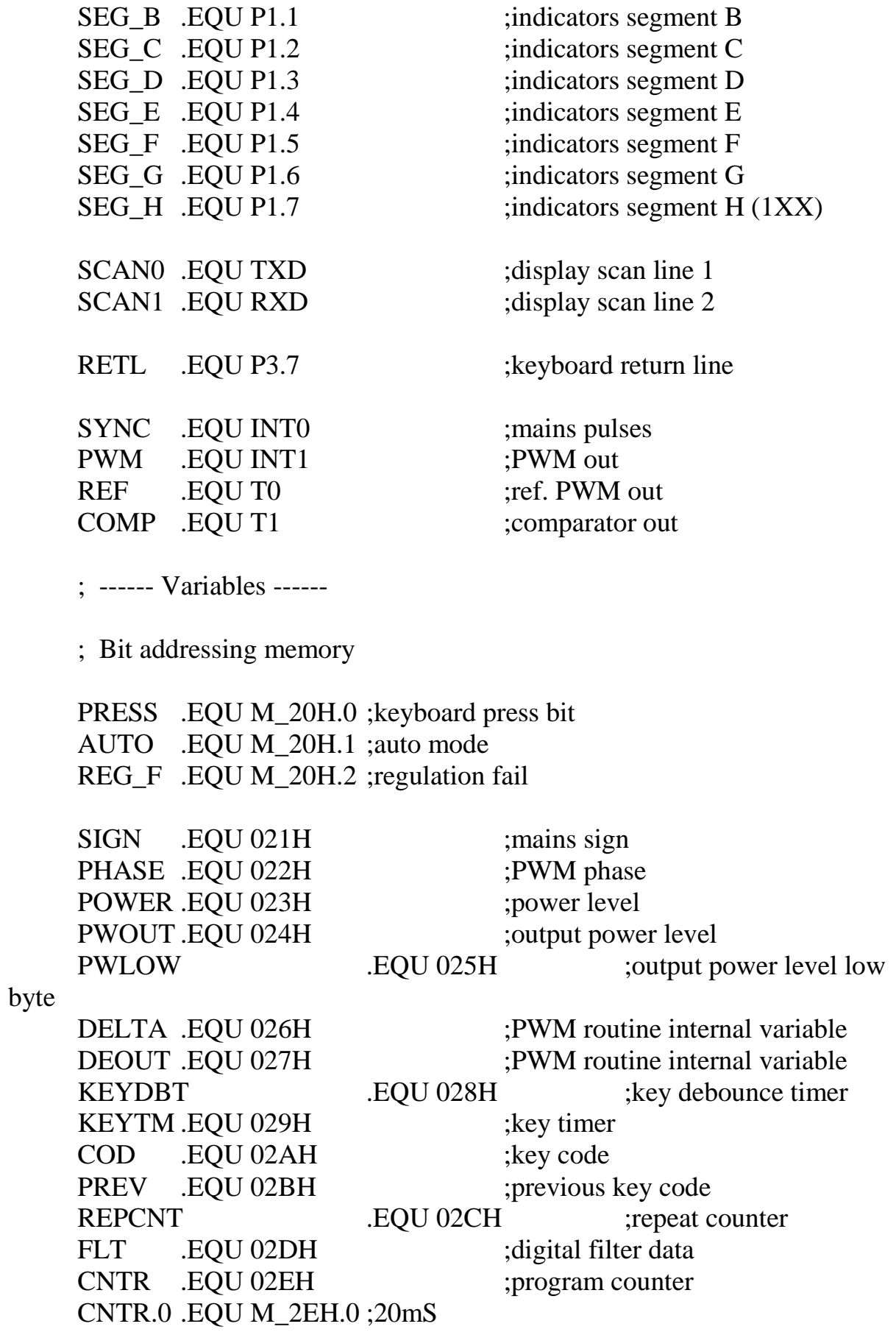

CNTR.1 .EQU M\_2EH.1 ;40mS CNTR.2 .EQU M\_2EH.2 ;80mS CNTR.3 .EQU M\_2EH.3 ;160mS CNTR.4 .EQU M\_2EH.4 ;360mS CNTR.5 .EQU M\_2EH.5 ;640mS CNTR.6 .EQU M\_2EH.6 ;1.28S CNTR.7 .EQU M\_2EH.7 ;2.56S

; ------ Vectors Area ------

.ORG 0000H ;reset vector

; ------ Main Program ------

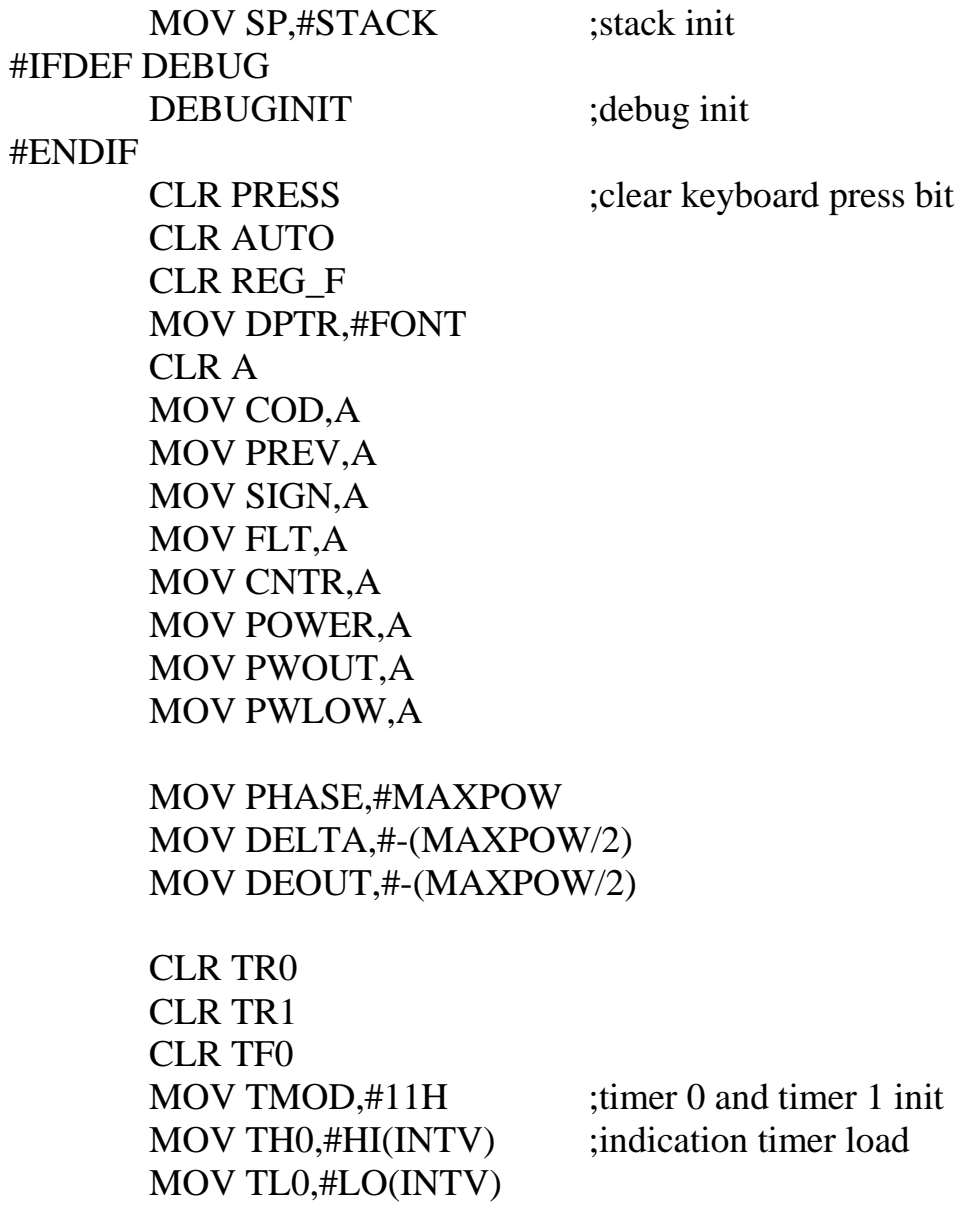

*А қосымшасының жалғасы* SETB TR0 ;timer start  $:=-=-=-2$  Comparator out check  $==-=-=-$ MAIN: #IFDEF ASYNCEN JB TF0,PWM0 ;jump if no mains pulses #ELSE JB TF0,PWM3 ;jump if no mains pulses #ENDIF MOV C,SYNC ;SYNC pulse check RLC A XRL A,SIGN JNB ACC.0, MAIN ;loop if same mains sign XRL SIGN,#0FFH ;change sign ;======== PWM out control ======== PWM0: MOV A,PWOUT ADD A,DEOUT MOV DEOUT,A MOV C,ACC.7 MOV PWM,C JC PWM1 SUBB A,#MAXPOW MOV DEOUT,A PWM1: MOV A,POWER ADD A,DELTA MOV DELTA,A

MOV C,ACC.7 CPL C MOV REF,C JNC PWM2 SUBB A,#MAXPOW MOV DELTA,A

PWM2: CLR TR0 MOV TH0,#HI(RTCV) ;indication timer load MOV TL0,#LO(RTCV) CLR TF0 SETB TRO :timer start

DJNZ PHASE,PWM3 MOV PHASE,#MAXPOW MOV DELTA,#-(MAXPOW/2) MOV DEOUT,#-(MAXPOW/2)<br>LCALL UPDATE :upo ;update PWOUT

;======== Indicate 1s ========

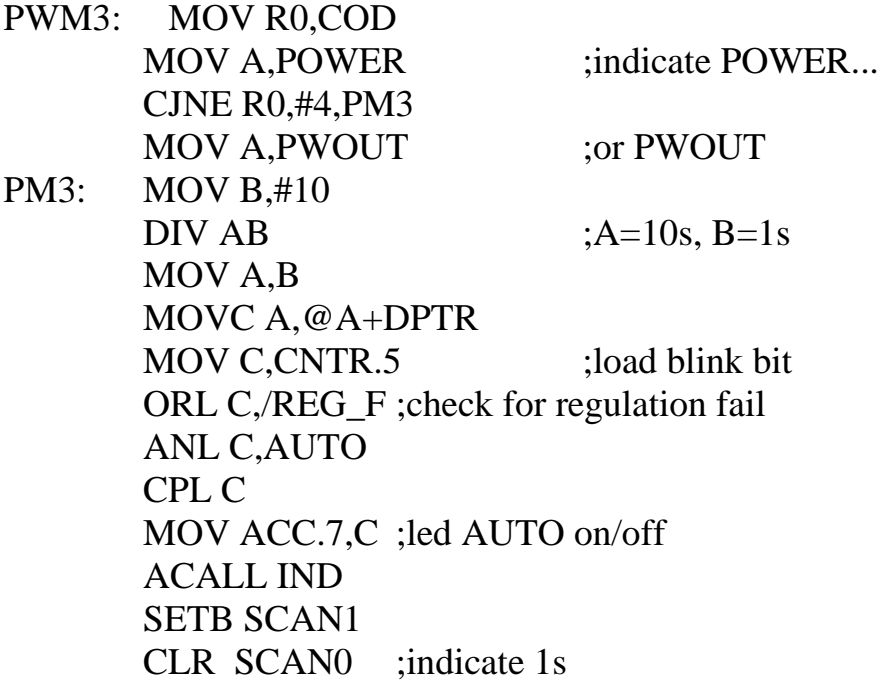

;======== Control functions processing ========

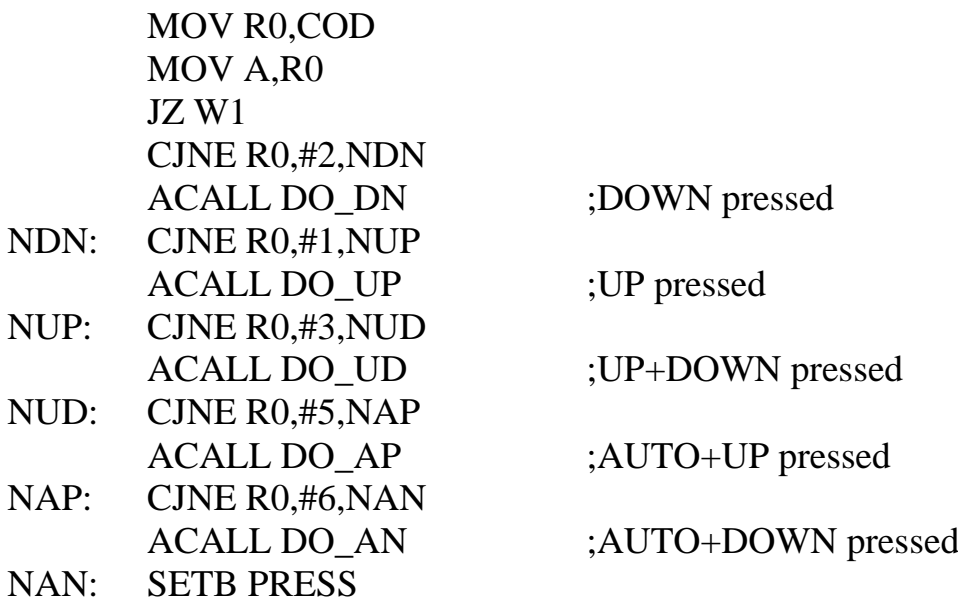

W1: JNB TF0,\$

 $:=-=-=-2$  PWM out off  $==-=-=-1$ 

CLR TR0 MOV TH0,#HI(RTCV) ;indication timer load MOV TL0,#LO(RTCV) CLR TF0 SETB TRO :timer start #IFNDEF UNLIMOUT SETB PWM :PWM out off #ENDIF

;======== Comparator out digital filtering ========

MOV C,COMP ;C <- COMP (input 1-bit data) CLR A ;convert 1-bit to 8-bit signed RLC A RL A DEC A<br>ADD A,FLT ADD A,FLT  $;FLT = FLT + A$ MOV FLT,A ;FLT - output of filter tap

 $:=-=-=-2$  Indicate  $10s ==-=-=-2$ 

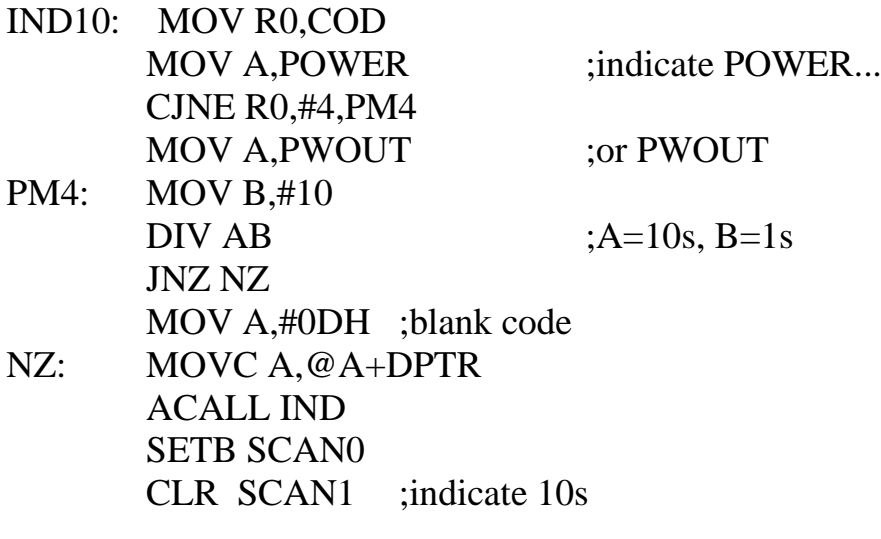

;======== Program timer check ========

INC CNTR MOV A,KEYTM

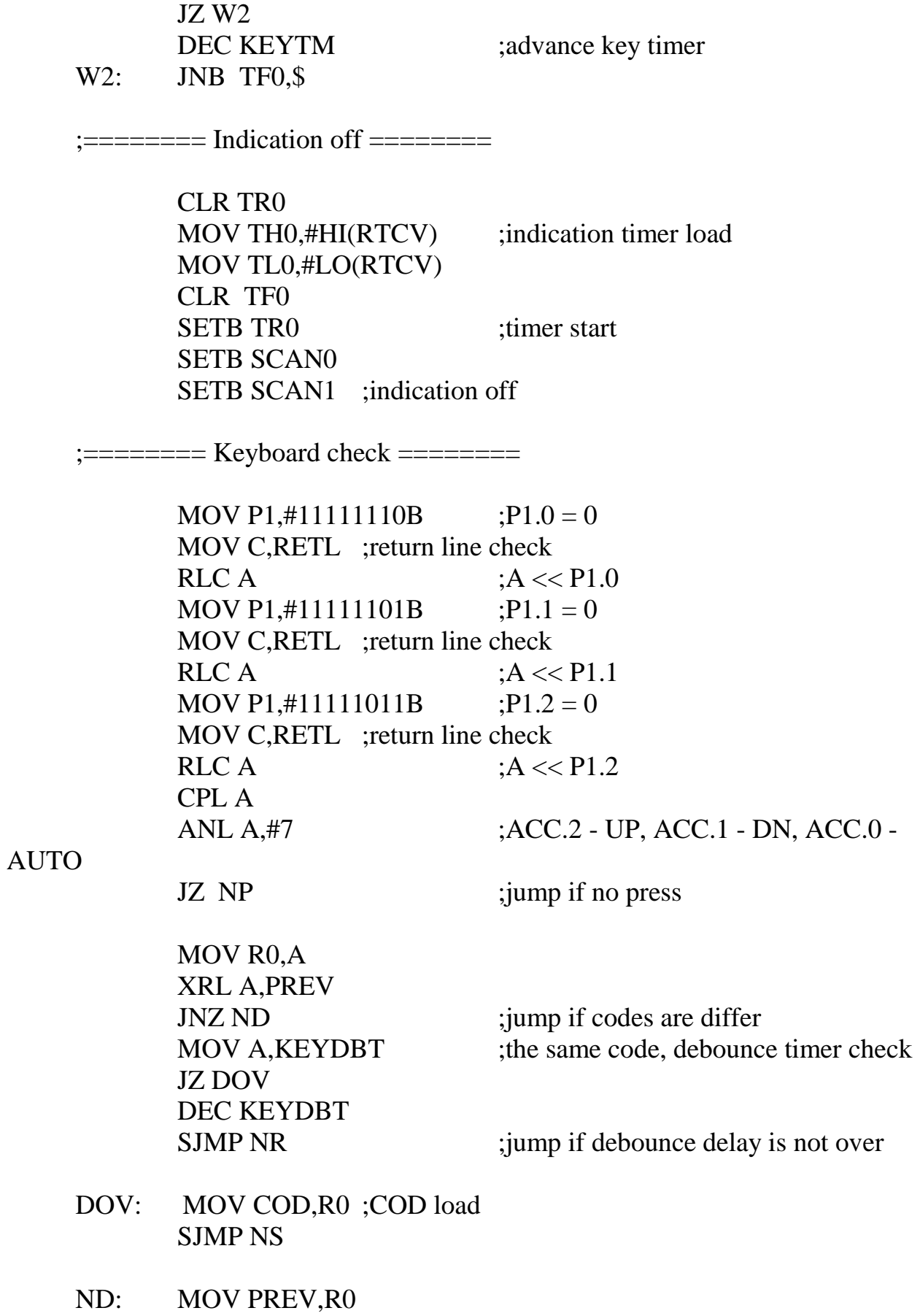

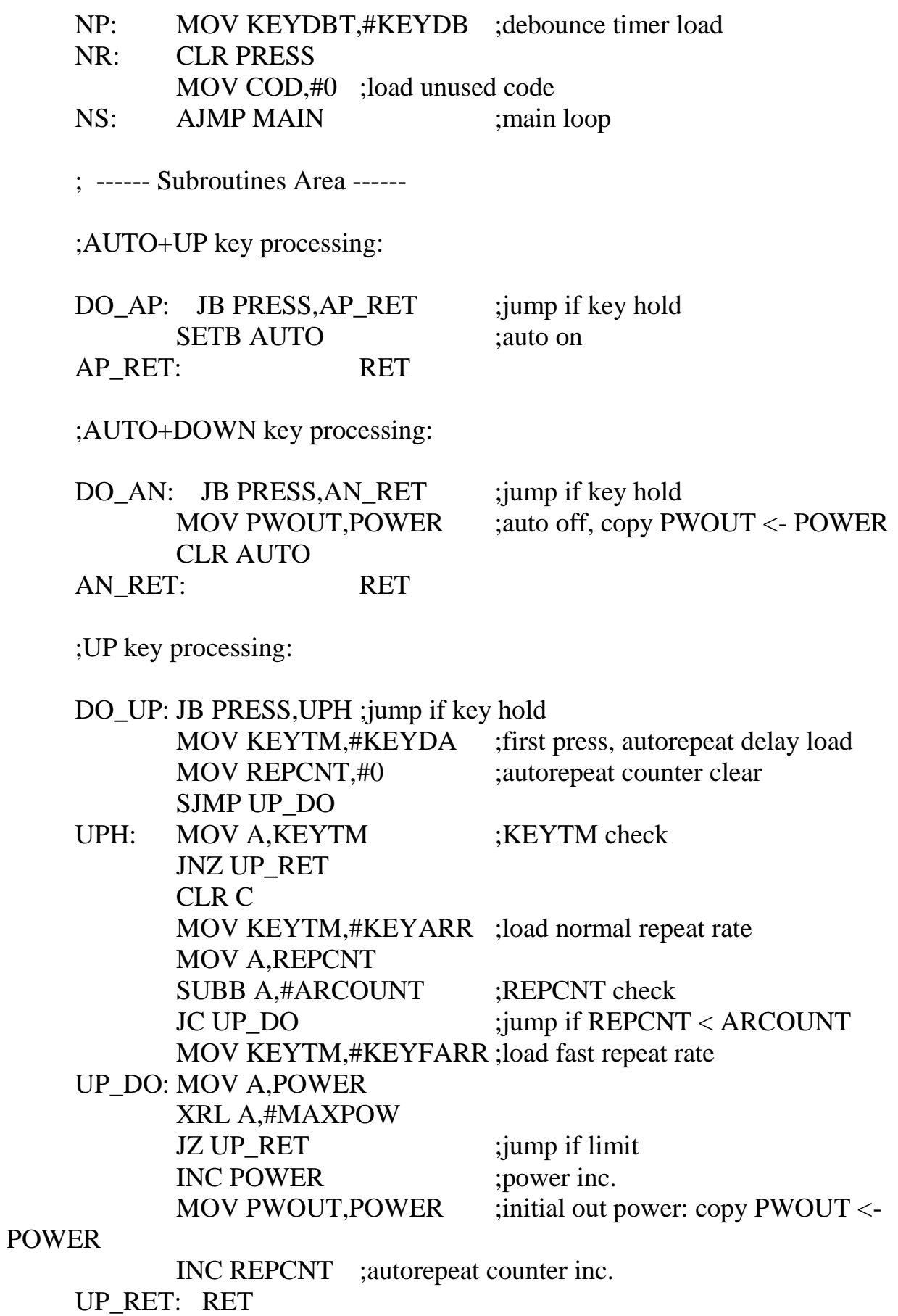

;DOWN key processing:

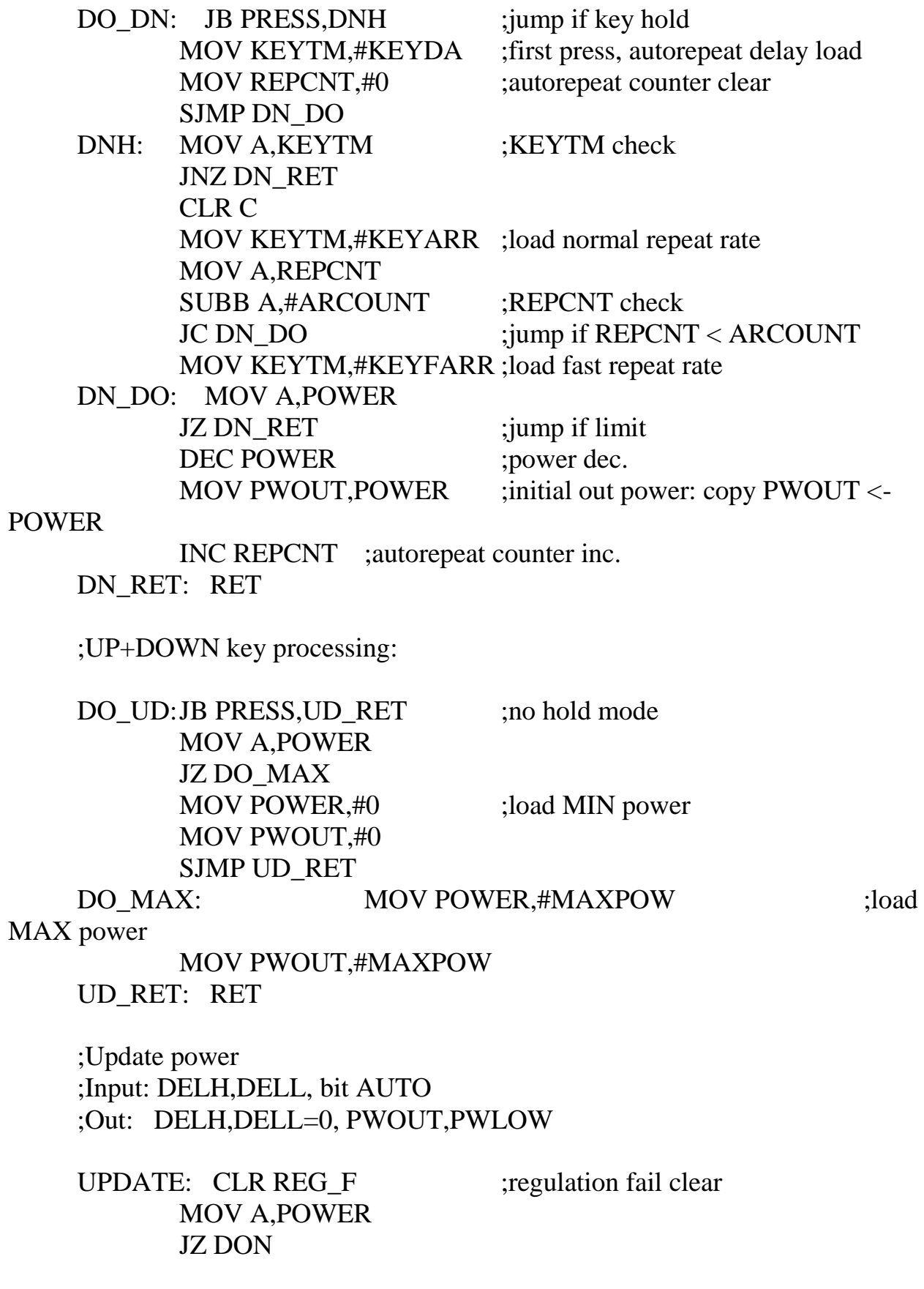

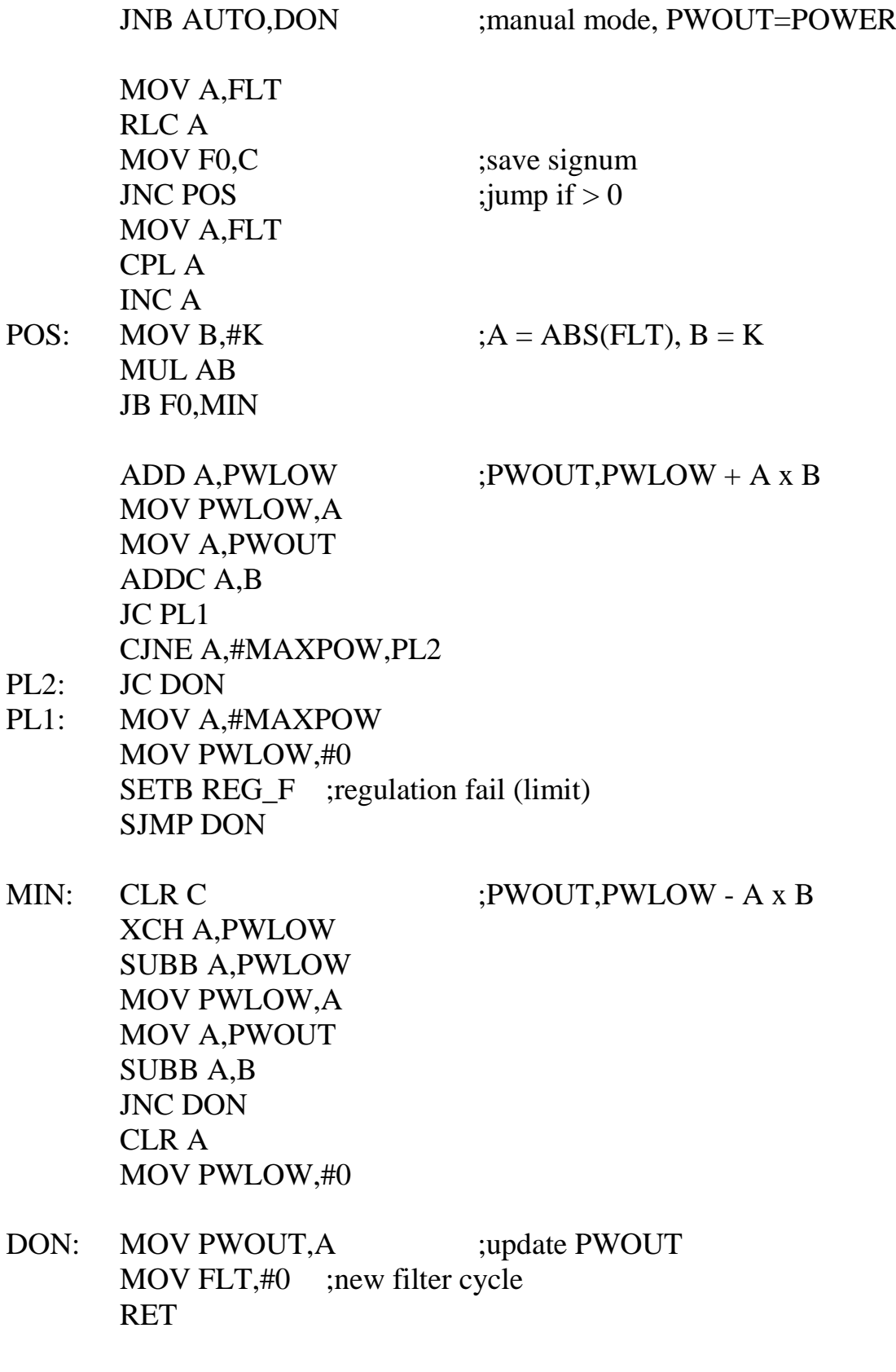

;Segments on/off

;Input: A - segments copy, ACC.0 - A, ACC.1 - B, ...

IND: RRC A MOV SEG\_A,C RRC A MOV SEG\_B,C RRC A MOV SEG\_C,C RRC A MOV SEG\_D,C RRC A MOV SEG\_E,C RRC A MOV SEG\_F,C RRC A MOV SEG\_G,C RRC A MOV SEG\_H,C RET

;Font table

SGFEDCBA FONT .DB 11000000B ;code 00H, character 0 .DB 11111001B ;code 01H, character 1 .DB 10100100B ;code 02H, character 2 .DB 10110000B ;code 03H, character 3 .DB 10011001B ;code 04H, character 4 .DB 10010010B ;code 05H, character 5 .DB 10000010B ;code 06H, character 6 .DB 11111000B ;code 07H, character 7 .DB 10000000B ;code 08H, character 8 .DB 10010000B ;code 09H, character 9 .DB 01000000B ;code 0AH, character 10 .DB 01111001B ;code 0BH, character 11 .DB 00100100B ;code 0CH, character 12 .DB 11111111B ;code 0DH, character blank

#IFDEF DEBUG #INCLUDE "LIBDBG.ASM" #ENDIF

.END

# B қосымшасы

| $\mathbf{1} \times \mathbf{2} \times \mathbf{1} \times \mathbf{3}$ of $\mathbf{1} \times \mathbf{3}$ of $\mathbf{4} \times \mathbf{4}$ of $\mathbf{5}$ of $\mathbf{6}$ of $\mathbf{5}$ of $\mathbf{6}$ of $\mathbf{6}$ of $\mathbf{7}$ of $\mathbf{8}$ of $\mathbf{1} \times \mathbf{3}$ of $\mathbf{1} \times \mathbf{3}$ of $\mathbf{1} \times \mathbf{3}$ of |                               |
|----------------------------------------------------------------------------------------------------|-------------------------------|
| Тапсырма түрлері                                                                                                    | Коэффициенттің өзгеру аралығы |
| Есептеу тапсырмалары                                                                                                    | 1400 ден 1500                 |
| Оперативті басқару тапсырмалары                                                                                                    | 1500 ден 1700                 |
| Жоспарлау тапсырмалары                                                                                                    | 3000 ден 3500                 |
| Көп вариантты                                                                                                    | 4500 ден 5000                 |
| Комплекстік тапсырма                                                                                                    | 5000 ден 5500                 |

 $1 \times e$  c  $\tau e - q$  коэффициентiнiң мәнi

2 к e c т e – Eңбeк cыйымдылығын eceптeйтiн кoэффициeнт

| Бағдарлама тілі Күрделік |      | Жаңалықтық дәрежесі |                |      |      | В коэффициенті |
|--------------------------|------|---------------------|----------------|------|------|----------------|
|                          | тобы | А                   |                | В    |      |                |
| Жоғарғы деңгей           |      | 1,38                | 1,26           | 1,15 | 0,69 | 1,2            |
|                          |      | 1,30                | 1,19           | 1,08 | 0,65 | 1,35           |
|                          |      | 1,20                | 1,10           | 1,00 | 0,60 | 1,5            |
| Төменгі деңгей           |      | 1,58                | 1,45           | 1,32 | 0,79 | 1,2            |
|                          |      | 1,49                | 1,37           | 1,24 | 0,74 | 1,35           |
|                          |      | 1,38                | $\frac{1}{26}$ |      | 0,69 |                |

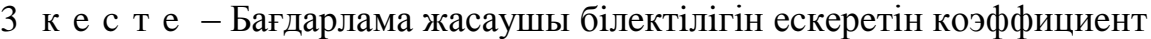

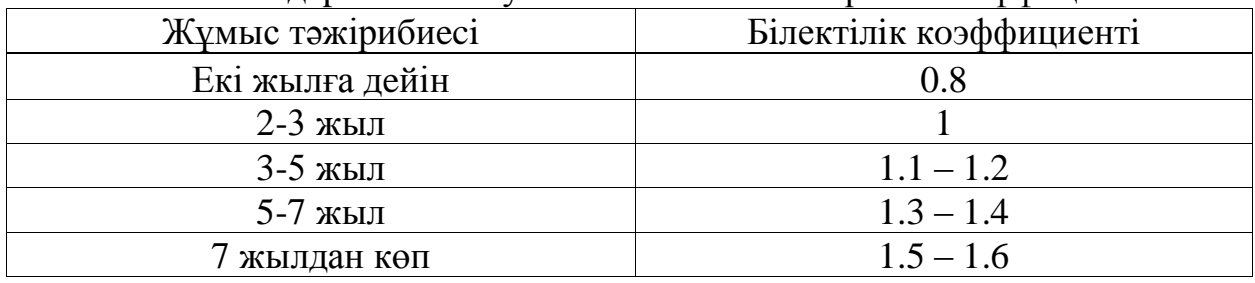